KfK 5216 Oktober 1993

# Über die Anwendung von Filtern bei der Bestimmung von Verschiebungsvektoren aus METEOSAT-Wasserdampf= Bildern

A. Kummer Institut für Meteorologie und Klimaforschung

Kernforschungszentrum Karlsruhe

# KERNFORSCHUNGSZENTRUM KARLSRUHE Institut für Meteorologie und Klimaforschung KfK 5216

# Über die Anwendung von Filtern bei der Bestimmung von Verschiebungsvektoren aus METEOSAT-Wasserdampf-Bildern $\,^*$

Andreas Kummer

\* von der Fakultät für Physik der Universität Karlsruhe (TH) genehmigte Diplomarbeit

Kernforschungszentrum Karlsruhe GmbH, Karlsruhe

Als Manuskript gedruckt Für diesen Bericht behalten wir uns alle Rechte vor

 $\mathcal{A}^{\mathcal{A}}$ 

Kernforschungszentrum Karlsruhe GmbH Postfach 3640, 76021 Karlsruhe **ISSN 0303-4003** 

 $\bar{z}$ 

# Zusammenfassung 3

Seit einiger Zeit wird das Kreuzkorrelationsverfahren bei der Gewinnung von Verschiebungsvektoren aus ME-TEOSAT-Wasserdampf-Bildern eingesetzt. Dabei gewonnene Erfahrung zeigt, daß es - trotz guter Ergebnisse - in einer Vielzahl von Fällen aufgrund der oft großflächigen und verwaschenen Wasserdampfstrukturen versagt. In der vorliegenden Arbeit wird gezeigt, daß die Anwendung spezieller Filter auf die Bilder vor der Durchführung der Kreuzkorrelation eine Steigerung der Ausbeute an Verschiebungsvektoren um den Faktor 1,7 bis 2,7 ergibt, wobei die Genauigkeit der Ergebnisse im Mittel nur geringfügig vermindert wird. Die Anwendung dieser Filter, die Mittelwerte und Ableitungen der Bildfunktion generieren, gestattet die Ausbeute an Verschiebungsvektoren zu optimieren. Auch ein zweites hier vorgestelltes Verfahren, bei dem die Größe der jeweils verfolgten Bildparzelle variiert wird, führt zu ähnlich guten Resultaten. Für die Verschiebungsvektoren wird eine vorläufige Höhenzuordnung an Hand von aktuellen Atmosphärenprofilen durchgeführt und auf notwendige Verbesserungen hingewiesen.

## On the Application of Filters in Determination of Displacement Vectors for Water Vapor Structures in METEOSAT Images

## Abstract

The cross-correlation method has been used to obtain displacement vectors for water vapor structures in ME-TEOSAT images. Experience has shown that - despite providing good results - the method fails in numerous cases because of the flat and extensive nature of many water vapor structures. The present paper shows that by application of special filters to the images before cross-correlation is made, the yield in displacement vectors can be increased by a factor of 1.7 to 2.7 at the expense of an only minor decrease in the overall accuracy of the results. The application of these filters, which generate mean values and derivatives of the image function, allows the yield in displacement vectors to be optimized. A second new method by which the size of the respective correlation window is varied leads to similarly good results. A rough height attribution of the displacement vectors based on current atmospheric profiles is made and necessary improvements are discussed.

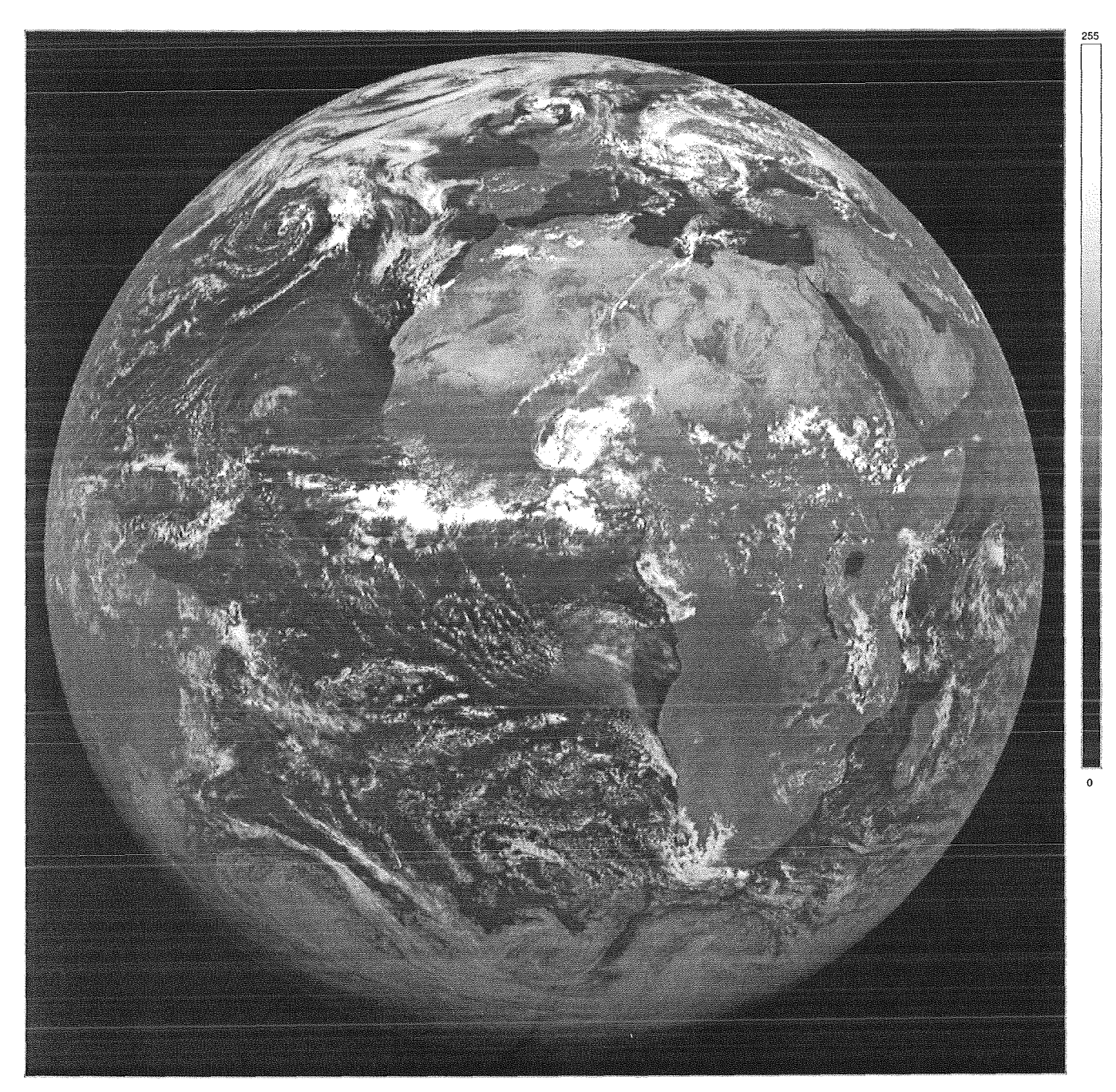

Abb. 1: METEOSAT-Bild vom 21. Juni 1989, Slot 24 (11:30...12:00 GMT) im sichtbaren Spektralbereich (0,4...1,1 µm).

# Liste der verwendeten Akronyme

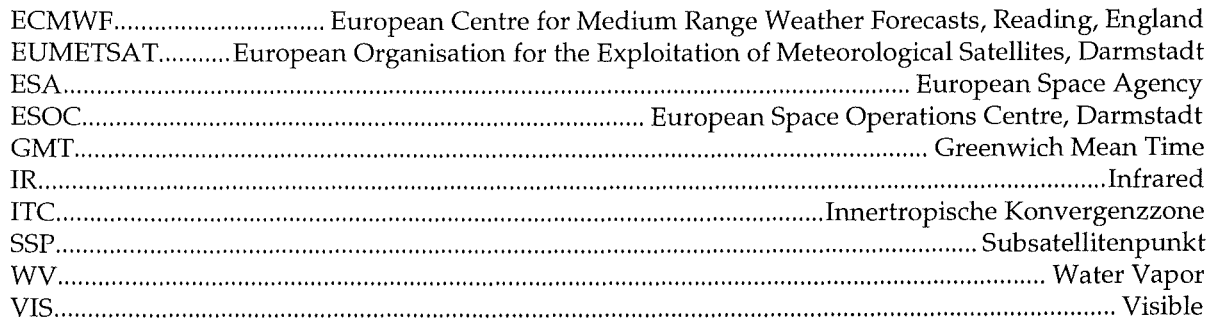

# Inhaltsverzeichnis

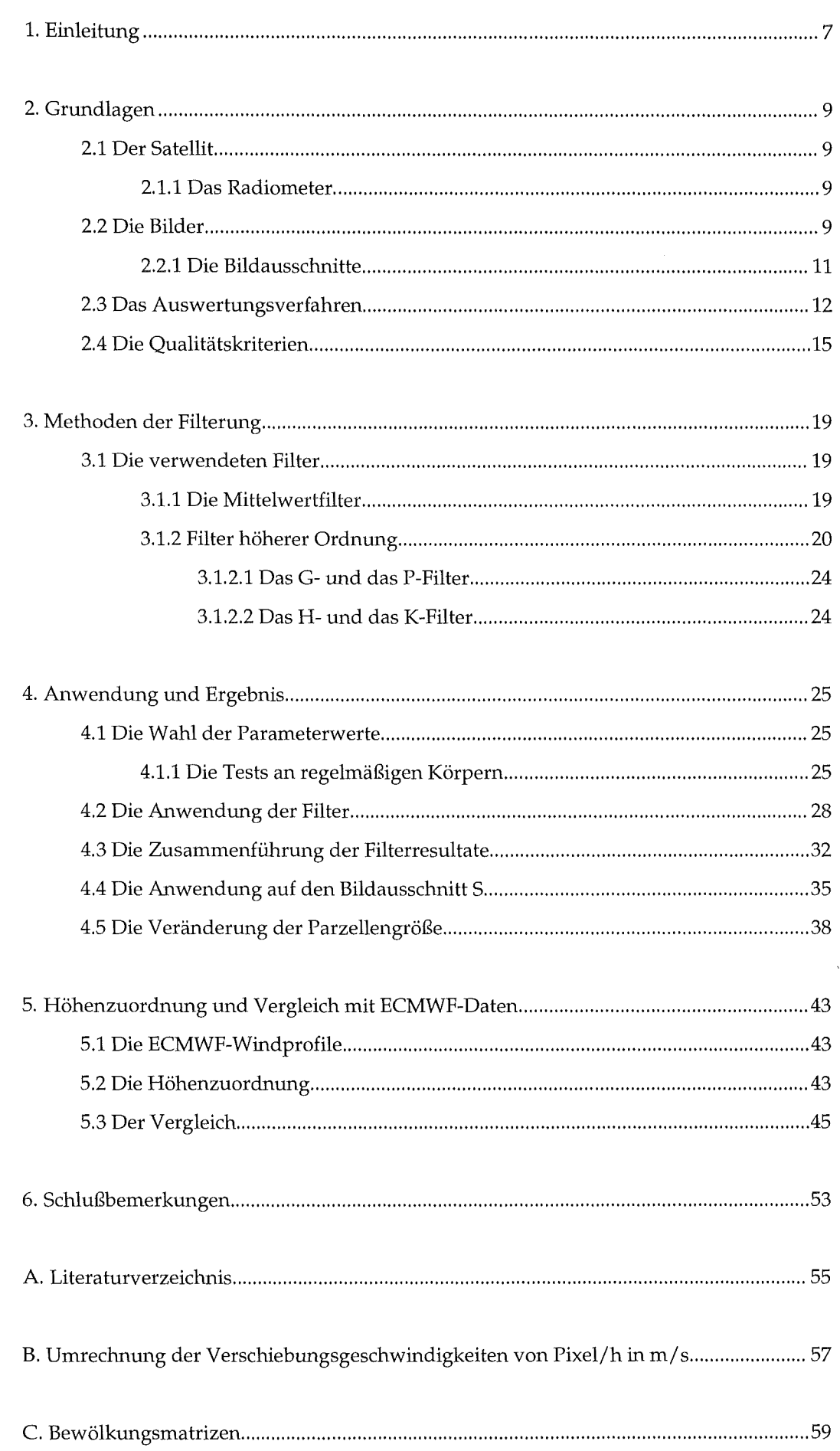

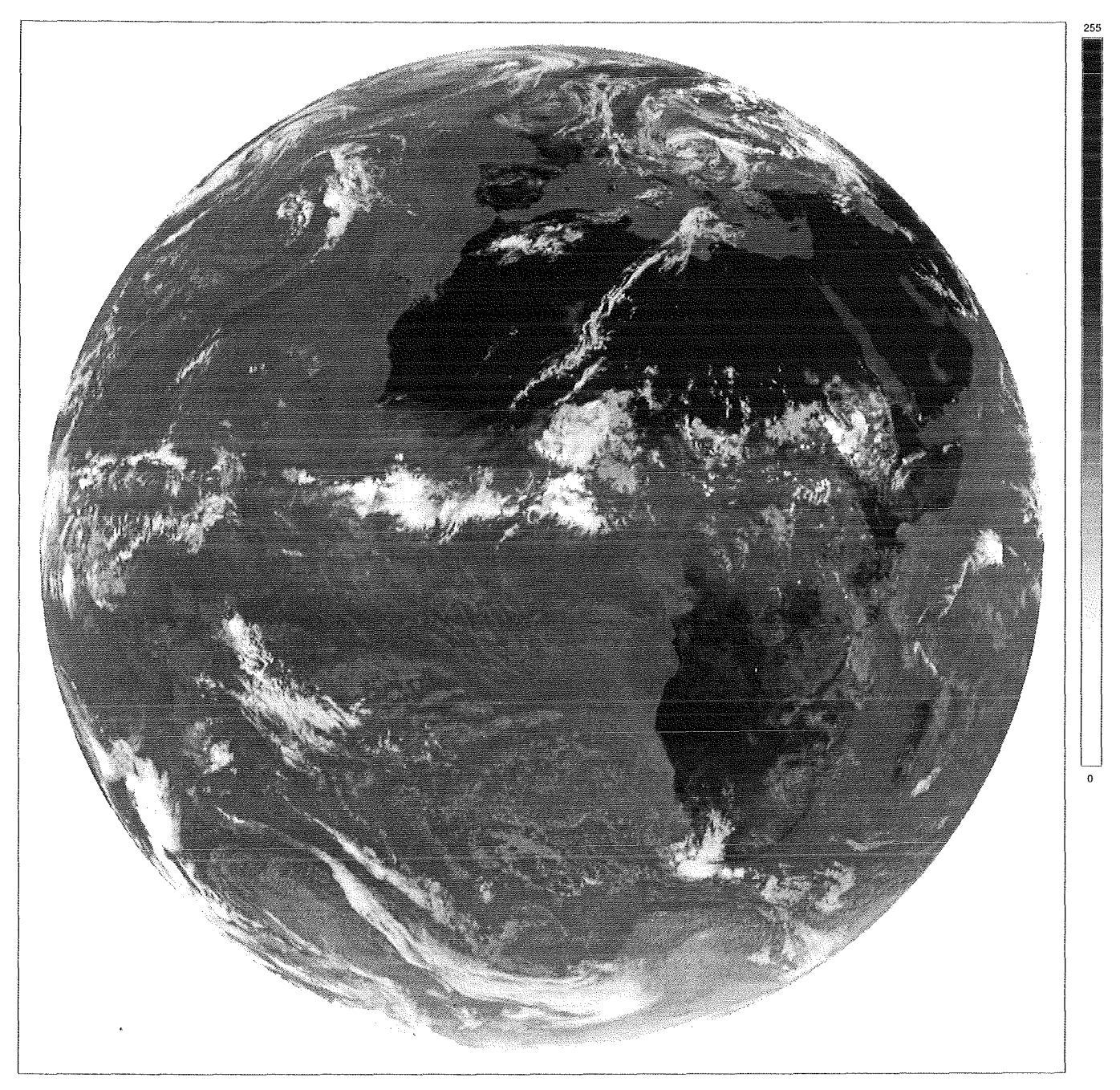

Abb. 2: METEOSAT-Bild vom 21. Juni 1989, Slot 24 (11:30...12:00 GMT) im infraroten Spektralbereich (10,5...12,5 μm). Man erkennt deutlich wolkenfreie Teile des afrikanischen Kontinents, Europas und der arabischen Halbinsel, bis hinab zu solch kleinen Strukturen wie den Kanarischen und Kapverdischen Inseln oder dem Okawango-Delta in Botswana. An Wolkenformationen sind hervorzuheben: die Innertropische Konvergenzzone (ITC) etwas oberhalb der Bildmitte (Sommeranfang!), ein zu einem Starkwindfeld gehörendes Wolkenband, welches sich diagonal über die Sahara bis zum Mittelmeer erstreckt, ein Wolkenwirbel westlich der Azoren, sowie ausgeprägte Wirbelstrukturen über Europa.

# 1. Einleitung

Seit etlichen Jahren wird am European Space Operations Centre (ESOC) in Darmstadt ein Verfahren zur Verfolgung von Wolken in METEOSAT-Infrarotbildern (10,5...12,5  $\mu$ m) operationell eingesetzt mit dem Ziel, das atmosphärische Windfeld flächendeckend zu erfassen, das bis dahin durch Verfolgung von Radiosondenballonen nur punktuell zugänglich war.

Solche Wolkendriftwinde (C(loud) M(otion) W(inds)) erhält man allerdings nur über bewölkten Gebieten, da in den IR-Bildern die Atmosphäre ansonsten durchsichtig ist und daher verfolgbare Strukturen fehlen. Durch Auswertung der im W(ater)V(apor)-Kanal (5,7...7,1 µm) aufgenommenen METEOSAT-Bilder lassen sich noch vorhandene Lücken füllen, da in diesen Bildern auch die wolkenfreien Gebiete atmosphärische Strukturen - sogenannte reine Wasserdampfstrukturen- aufweisen.

*Kästner et al.* (1980) und *Eigenwillig und Fischer*  (1982) konnten zeigen, daß WV-Bilder erfolgreich zur Ermittelung von Windvektoren für die mittlere und obere Troposphäre herangezogen werden können. Verschiedene Anwendungen des sogenannten Kreuzkorrelationsverfahrens zur (halb-)automatischen Bestimmung von Wasserdampfwindvektoren wurden von *Gesell et al.* (1983; 1984), *Laurent* (1990) und *Büche et al.* (1990) veröffentlicht, wo sich auch weitere Literaturhinweise finden.

Es zeigte sich jedoch, daß die Kreuzkorrelationsmethode in vielen Fällen versagt, bei denen die betrachtete Wasserdampfstruktur offenbar zu verwaschen und/ oder zu großflächig ist und deshalb die Anwendung des dem Verfahren zugrundeliegenden Algorithmus kein klares Ergebnis liefert.

Das Kreuzkorrelationsverfahren für sich allein genommen liefert nur Verschiebungsvektoren, die angeben, um wieviele Bildpunkte und in welche Richtung sich die betrachteten Strukturen bewegt haben. Diese Verschiebungsvektoren müssen anschließend (nach der Umrechnung in physikalische Einheiten, zum Beispiel m/s) noch einer Höhe innerhalb der Atmosphäre zugeordnet werden. Erst dann können die resultierenden Horizontalkomponenten auch mit auf anderem Wege gewonnenen atmosphärischen Windprofilen verglichen werden.

In der vorliegenden Arbeit soll versucht werden, durch die Anwendung von speziellen Filtern auf die Original-METEOSAT-WV-Bilder vor der eigentlichen Strukturverfolgung im Rahmen eines automatisch arbeitenden Verfahrens die Ausbeute an "guten" Verschiebungsvektoren zu verbessern. Besonderes Augenmerk soll dabei auf im Ortsraum wirkende Filterpaare, die die Ableitungen der Grauwertfunktionen der Bilder berücksichtigen, gelegt werden. Die Erprobung der Methode soll an der Szene vom 21. Juni 1989 erfolgen, die von EUMETSAT für eine

Windkampagne des Deutschen Wetterdienstes ausgewählt wurde. Anschließend soll eine Höhenzuordnung auf der Basis von Strahlungsübertragungsrechnungen versucht und das Ergebnis mit Windprofilen aus sogenannten Analysedaten des ECMWF (European Centre for Medium Range Weather Forecasts) verglichen werden. Über erste Resultate dieser Arbeit ist bereits an anderer Stelle berichtet worden *(Büche et al.* (1991; 1992)).

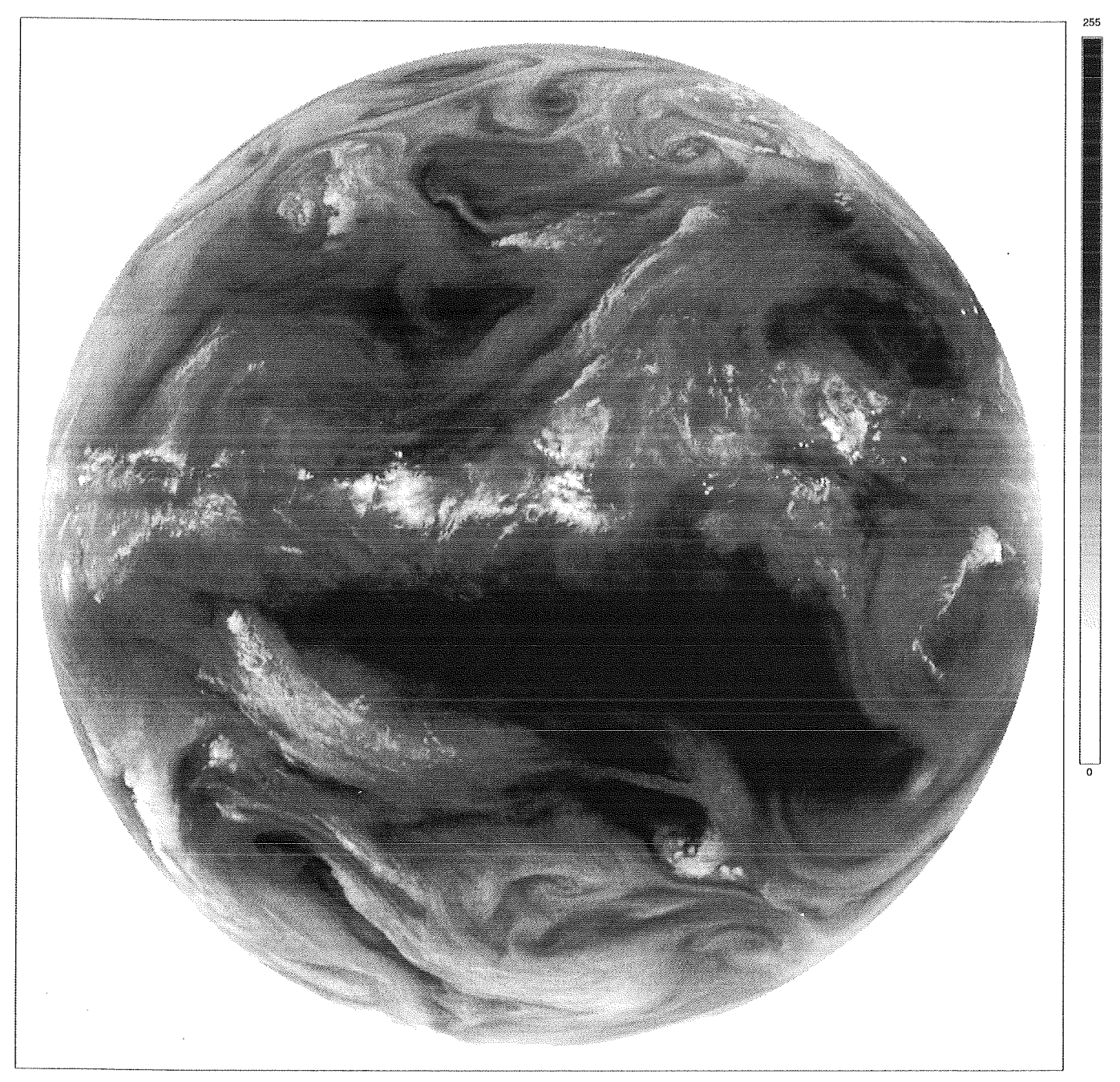

Abb. 3: METEOSAT-Bild vom 21. Juni 1989, Slot 24 im Spektralbereich der Wasserdampfabsorptionsbande (5,7…7,1 μm). Im Gegensatz zum IR-Spektralbereich kann hier nirgends bis auf die Erdoberfläche geblickt werden. Man erkennt jedoch die schon aus dem IR-Bild (Abb. 2) bekannten Wolkenformationen: die ITC, das Wolkenband über der Sahara, sowie die Wirbelstrukturen westlich der Azoren und über Europa. Die in den restlichen Bildbereichen sichtbaren reinen Wasserdampfstrukturen sind im Vergleich dazu meist großflächig und verwaschen. Besonders sei in diesem Zusammenhang auf die große, dunkle, praktisch strukturlose Fläche in der unteren Bildhälfte hingewiesen.

# 2. Grundlagen

## 2.1 Der Satellit

Alle in dieser Arbeit verwendeten Bilddaten stammen von METEOSAT -4, der als geostationärer Satellit in 35.900 km Höhe (Abstand von der Erdoberfläche) über dem Schnittpunkt von Äquator und 0. Längenkreis im Golf von Guinea positioniert ist. Der am 6. März 1989 in die Umlaufbahn gebrachte SatellitistTeil eines weltweiten Programms zur Wetterbeobachtung, welches noch vier weitere, geostationäre Satelliten ähnlicher Bauart umfaßt, die zusammengenommen beinahe die gesamte Erdkugel "überblicken" können.

METEOSAT ist 3,195 m lang und besitzt einen Durchmesser von 2,1 m. Sein Gewicht zu Beginn des Aufenthalts in der Umlaufbahn beträgt 320 kg einschließlich 39 kg Hydrazin als Treibstoff für Lagekorrekturmanöver. Im Orbit rotiert der Satellit mit 100 U/min um seine Hauptachse, die nahezu parallel zur Nord-Süd-Achse der Erde ausgerichtet ist.

Weitere Informationen zu Aufbau und Funktion von METEOSAT finden sich unter anderem in der ESA-Broschüre *Introduction to the METEOSAT OPE-RATIONAL SYSTEM (ESA BR-32),* der auch die folgende Abbildung 4 entnommen ist.

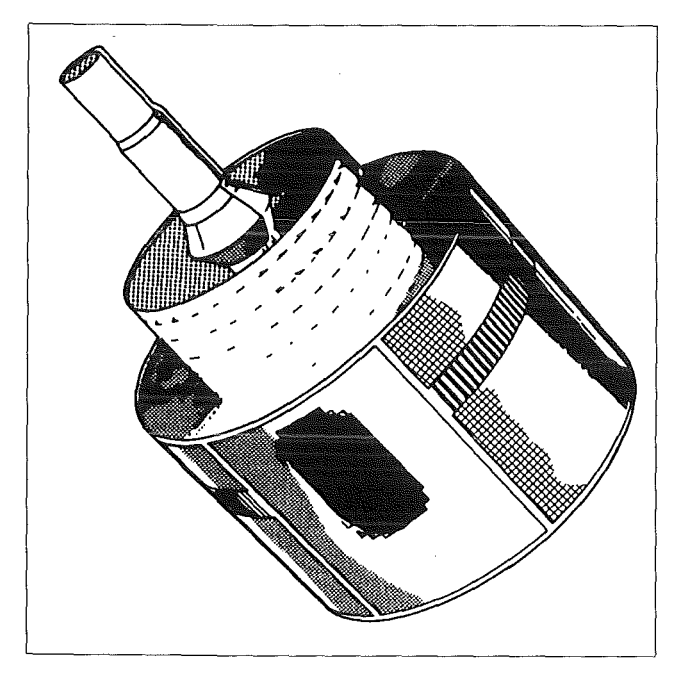

Abb. 4: Der geostationäre Satellit METEOSAT zur Messung meteorologischer Beobachtungsgrößen.

#### 2.1.1 Das Radiometer

Die Hauptnutzlast des Satelliten ist ein hochauflösendes Radiometer, mit dem Strahldichten in drei Spektralbereichen gleichzeitig gemessen werden:

- 0,4...1,1 µm (sichtbarer Spektralbereich (VIS))
- 5,7...7,1 µm (Wasserdampfabsorptionsbande
	- i. infraroten Spektralbereich (WV))
- 10,5...12,5  $\mu$ m (thermisches Infrarot (IR)).

Das optische System des Radiometers bestehtim wesentlichen aus einem beweglichen Ritchey-Chretien-Teleskop mit einer Primäröffnung von 400 mm Durchmesser und einer Brennweite von 3650 mm. Die mit ihm gesammelten optischen Signale werden in verschiedenen Detektoren in analoge, elektrische Signale umgewandelt.

Insgesamt sind acht Detektoren vorhanden:

- zwei Paare von quadratischen Si-Photodioden mit 250 µm Kantenlänge für den sichtbaren Spektralbereich
- ein Paar quadratischer HgCdTe-Photowiderstände mit 70 µm Kantenlänge für den WV -Spektralbereich
- ein Paar quadratischer HgCdTe-Photowiderstände mit 70 µm Kantenlänge für den IR-Spektralbereich.

Zu jeder Zeit befinden sich davon ein IR-Detektor, ein WV -Detektor und ein Paar VIS-Detektoren im Einsatz.

Die Detektoren sind zueinander versetzt in der Brennebene des Radiometers angeordnet. Ihre Blickfelder fallen daher nicht genau zusammen, sondern weisen einen entsprechenden Versatz auf. Außerdem unterscheiden sich die verschiedenen Detektorarten in ihrem Öffnungswinkel: Dieser beträgt bei den VIS-Detektoren 0,07 mrad, was einer Auflösung von etwa 2,5 km im Subsatellitenpunkt (SSP) entspricht, und bei den anderen Detektoren 0,14 mrad, entsprechend einer Auflösung von etwa 5 km im SSP.

## 2.2 Die Bilder

Aus den Strahldichtemessungen des Radiometers werden die Satellitenbilder zusammengesetzt.

Dies geschieht nach folgendem Abtastverfahren: Wie oben erwähnt rotiert METEOSAT um seine Hauptachse, die parallel zur Nord-Süd-Achse der Erde ausgerichtet ist. Durch viele unmittelbar aufeinanderfolgende Strahldichtemessungen kann während einer Umdrehung daher ohne weitere Bewegung des Radiometers eine ganze "Zeile" der Erdscheibe- z.B. entlang des Äquators - von Ost nach West abgetastet werden. Ist dies geschehen, wird das Ritchey-Chretien-Teleskop um 0,125 mrad in Süd-Nord-Richtung gekippt mit der Folge, daß während der nächsten Umdrehung eine neue Zeile etwa 5 km nördlich der vorangegangenen "gelesen" werden kann. Insgesamt überstreicht das Teleskop einen Winkel von 18° (0 ,314 rad), entsprechend 2500 Zeilen, was eine Abtastung der gesamten Erdscheibe in 25 Minuten ermöglicht. Anschließend wird das Teleskop innerhalb von 2,5 Minuten in seine Ausgangsposition zurückgedreht, gefolgt von einer 2,5-minütige Stabilisierungsperiode zur Dämpfung von Nutationsbewegungen, bevor der nächste Abtastvorgang gestartet wird.

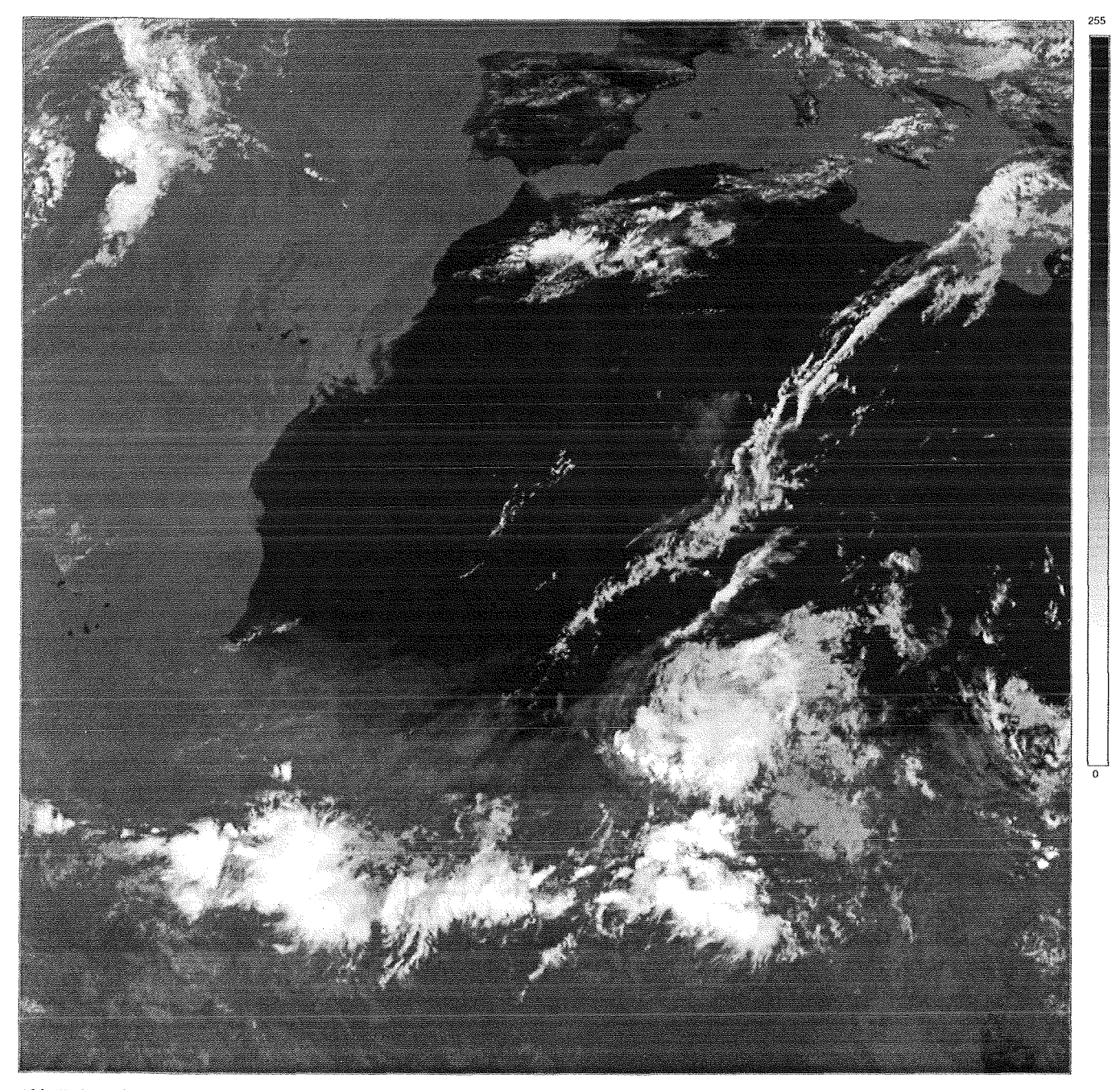

Abb. 5: Ausschnitt N aus dem METEOSAT-IR-Bild vom 21. Juni 1989, Slot 24.

METEOSAT liefert so jede halbe Stunde ein Bild annähernd der gesamten Erdscheibe in den drei Spektralbereichen. Im IR- und im WV-Spektralbereich besteht dieses aus 2500 Zeilen à 2500 Bildpunkten. Im Sichtbaren jedoch werden zwei Detektoren, die benachbarte Zeilen abtasten, gleichzeitig eingesetzt, was ein Bild mit 5000 Zeilen a 5000 Bildpunkten (auch höhere Abtastfrequenz innerhalb der Zeilen) ergibt.

Die einzelnen Strahldichtemessungen werden mit 8 Bit digitalisiert. Jedem Bildpunkt ist somit ein Wert zwischen 0 und 255 zugeordnet, wobei große Werte hohen Strahldichten entsprechen und umgekehrt. Üblicherweise werden diese Werte dann durch verschiedene Grautöne dargestellt (vgl. "Graukeil" rechts in den betreffenden Abbildungen!):

• Im VIS-Spektralbereich wird von der Erdoberfläche und der Atmosphäre reflektierte Strahlung solaren Ursprungs gemessen. Höheren Strahldichten werden dabei hellere Grautöne zugeordnet. Die Ozeane erscheinen daher schwarz, Landmassen grau und die Wolken weiß (Abbildung 1).

• Im IR-Spektralbereich wird von Oberflächen emittierte thermische Strahlung gemessen. Um eine für den Durchschnittsbetrachter gewohnte Darstellung mit weißen Wolken zu erhalten, werden hier niedrigeren Strahldichten hellere Grautöne zugeordnet. Dunkle Bereiche in Abbildung 2 repräsentieren damit warme Gebiete wie Landmassen. Weiß dargestellte Regionen sind hingegen kalt (hohe Wolken).

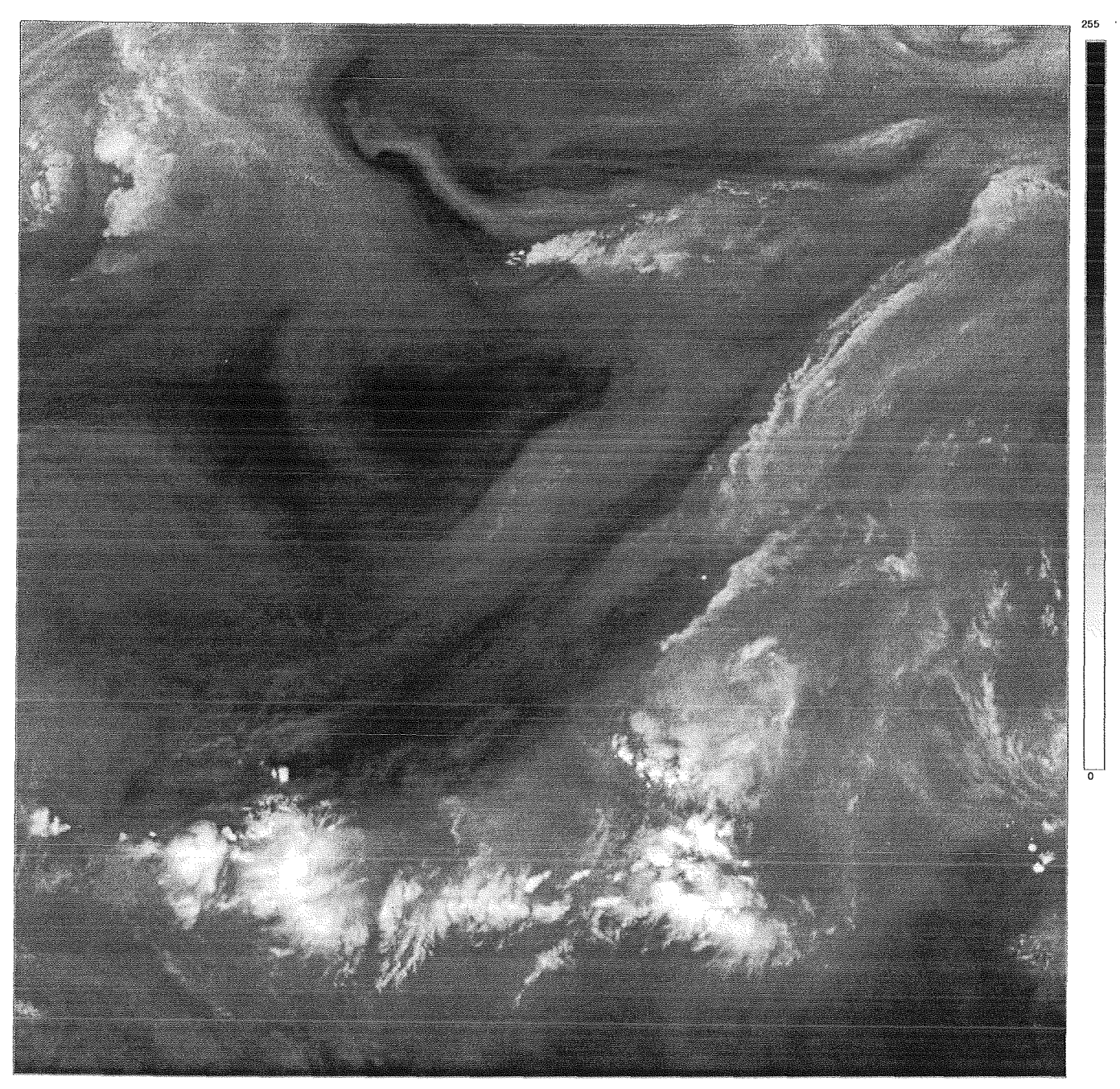

Abb. 6: Ausschnitt N aus dem METEOSAT-WV-Bild vom 21. Juni 1989, Slot 24.

• Im WV -Spektralbereich schließlich wird thermische Strahlung gemessen, die hauptsächlich von Wassermolekülen in den mittleren und oberen Schichten der Troposphäre emittiert wurde (Tiefliegende Wolken, sowie Strukturen der Erdoberfläche werden nicht erfaßt, da nahezu die gesamte Strahlung, die aus jenen Schichten in diesem Spektralbereich stammt, vom Wasserdampf der darüberliegenden Schichten absorbiert wird (Wasserdampfabsorptionsbande!).). Auch hier werden niedrigere Strahldichten durch hellere Grautöne wiedergegeben. Dunkle Bereiche in Abbildung 3 zeigen Gebiete relativ hoher Temperatur und daher geringer relativer Feuchte. Umgekehrt entsprechen hellen Bereichen kältere Gebiete mit hoher relativer Feuchte.

#### **2.2.1 Die Bildausschnitte**

Da die Bilder in den Randbereichen aufgrund der Erdkrümmung starke Verzerrungen aufweisen, kann nicht die gesamte abgebildete Erdscheibe zu Untersuchungen herangezogen werden. Für die qualitative Nutzung der Bilder wird ein brauchbarer Bereich angegeben ( $\rightarrow$  *ESA BR-32*), der sich auf Großkreisbögen, die vom Subsatellitenpunkt ausgehen, bis ungefähr 65° erstreckt. Für quantitative Betrachtungenist dieser Bereich auf etwa 55° um den SSP noch weiter eingeschränkt.

Zu berücksichtigen sind ferner die benötigte Rechenzeit und der Speicherbedarf bei der Auswertung mit Hilfe eines Computers. Deshalb wurden für die

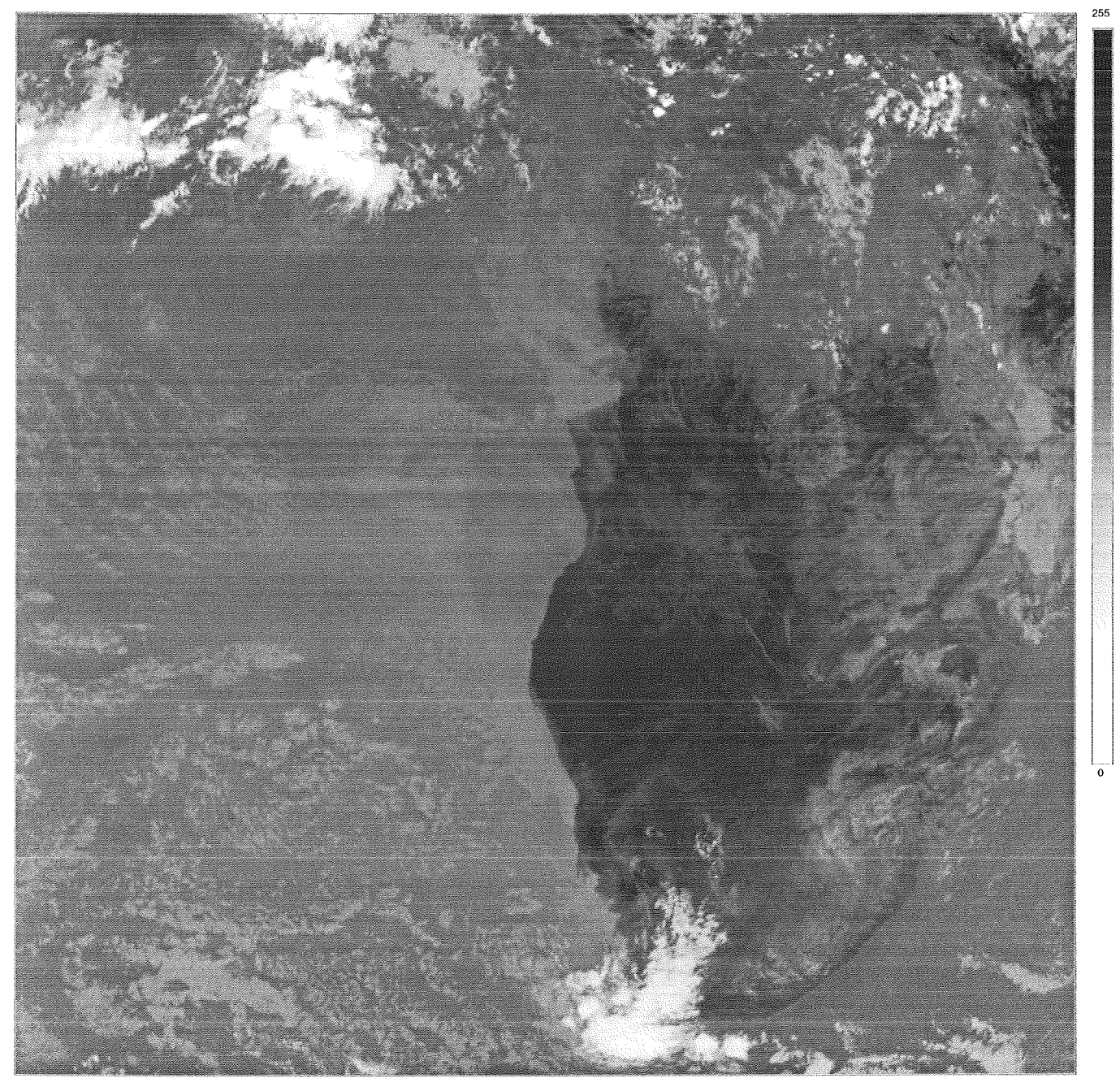

Abb. 7: Ausschnitt S aus dem METEOSAT-IR-Bild vom 21. Juni 1989, Slot 24.

vorliegende Arbeit zwei weitgehend voneinander unabhängige, quadratische Bildausschnitte mit 1024 Bildpunkten Kantenlänge ausgewählt, die als Ausschnitt N(ord) und Ausschnitt S(üd) bezeichnet werden:

" Ausschnitt N (Abbildungen 5 und 6) dient der eigentlichen Erprobung der zu erarbeitenden Verfahren. Er erstreckt sich über weite Teile Nordafrikas, des Mittelmeers und Südeuropas. Lage der linken, oberen Ecke von Ausschnitt N im Gesamtbild: (Spalte = 652, Zeile= 301), wobei dessen linke, obere Ecke die Koordinaten (1, 1) hat.

" AusschnittS (Abbildungen 7 und 8) wird zur Verifikation der gefundenen Ergebnisse eingesetzt. Er um-

faßt beinahe die ganze südliche Hälfte des afrikanischenKontinentsund einen Teil des Südatlantiks. Lage der linken, oberen Ecke im Gesamtbild: (1028, 1028).

## 2.3 Das Auswertungsverfahren

Das zur Ermittelung der Verschiebungsvektoren eingesetzte Kreuzkorrelationsverfahren ist eine in vielen Bereichen angewandte Methode zur Mustererkennung und -verfolgung. Es läßt sich am einfachsten anhand des Beispiels in Abbildung 9 erklären.

Bei dem in der Abbildung als "Grad der Übereinstimmung" bezeichneten Maß handelt es sich exakter gefaßt um den sogenannten zweidimensionalen line-

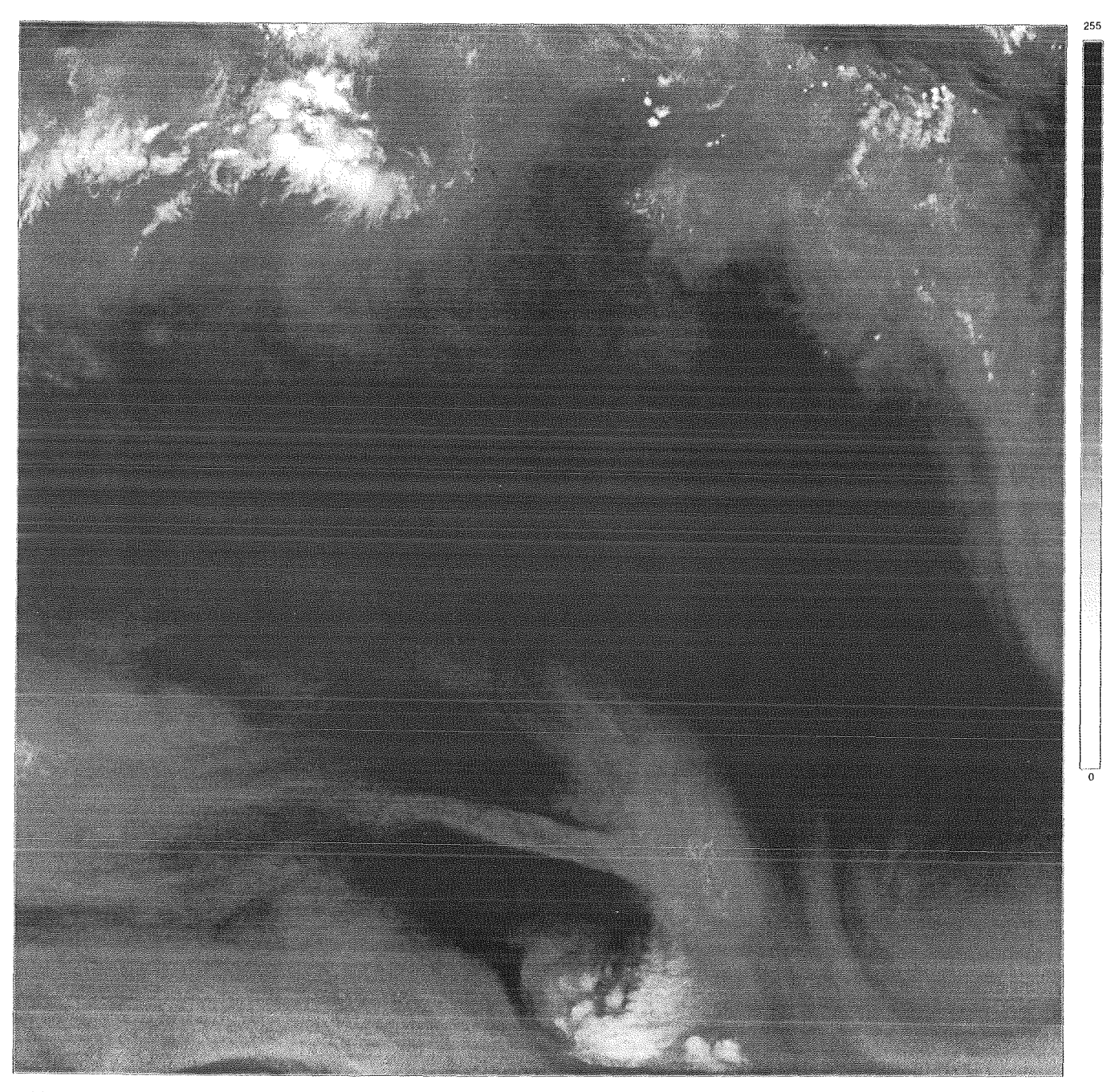

Abb. 8: Ausschnitt S aus dem METEOSAT-WV-Bild vom 21. Juni 1989, Slot 24.

**aren Produkt-Moment-Korrelationskoeffizienten**   $r_{pq'}$  der die jetzt als Elemente  $p_{ij}$  einer Matrix P aufgefaßten Bildpunkte der aus Bild B herausgenommenen Parzelle\* mit den Elementen q<sub>ij</sub> einer Matrix Q (dem jeweils unter der Parzelle liegenden Bildbereich aus C) auf folgende Weise verknüpft:

$$
r_{pq} = \frac{\sum_{i,j} ((p_{ij} - \overline{p}) \cdot (q_{ij} - \overline{q}))}{\sqrt{\sum_{i,j} (p_{ij} - \overline{p})^2 - \sum_{i,j} (q_{ij} - \overline{q})^2}}
$$

Die gestrichenen Größen bezeichnen dabei den arithmetischen Mittelwert der Elemente der entsprechen-

\*Im Englischen wird hierfür mitunter das Wort (eng!.) segment verwendet.

den Matrix. Nähere Angaben zu Herleitung und Bedeutung kann man zum Beispiel bei *Schönwiese (1985)*  finden.

Die Größe  $r_{pq}$  kann theoretisch Werte zwischen 0 (keine Übereinstimmung) und 1 (vollkommene Übereinstimmung) annehmen. Da die im vorliegenden Fall untersuchten (Wolken-)Strukturen außer einer reinen Verschiebung aber auch praktischimmer Veränderungen in sich aufweisen (Drehung, Auflösung etc.), sind hier Werte in der Nähe von 1 allerdings sehr seltentrotz eventuell "gut" ermittelter Verschiebung!

Für die Bestimmung von Verschiebungsvektoren in METEOSAT-WV-Bildern haben sich in früheren Arbeiten quadratische Parzellen mit einer Kantenlänge

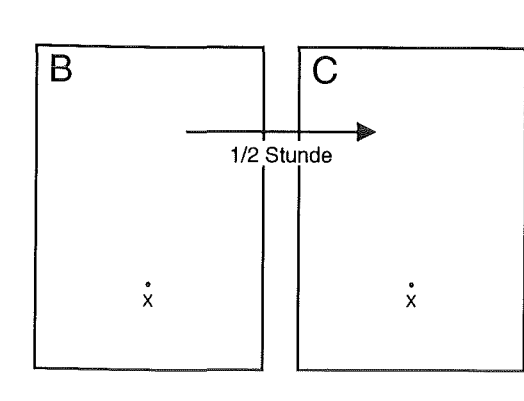

Gegeben sind zwei zeitlich aufeinanderfolgende Bil-der B und C des gleichen Gebiets.

Es soll ein Vektorfür die Verschiebung der Struktur in der Umgebung des Punktes X in B nach Ablauf der Zeit zwischen den Aufnahmen von B und C bestimmt werden.

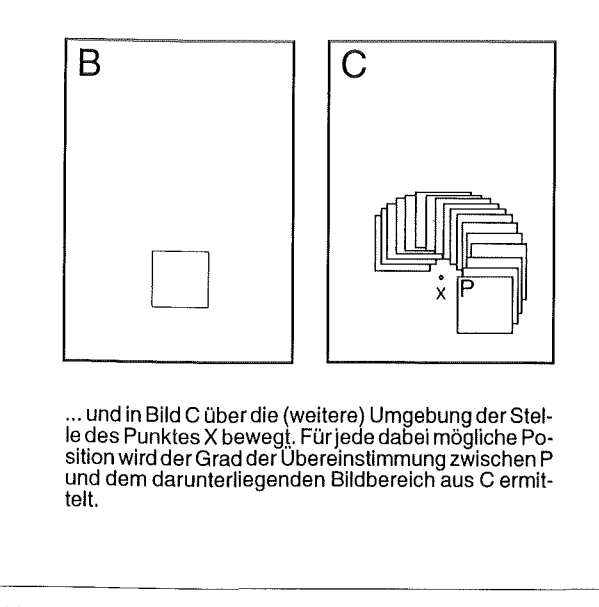

Abb. 9: Erklärung des Kreuzkorrelationsverfahrens anhand eines Beispiels.

von 48 Bildpunkten (240 km im SSP) als geeignet herausgestellt. Parzellen dieser Größe sollen daher auch im folgenden- wo nicht anders angegeben- verwendet werden.

Aus Gründen einer Beschränkung der Rechenzeit werden Korrelationskoeffizienten nur für einen Rahmen von 36 Bildpunkten um die jeweilige Parzelle herum bestimmt. Dies entspricht einer maximal detektierbaren Verschiebungsgeschwindigkeitvon 100 m/ s (360 km/h) im SSP.

Um möglichst viele voneinander unabhängige Verschiebungsvektoren zu erhalten, werden die zu untersuchenden Bildausschnitte durch ein äquidistantes Gitter in lauter 48x48-Parzellen unterteilt. Bei einer Kantenlänge der Bildausschnitte von 1024 Bildpunkten ergibt dies 19 auf 19, das heißt 361 Parzellen, wobei ein Rand von 56 Bildpunkten übrigbleibt(36 Bildpunkte werden davon für die Bewegung der äußeren Parzellen benötigt!).

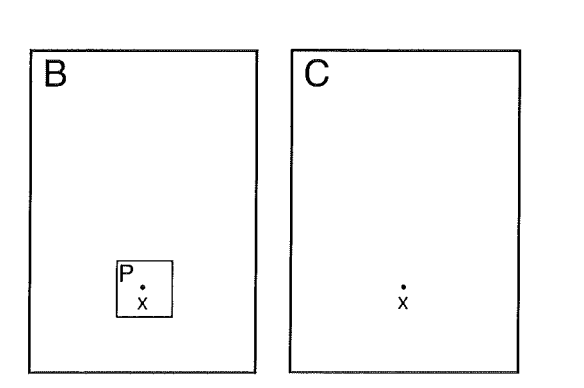

Um den Punkt X herum wird eine Parzelle Paus Bild B herausgenommen ...

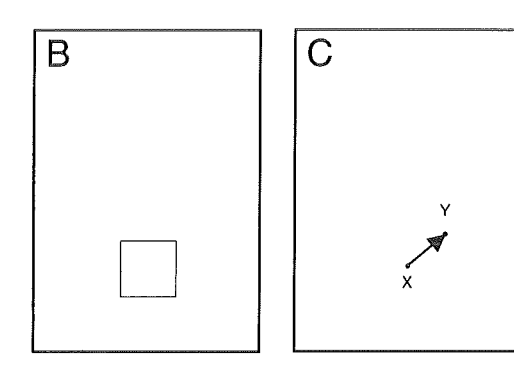

Diejenige Position, bei der dieser Grad der Übereinstimmung sein absolutes Maximum hat, entspricht der neuen Lage der Struktur von P in Bild C und ergibt damit den Endpunkt Y der Verschiebung. Betrag und Richtung des Verschiebungsvektors lassen sich daraus unmittelbar bestimmen.

Um schließlich noch Aussagen über die zeitliche Konsistenz des erlangten Vektorfelds machen zu können, ist es notwendig, die Strukturverfolgung auf mehr als zwei aufeinanderfolgende Bilder des gleichen Gebiets auszudehnen. Wie auch in früheren Arbeiten soll hier dabei so vorgegangen werden, daß zusätzlich zu den Bildern B und C noch ein Bild A verwendet wird, das vor Bild B aufgenommen wurde. Die Parzelle aus Bild B wird nun auch in Bild A gesucht. So erhält man pro Parzelle zwei Verschiebungsvektoren, die die Verlagerung ein und derselben Struktur über einen Zeitraum von einer Stunde beschreiben. In den betrachteten Bildausschnitten lassen sich demnach jeweils maximal 722 Verschiebungsvektoren bestimmen.

Bereits in der Einleitung wurde erwähnt, daß die Erprobung der zu erarbeitenden Methode an der Szene vom21.Juni1989erfolgensoll,dievonEUMETSATim Rahmen einer Windkampagne des Deutschen Wetterdienstes ausgewählt wurde. Dazu standen die Bilder

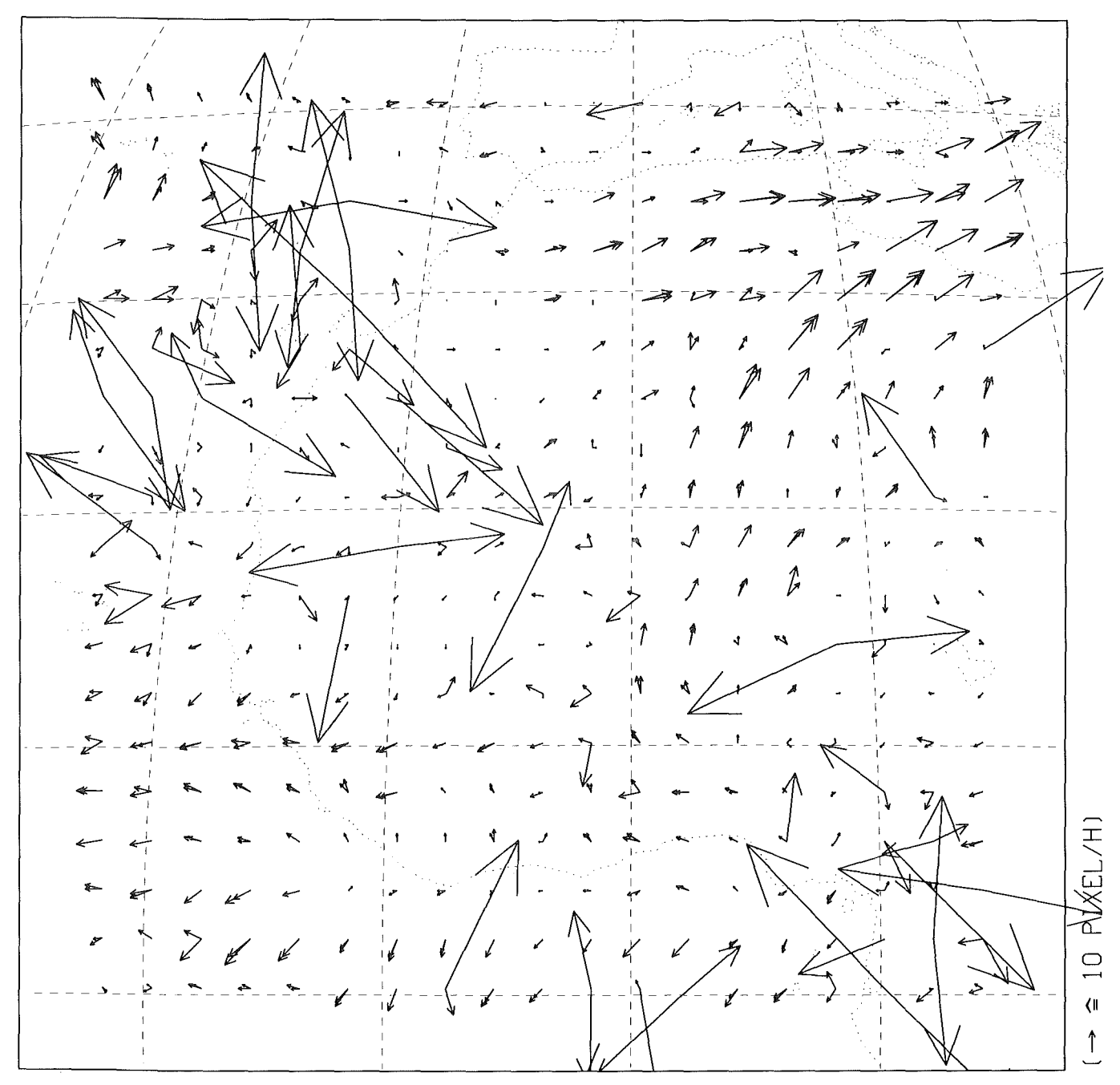

Abb. 10: Verschiebungsvektorfeld für den Ausschnitt Nder METEOSAT-WV-Bilder vom 21. Juni 1989, Slots 23, 24 und 25 vor Anwendung von Qualitätskriterien. (722 Verschiebungsvektoren)

der Aufnahmeslots 23 (11:00...11:30 GMT), 24 (11:30...12:00 GMT) und 25 (12:00...12:30 GMT) zur Verfügung (Slot: Zeitraum, Zeitintervall). Das Kreuzkorrelationsverfahren liefert unter Verwendung der genannten Parameterwerte für den Ausschnitt N der entsprechenden WV-Bilder das in Abbildung 10 dargestellte Verschiebungsvektorfeld.

## 2.4 Die Qualitätskriterien

Wie man sieht, enthält das Ergebnis etliche Vektoren, die vom meteorologischen Standpunkt aus betrachtet keinen Sinn ergeben und bei denen das Kreuzkorrelationsverfahren offensichtlich versagt hat (im

folgenden als "Ausrutscher" bezeichnet): Vektoren, deren Länge auch nur überschlagsweise in m/s umgerechnet weit jenseits dessen liegt, was im Wettergeschehen tatsächlich möglich ist; oder Vektorpaare, deren Komponenten sich in Betrag und/oder Richtung zu stark voneinander unterscheiden.

Da im vorliegenden Fall ein vollautomatisch arbeitendes Verfahren angestrebt wird, muß durch Anwendung sogenannter Qualitätskriterien versucht werden, die Menge von Ergebnisvektoren in der Form zu begrenzen, daß möglichst nur noch "vernünftige" Verschiebungsvektoren übrigbleiben.

Unter anderen sind hierzu folgende Qualitätskriterien denkbar (In Analogie zur Namensgebung der Bil-

der in Abbildung 9 werden die beiden Vektoren eines Verschiebungsvektorpaars mit AB beziehungsweise BC bezeichnet.):

- 1.) Der von AB und BC eingeschlossene Winkel.
- 2.) Die relative Längendifferenz zwischen AB und BC:

$$
2 \cdot \frac{|BC| - |AB|}{|BC| + |AB|}
$$

- 3.) Die Vektordifferenz BC- AB.
- 4.) Der maximale Wert des Korrelationskoeffizienten selbst, der den Verschiebungsendpunkt Y festlegt.
- 5.) Die Krümmungen der Grauwertstruktur (vgl. Kapitel3!) in der Parzelle P.
- 6.) Der sogenannte Symmetrie-Test: Die zu P in B ortsgleiche Parzelle aus Bild C wird in Bild B gesucht und der so erlangte Verschiebungsvektor CB mit BC verglichen. Beachte dabei: Die Inhalte der ortsgleichen Parzellen in den Bildern Bund C sind infolge der zeitlichen Entwicklung nicht gleich!
- 7.) Die Stabilität des Verschiebungsvektors an einem Ort gegenüber Änderungen in der Wahl der Parzellengröße von P.

Punkt 7 wurde weder in der vorliegenden noch in anderen, bekannten Arbeiten untersucht. Punkt 6 ist eine recht weit verbreitete Methode zur Qualitätsprüfung (z.B. Laurent (1990)), soll hier aber auch nicht weiter verfolgt werden.

Die Punkte 4 und 5 wurden anhand des Vektorfelds in Abbildung 10 geprüft. Jedoch konnte kein Zusammenhangmit einer "Güte" der Verschiebungsvektoren gefunden werden.

Um eine Aussage bezüglich der verbleibenden Punkte 1 und 2 (Punkt 3 stellt in gewisser Weise eine Kombination aus diesen dar) machen zu können, wurde das obige Verschiebungsvektorfeld in statistischer Weise untersucht:

Trägt man die Anzahl der Vektorpaare über dem von ihnen eingeschlossenen Winkel auf, so erhält man das in Abbildung 11 dargestellte Histogramm. Ihm entnimmt man- nicht ganz frei von Willkür- als sinnvolle obere Schranke für den Betrag des eingeschlossenen Winkels einen Wert von 30°.

Eine entsprechende Auftragung (Abbildung 12) liefert als vernünftige obere Schranke für den Betrag der relativen Längendifferenz den Wert 0,4 ( $|AB|$  und I BC I dürfen sich nicht um mehr als 40% ihres Mittelwerts unterscheiden.).

Um bei Divisionen auftretende Probleme zu vermeiden, wird schließlich noch eine untere Schranke nahe null für die Vektorlänge hinzugenommen (0,1 Bildpunkte/h).

Beschränkt man sich nun auf Vektorpaare, die diese drei Qualitätskriterien erfüllen, so erhält man das in

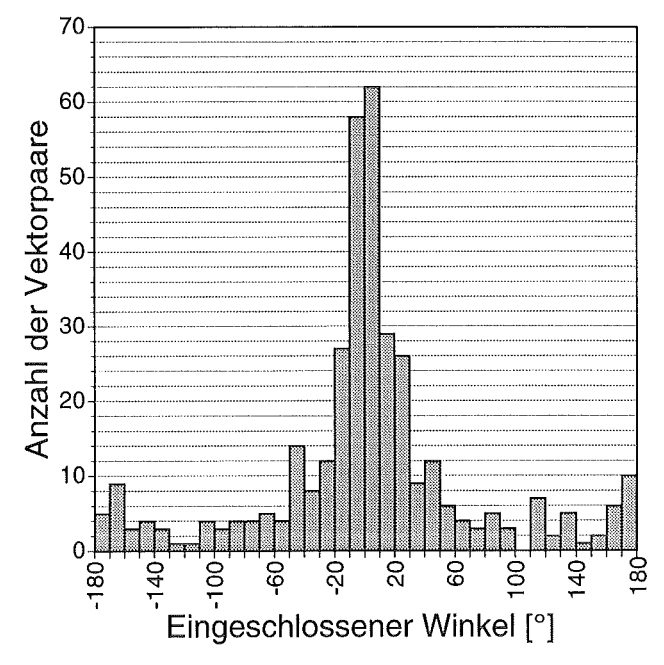

Abb. 11: Anzahl der Vektorpaare aufgetragen über dem von ihnen eingeschlossenen Winkel für das in Abbildung 10 wiedergegebene Verschiebungsvektorfeld.

(361 Verschiebungsvektorpaare, Mittelwert: 2,4°, Standardabweichung: 70,1°)

Abbildung 13 dargestellte Verschiebungsvektorfeld.

Dieses bereinigte Ergebnis enthält keine auf den ersten Blick sichtbaren Ausrutscher mehr. Das gesamte Vektorfeld erscheint jetzt recht konsistent und läßt Gruppen von Verschiebungsvektoren erkennen, die klar mit Strukturen des zugrundeliegenden Bildausschnitts (Abb. 6) korrespondieren (Wolkenband über der Sahara, Wolkenwirbel westlich der Azoren, ITC).

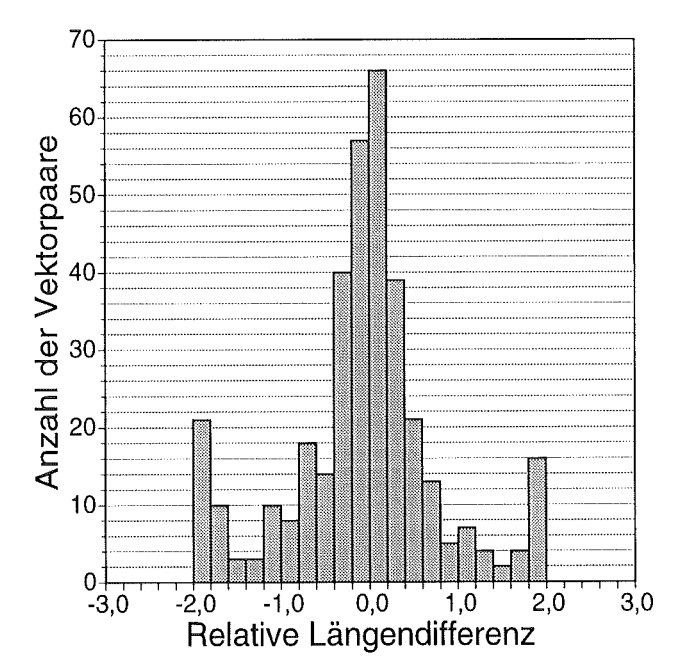

Abb. 12: Anzahl der Vektorpaare aufgetragen über der relativen Längendifferenz ihrer jeweiligen Einzelvektoren für das in Abbildung 10 wiedergegebene Verschiebungsvektorfeld. (361 Verschiebungsvektorpaare,

Mittelwert: -0,07, Standardabweichung: 0,85)

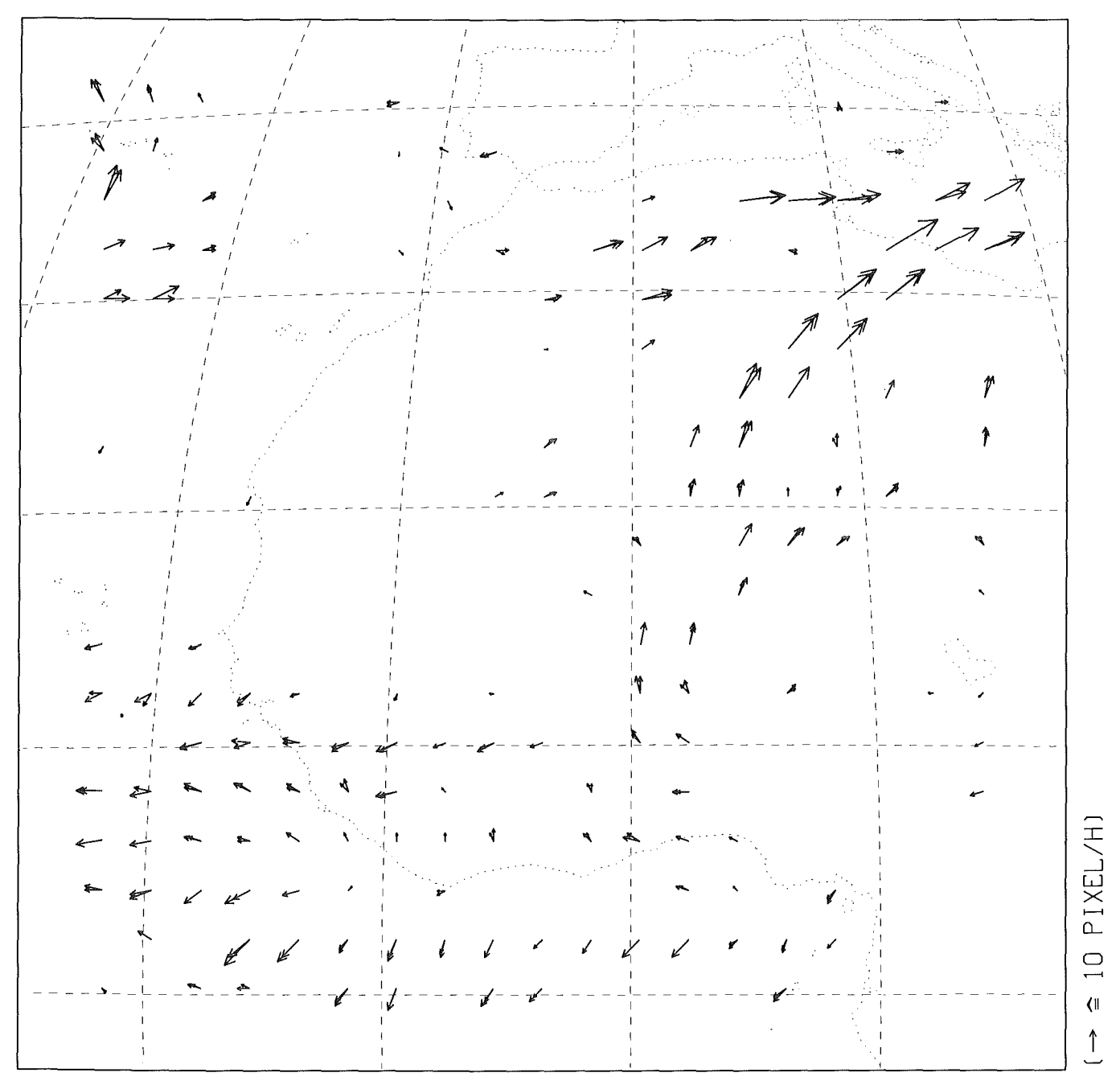

Abb. 13: Verschiebungsvektorfeld für den Ausschnitt N der METEOSAT-WV-Bilder vom 21. Juni 1989, Slots 23, 24 und 25 nach Anwendung von drei Qualitätskriterien. (306 Verschiebungsvektoren, d.h. 42% Ausbeute)

Die angewendeten Qualitätskriterien erfüllen anscheinend die an sie gestellten Erwartungen. Die im erlangten Vektorfeld enthaltenen Verschiebungsvektoren werden als "gut" definiert und zu einem Satz zusammengefaßt, der bei allen folgenden Untersuchungen des gleichen Bildausschnitts als Referenz dient. Die statistischen Kennzeichen für den eingeschlossenen Winkel und die relative Längendifferenz dieses "Original-Verschiebungsvektorfelds" sind später in Tabelle 1 aufgeführt.

Wie man Abbildung 13 allerdings auch entnehmen kann, beträgt die Ausbeute an Verschiebungsvektorpaaren jetzt nur noch 42%. Häufig wird als Erklärung vermutet, daß in den restlichen Fällen die betrachtete

Wasserdampfstruktur offenbar zu verwaschen und großflächig ist und damit der dem Verfahren zugrundeliegende Algorithmus kein klares Ergebnis liefert. Deshalb wird im folgenden Kapitel 3 nach Verbesserungsmöglichkeiten gesucht, wie die Ausbeute an guten Verschiebungsvektoren im Rahmen eines automatisch arbeitenden Verfahrens erhöht werden kann.

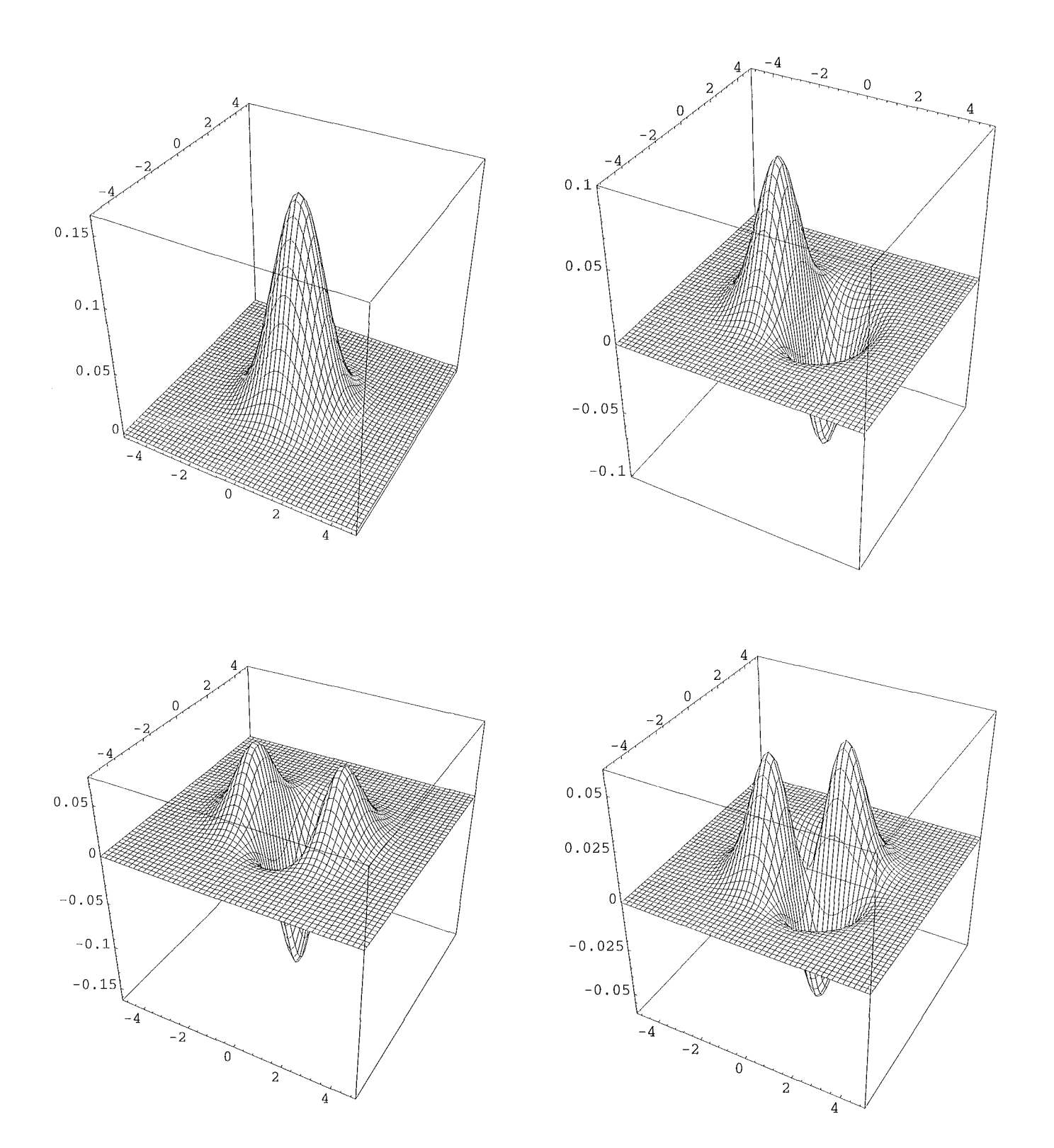

Abb. 14: Die zweidimensionale Gaußverteilungsfunktion (oben links), eine ihrer ersten partiellen Ableitungen (oben rechts), die zugehörige<br>zweite partielle Ableitung nach derselben Variablen (unten links) und die gemischt

# 3. Methoden der Filterung

Auf der Basis des Kreuzkorrelationsverfahrens sind unter anderen folgende Ansätze zur Erhöhung der Ausbeute an guten Verschiebungsvektoren denkbar:

1.) Fourier-Transformation der Grauwertflächen, "Reinigung" der Bilder im Frequenzraum (zum Beispiel von periodisch wiederkehrenden Störungen) und anschließende inverse Fourier-Transformation der gereinigten Bilder zurück in den Ortsraum *(Ge*sell et al. (1983; 1984)). Da die von METEOSAT-4 gelieferten Bilder im Gegensatz zu denen seiner Vorgänger keine periodischen Störungen aufweisen, ist eine Filterung im Frequenzraum nicht hilfreich.

2.) Laurent (1990) verwendet eine Bildunterteilung, bei der sich benachbarte Parzellen teilweise überlappen, das heißt die Parzellendimensionen sind größer als die Abstände von den Nachbarn. Dadurch wird die Anzahl guter Vektoren meist nur in solchen Gebieten erhöht, in denen der dem Verfahren zugrundeliegende Algorithmus ohnehin schon gute Ergebnisse liefert.

3.) Anwendung von im Ortsraum wirkenden Filtern auf die Bilder vor der Durchführung der Kreuzkorrelation.

4.) Veränderung der Parzellengröße unter Beibehaltung des Parzellenmittelpunkts in solchen Fällen, bei denen kein klares Ergebnis zustande kam.

Die Ansätze 3 und 4 sollen in dieser Arbeit näher untersucht werden.

## 3.1 Die verwendeten Filter

Unter der Filterung eines Bildes wird im allgemeinen die Manipulation seines Inhalts unter Anwendung bestimmter Kriterien verstanden.

Viele - und alle in dieser Arbeit betrachteten - Filter lassen sich mathematisch beschreiben als Faltung der Bildfunktion mit einer sogenannten Filterfunktion. Im vorliegenden, diskreten Fall (Bild besteht aus einer gewissen Anzahl diskreter Bildpunkte) läßt sich dies auf das folgende, einfache Verfahren reduzieren: Eine (m, m)-Matrix F (die Filtermatrix), mit m ungerade, wird über das zu filternde Bild bewegt. Für jede dabei mögliche Position werden die Elemente b<sub>i,j</sub> des unter der Filtermatrix liegenden Bildausschnitts B durch Multiplikation mit dem darüberliegenden Filtermatrixelement  $f_{i,j}$  gewichtet und summiert:

$$
b'_{[m/2]+1,[m/2]+1}=\sum_{i,j=1}^m (f_{i,j}\cdot b_{i,j}).
$$

B' sei hierbei der B entsprechende Bildausschnitt im gefilterten Bild; die eckigen Klammern sind eine gebräuchliche Schreibweise für die "Integer-Funktion". Wie man der Gleichung entnehmen kann, ergibt die Berechnung per definitionem das Resultat der Filterung für den Mittelpunkt des Bildausschnitts B.

Aus der Beschreibung des Verfahrens folgt sofort, daß ein [m/2] Bildpunkte breiter Rahmen nicht ohne weiteres gefiltert werden kann, da dort die Filtermatrix über den Rand des Bildes "hinausragen" würde. Dies muß bei der nachfolgenden Verwendung der gefilterten Bilder berücksichtigt werden.

#### 3.1.1 Die Mittelwertfilter

Das wohl einfachste, auf dem gerade beschriebenen Verfahren basierende Filter ist der arithmetische Mittelwert aller erfaßten Bildpunkte, genannt homogenes Mittelwertfilter. Bei ihm ist allen Elementen der Filtermatrix derselbe Wert zugeordnet, simwollerweise 1/m2 (um den Wertebereich der Bildpunkte beizubehalten).

Das homogene Mittelwertfilter bewirkt eine Glättung des Bildes, da ja jeder Bildpunkt durch den Mittelwert aus allen Bildpunkten in seiner Umgebung ersetzt wird. Es vermindert daher den Kontrast und "verschmiert" die Strukturen, macht das Bild also unschärfer. Je höher die Ordnung (die "Kantenlänge") der Filtermatrix, desto stärker ist der Glättungseffekt. Kleine, wenig ausgeprägte Strukturen können komplett verwaschen werden und damit verloren gehen. Betrachtet man einen festen Bildausschnitt, so wird durch die Mittelwertbildung jedoch auch Strukturinformation von außen in diesen Bildbereich hineingetragen. Eine nähere Untersuchung des homogenen Mittelwertfilters erscheint daher nicht vollkommen abwegig.

Um Vergleiche mit den nachfolgend beschriebenen "Filtern höherer Ordnung" einfacher durchführen zu können, ist es sinnvoll, ein weiteres Mittelwertfilter einzuführen: das Gaußsehe Mittelwertfilter. Bei ihm wird die Filtermatrix mit Werten der zweidimensionalen Gaußverteilungsfunktion (Gaußsehe Glockenkurve, Abbildung 14)

$$
g(x,y) = \frac{1}{2\pi\sigma^2} \cdot e^{-\frac{x^2 + y^2}{2\sigma^2}}
$$

gefüllt. Dabei wird dem zentralen Matrixelement der Punkt ( $x = 0$ ,  $y = 0$ ) zugeordnet. Das Matrixelement  $f_{m,m}$  erhält den Wert g([m/2], [m/2]) und so weiter. Anschließend wird die Matrix so normiert, daß die Summe ihrer Elemente eins ergibt (Beibehaltung des Wertebereichs der Bildpunkte).

Auch das Gaußsehe Mittelwertfilter bewirkt eine Glättung des Bildes. Solange  $\sigma \ll [m/2]$ , ist der Effekt aber weitaus geringer als beim homogenen Mittelwertfilter mit der gleichen Kantenlänge.

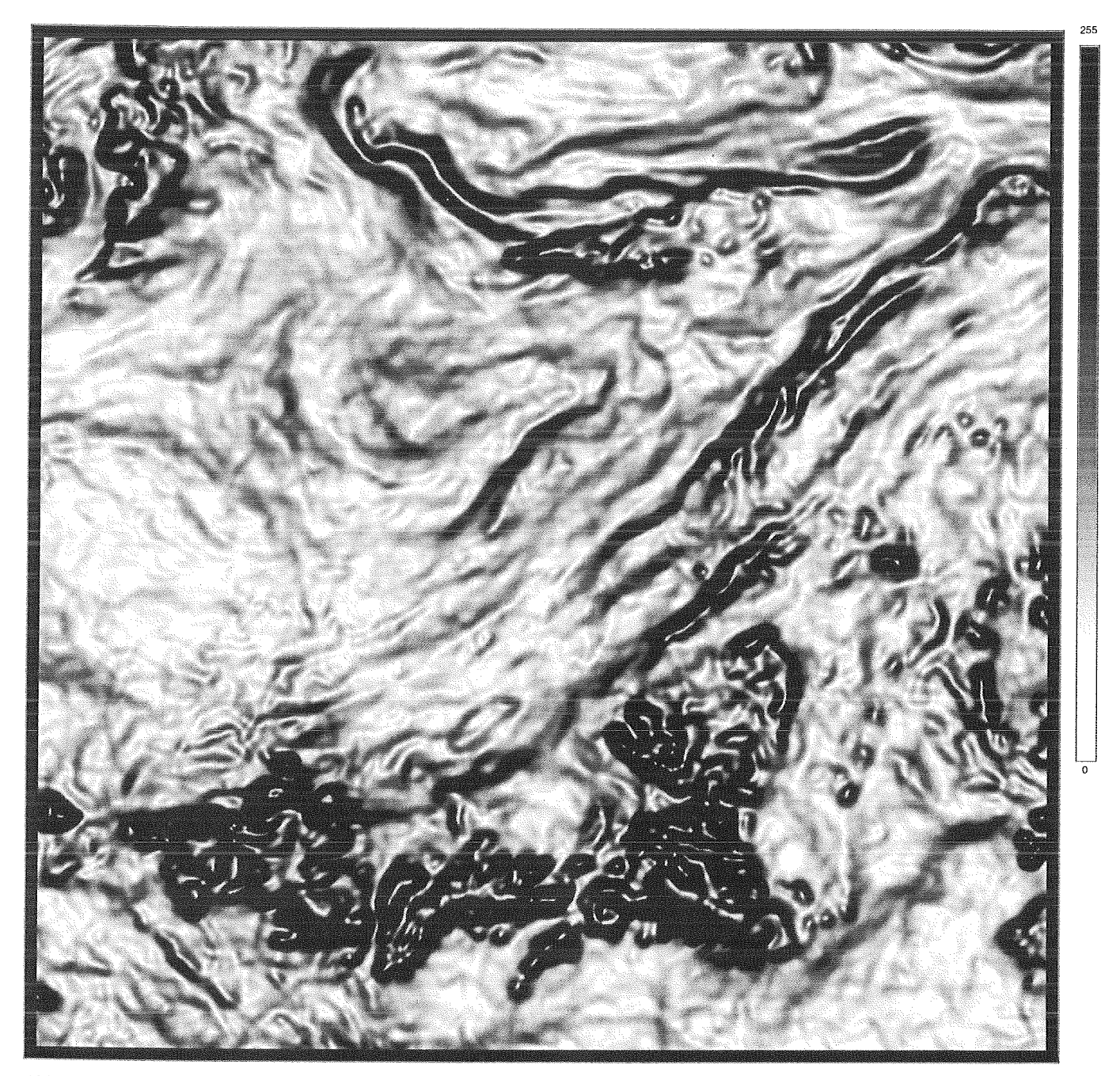

Abb. 15: Ausschnitt N aus dem METEOSAT-WV-Bild vom 21. Juni 1989, Slot 24 nach Anwendung des G-Filters.  $(m = 25, \sigma/m = 1/6)$ 

#### **3.1.2 Filter höherer Ordnung**

Die Filter höherer Ordnung beruhen auf der Berechnung von Ableitungen (und damit Steigungen und Krümmungen) im "Grauwertgebirge" des Bildes. Die Darstellung des Bildes mit Hilfe verschiedener Grautöne wird dazu - in Gedanken - in eine entsprechende dreidimensionale Darstellung umgewandelt, bei der jeder Bildpunkt als dritte Koordinate seinen Inhalt (d.h. seinen "Grauwert") zugewiesen bekommt. Die Verwendung von Ableitungen erster Ordnung im Hinblick auf eine symbolische Darstellung von Intensitätsänderungen in Bildern allgemein wurde von *Korn (1988)* beschrieben. Unabhängig davon wurden höhere Ableitungen der Grauwert-

funktion als Filter im hier beschriebenen Zusammenhang erstmals von *Biiche et al. (1990)* vorgestellt.

Die genannten Ableitungen können (unter anderem) durch Anwendung bestimmter Filtermatrizen nach oben beschriebenem Verfahren erhalten werden. Zur Herleitung betrachte man die Faltung einer  $\delta$ -Funktion mit einer beliebigen, bei (x<sub>0</sub>, y<sub>0</sub>) stetigen Funktion  $b(x, y)$ :

$$
\int_{-\infty}^{\infty} \int_{-\infty}^{\infty} \delta(x - x_0, y - y_0) \cdot b(x, y) dx dy = b(x_0, y_0).
$$

Da die 8-Funktion als Grenzwert der zweidimensionalen Gaußverteilungsfunktion g(x, y) für  $\sigma \rightarrow 0$  aufgefaßt werden kann, gilt auch

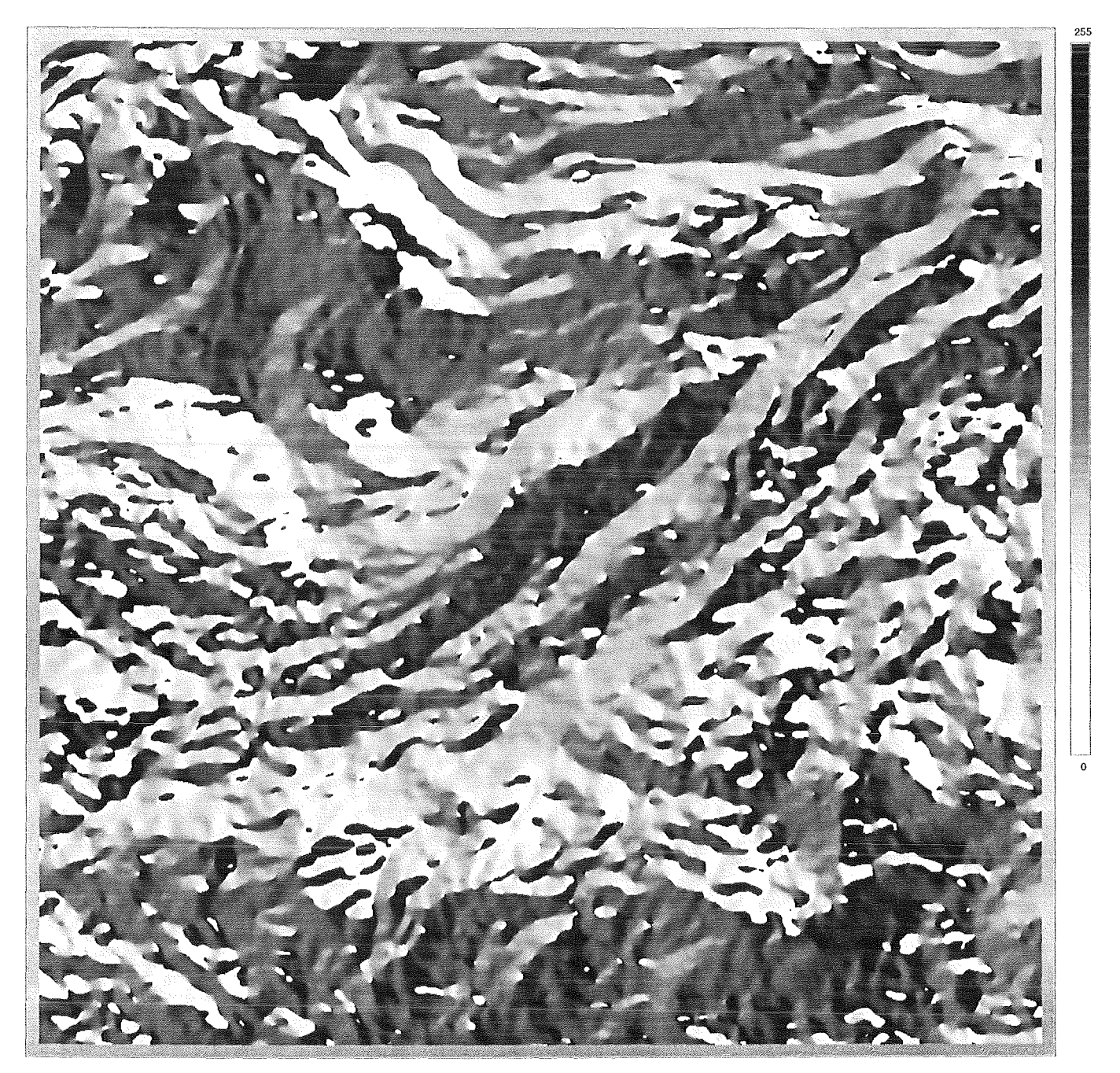

Abb. 16: Ausschnitt N aus dem METEOSAT-WV-Bild vom 21. Juni 1989, Slot 24 nach Anwendung des P-Filters.  $(m = 25, \sigma/m = 1/6)$ 

$$
\lim_{\sigma \to 0} \int_{-\infty}^{\infty} \int_{-\infty}^{\infty} g(x - x_0, y - y_0) \cdot b(x, y) dx dy = b(x_0, y_0).
$$

Beachtet werden muß dabei nur, daß g(x, y) wie im vorliegenden Fall normiert ist:

$$
\int_{-\infty}^{\infty} \int_{-\infty}^{\infty} g(x-x_0, y-y_0) dx dy = 1.
$$

Ganz analog läßt sich selbstverständlich auch die erste Ableitung  $\partial b / \partial x$  an der Stelle (x<sub>0</sub>, y<sub>0</sub>) bestimmen (sofern b bei $(\mathsf{x}_0,\, \mathsf{y}_0)$ stetig differenzierbar ist):

$$
\frac{\partial b(x_0, y_0)}{\partial x} = \lim_{\sigma \to 0} \int_{-\infty - \infty}^{\infty} g(x - x_0, y - y_0) \cdot \frac{\partial b(x, y)}{\partial x} dx dy.
$$

$$
\frac{\partial b(x_0, y_0)}{\partial x} = \lim_{\sigma \to 0} \int_{-\infty}^{\infty} \int_{-\infty}^{\infty} -\frac{\partial g(x - x_0, y - y_0)}{\partial x} \cdot b(x, y) dx dy.
$$

Partielle Integration ergibt hieraus unmittelbar

Damit ist man bereits am Ziel, denn diese Gleichung besagt grob, daß die Faltung einer der ersten partiellen Ableitungen der Gaußverteilungsfunktion mit einer weitgehend beliebigen Funktion b(x, y) die entsprechende erste partielle Ableitung von b an der Stelle ( $x_0$ ,  $y_0$ ) ergibt, auf die man den Gipfel der Gaußverteilungsfunktion gelegt hat. Durch Verschiebung dieses Punktes kann die betreffende erste partielle Ableitung von b komplett "abgetastet" werden.

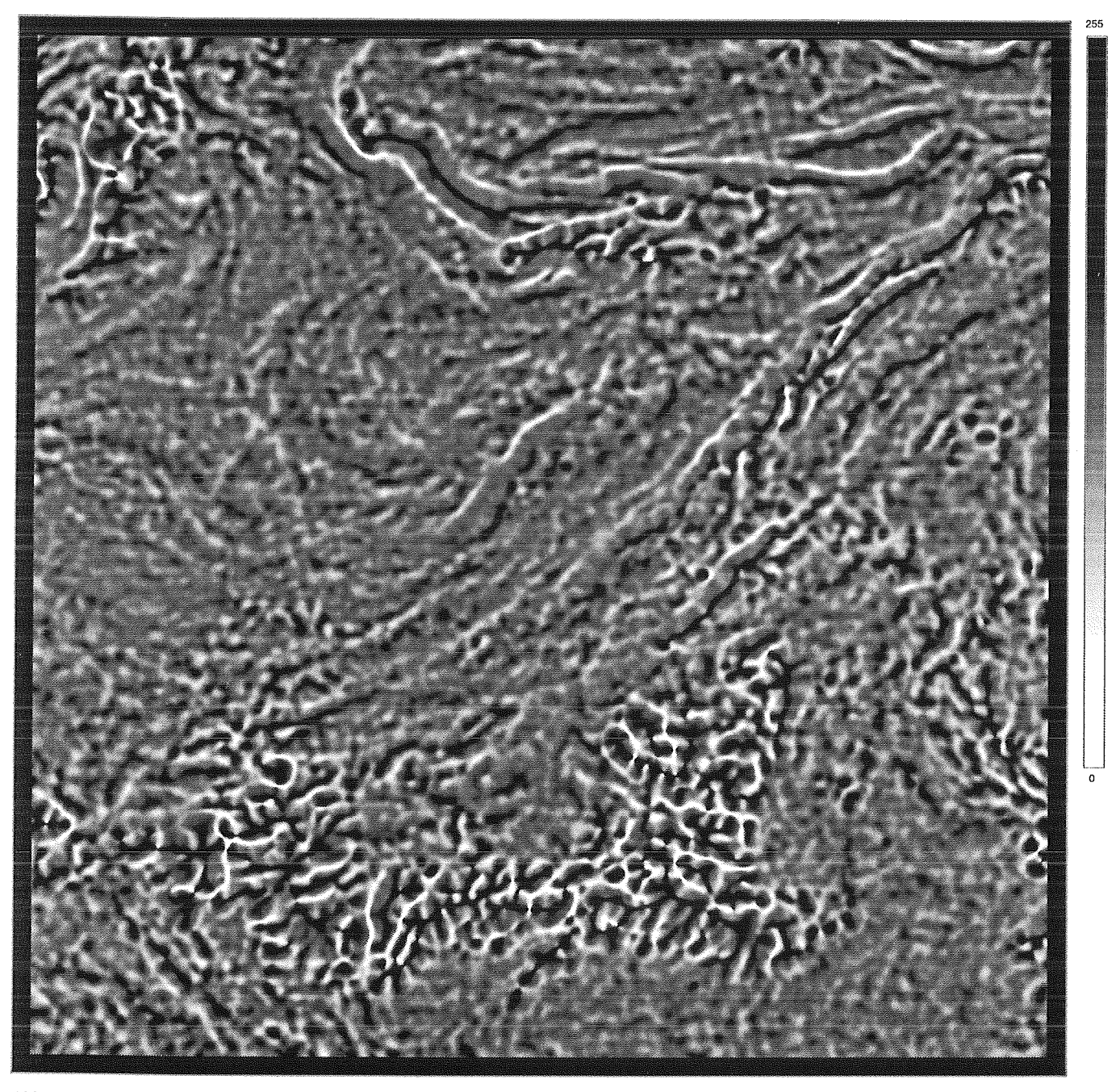

Abb. 17: Ausschnitt N aus dem METEOSAT-WV-Bild vom 21. Juni 1989, Slot 24 nach Anwendung des H-Filters.  $(m = 37, \sigma/m = 1/9)$ 

Analog können entsprechende Gleichungen für andere partielle Ableitungen von b hergeleitet werden. Um zum Beispiel die folgenden beiden Beziehungen für die partiellen Ableitungen zweiter Ordnung zu erhalten, ist in der Herleitung lediglich eine weitere partielle Integration notwendig:

$$
\frac{\partial^2 b(x_0, y_0)}{\partial x^2} = \lim_{\sigma \to 0} \int_{-\infty}^{\infty} \int_{-\infty}^{\infty} \frac{\partial^2 g(x - x_0, y - y_0)}{\partial x^2} \cdot b(x, y) dx dy,
$$
  

$$
\frac{\partial^2 b(x_0, y_0)}{\partial x \partial y} = \lim_{\sigma \to 0} \int_{-\infty}^{\infty} \int_{-\infty}^{\infty} \frac{\partial^2 g(x - x_0, y - y_0)}{\partial x \partial y} \cdot b(x, y) dx dy.
$$

Nun zur praktischen Umsetzung: Wie schon erwähnt, reduziert sich eine Faltung im betrachteten Fall auf die Anwendung einer Filtermatrix nach dem oben beschriebenen Verfahren. Je nachdem welche partielle Ableitung im Grauwertgebirge des Bildes für jeden Bildpunkt bestimmt werden soll, wird die Filtermatrix mit Werten der entsprechenden partiellen Ableitung der Gaußverteilungsfunktion  $\rightarrow$  Abbildung 14) gefüllt:

$$
-\frac{\partial g(x,y)}{\partial x} = \frac{x}{\sigma^2} \cdot g(x,y),
$$

$$
\frac{\partial^2 g(x,y)}{\partial x^2} = \left(\frac{x^2}{\sigma^4} - \frac{1}{\sigma^2}\right) \cdot g(x,y), \quad \frac{\partial^2 g(x,y)}{\partial x \partial y} = \frac{x \cdot y}{\sigma^4} \cdot g(x,y), \quad \dots
$$

(Man beachte die notwendige Vorzeichenumkehr bei der Bestimmung der ersten partiellen Ableitung!). Die Zuordnung der einzelnen Matrixelemente zu

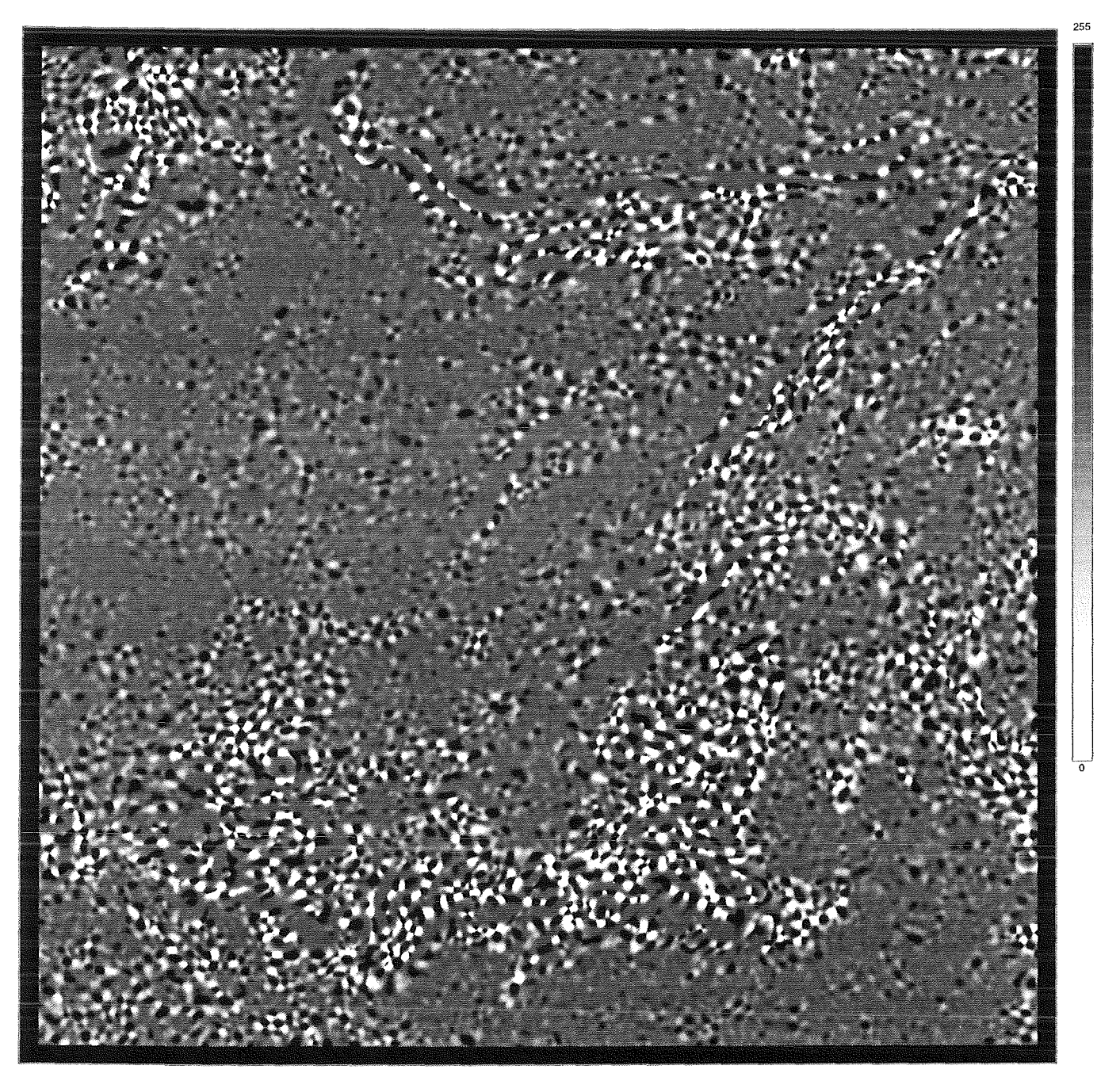

Abb. 18: Ausschnitt N aus dem METEOSAT-WV-Bild vom 21. Juni 1989, Slot 24 nach Anwendung des K-Filters.  $(m = 37, \sigma/m = 1/9)$ 

Punkten der x-y-Ebene erfolgt dabei wie beim Gaußsehen Mittelwertfilter. Eine anschließende Normierung der Matrix wird nicht durchgeführt.

Man beachte, daß bei der beschriebenen praktischen Umsetzung drei Näherungen gemacht wurden:

- 1.) Es wird nicht der Grenzübergang  $\sigma \rightarrow 0$ vollzogen.
- 2.) Die Berechnung erfolgt nur über einen endlichen Bereich (d.h. nicht von -∞ bis ∞).
- 3.) Summieren diskreter Werte statt Integration.

Die hergeleiteten "Ableitungsfilter" haben jedoch einen Nachteil: Eine anisotrope, das heißt von den

gewählten Richtungen der Koordinatenachsen abhängige Wirkungsweise kann (außer bei der gemischten zweiten partiellen Ableitung) nicht ausgeschlossen werden. Sie sollen deshalb jedes für sich genommen nicht untersucht werden. Statt dessen werden aus ihnen Kombinationen gebildet, die den genannten Nachteil nicht mehr aufweisen. Um eine kompaktere Schreibweise zu ermöglichen, werden folgende Benennungen eingeführt:

$$
p = \frac{\partial b(x, y)}{\partial x}, \quad q = \frac{\partial b(x, y)}{\partial y},
$$

$$
r = \frac{\partial^2 b(x, y)}{\partial x^2}, \quad s = \frac{\partial^2 b(x, y)}{\partial x \partial y}, \quad t = \frac{\partial^2 b(x, y)}{\partial y^2}.
$$

#### 3.1.2.1 Das G- und das P-Filter

Aus p und q setzt sich der Gradient des Grauwertgebirges zusammen:

grad b(x, y) = 
$$
\frac{\partial b(x, y)}{\partial x} + i \cdot \frac{\partial b(x, y)}{\partial y} \equiv G \cdot e^{iP}
$$
.

In dieser komplexen Schreibweise steht G für den Betrag des Gradienten und P für seine Richtung:

$$
G = \sqrt{p^2 + q^2}, \quad P = \arctg \frac{q}{p}.
$$

Hierbei ist die Vieldeutigkeit der Arcusfunktion zu beachten! Es muß deshalb durch eine zusätzliche einfache geometrische Betrachtung der richtige Wert für P ( $0^{\circ} \leq P < 360^{\circ}$ ) bestimmt werden.

Bei der praktischen Umsetzung werden für jeden Bildpunkt zuerst p und q durch (getrennte) Anwendung der entsprechenden beiden Filtermatrizen bestimmt und dann gemäß obigen Gleichungen zu G oder P verknüpft.

Die Abbildungen 15 und 16 sollen einen Eindruck von der Wirkungsweise des G- und des P-Filters vermitteln (Die Werte für die beiden Parameter m (Kantenlänge der Filtermatrizen) und  $\sigma$  (Parameter in der Gaußverteilungsfunktion und ihren Ableitungen) sind diesem Zweck entsprechend gewählt und haben keine tiefere Bedeutung. Außerdem wurde selbstverständlich eine neue Zuordnung der Bildpunktinhalte zu den Grauwerten (0...255) vorgenommen.).

Im G-gefilterten Bild (Abbildung 15) erkennt man deutlich dunkle Strukturen in Bereichen, in denen das Original sehr kontrastreich ist und das Grauwertgebirge daher große Steigungen ("Kanten") aufweist. Umgekehrt entsprechen hellen Bereichen im gefilterten Bild kontrastarme, flache Gebiete im Original. Man kann das G-Filter deshalb auch als "Kantenfilter" bezeichnen. Ingesamt haben die Strukturen im G-gefilterten Bild untereinander zwar schmale, aber weichere Übergänge im Vergleich mit dem Original, das G-Filter hat also einen glättenden Effekt.

Im krassen Gegensatz dazu steht das P-gefilterte Bild (Abbildung 16), das wie eine Hochgebirgslandkarte mit Schummerung aussieht. Die Strukturen sind im Vergleich zum ungefilterten Bild flächiger geworden und weisen scharfe Übergänge untereinander auf. Das P-Filter hat einen vor allem aufrauhenden Effekt.

Sowohl das G- als auch das P-Filter soll im nächsten Kapitel näher untersucht werden.

#### 3.1.2.2 Das H- und das K-Filter

Neben Steigungen lassen sich im Grauwertgebirge des Bildes, wie oben angedeutet, auch Krümmungen berechnen.

Als mittlere Krümmung einer Fläche im betrachteten Punkt bezeichnet man den Ausdruck

$$
H = \frac{1}{2} \cdot \left( \frac{1}{R_1} + \frac{1}{R_2} \right);
$$

als Gaußsehe Krümmung oder Totalkrümmung den Ausdruck

$$
K = \frac{1}{R_1 \cdot R_2}.
$$

Dabei sind  $R_1$  und  $R_2$  die Hauptkrümmungsradien, d.h. der kleinste und der größte Wert des Krümmungsradius der Fläche im betrachteten Punkt.

H und *K* lassen sich nach *Bronstein/Semendjajew*  (1959) durch Verknüpfung der partiellen Ableitungen erster und zweiter Ordnung der Fläche im betrachteten Punkt berechnen:

$$
H = \frac{r \cdot (1 + q^{2}) - 2 \cdot p \cdot q \cdot s + t \cdot (1 + p^{2})}{2 \cdot (1 + p^{2} + q^{2})^{\frac{3}{2}}},
$$
  

$$
K = \frac{r \cdot t - s^{2}}{(1 + p^{2} + q^{2})^{2}}.
$$

Die praktische Umsetzung erfolgt wie beim Gund P-Filter. Es werden also für jeden Bildpunkt zuerst die notwendigen partiellen Ableitungen durch Anwendung der entsprechenden Filtermatrizen bestimmt und dann zu H und *K* zusammengesetzt.

Abbildung 17 und 18 geben einen Eindruck von der Wirkungsweise des H- und des K-Filters (Die Anmerkungen zur Darstellung des G- und des P-gefilterten Bildes gelten hier analog.). Man kann in beiden Fällen erneut Strukturen des Originals im gefilterten Bild wiederfinden. Während das H-gefilterte Bild aber eindeutig einen glättenden Effekt aufweist, scheint das K-Filter das Bild eher aufzurauhen.

Die Filter H und K sollen im folgenden Kapitel ebenfalls näher untersucht werden. Im Prinzip können auch noch höhere Ableitungen gebildet und als Filter verwendet werden. Sie erzeugen dann für die Umgebung eines Punktes der Bildfläche die Entwicklungskoeffizienten einer Reihe, mit der die Originalfläche bis zu einem gewählten Grad rekonstruiert - beziehungsweise interpoliert - werden kann.

# 4. Anwendung und Ergebnis 25

#### 4.1 **Die Wahl der Parameterwerte**

Die Filterung eines größeren Bildes nach dem im letzten Kapitel vorgestellten Verfahren ist eine äußerst rechenintensive Aufgabe. Auch aus Gründen des Speicherplatzbedarfs wurde deshalb schon zu Anfang die Auswertung auf die in Kapitel 2 vorgestellten Bildausschnitte begrenzt. Zur Filterung der jeweils notwendigen drei aufeinanderfolgenden Bildausschnitte müssen aber immer noch durchschnittlich etwa 10 Minuten reine Rechenzeit veranschlagt werden. Dieser Wert erscheint zunächst sehr gering; wenn man aber bedenkt, daß dafür ein Vektorrechner vom Typ Siemens VP400-EX mit einer maximalen Leistung von 1,7 GFlops (1,7 · 10<sup>12</sup> Fließkommaoperationen pro Sekunde) notwendig ist, wird rasch klar, daß man die Anzahl der Rechenläufe in sinnvoller Weise beschränken muß.

Die Anzahl der Rechenläufe je Filter wird durch die Anzahl der für die Filterparameter eingesetzten Werte festgelegt. Eine Variation der Parameterwerte des sich anschließenden Kreuzkorrelationsverfahrens soll hier nicht erfolgen. Damit ist bei Einsatz des homogenen Mittelwertfilters ein Parameter, nämlich die Kantenlänge m der Filtermatrix, und bei allen anderen Filtern noch zusätzlich der Parameter o der Gaußverteilungsfunktion zu variieren.

Da nur ungerade Werte für m zugelassen sind, ist die Wahl der Parameterwerte beim homogenen Mittelwertfilter leicht: Beginnend mit m = 3 wird die Kantenlänge der Filtermatrix schrittweise (Zweieroder Viererschritte) erhöht. Bei Viererschritten können später in Bereichen, in denen hohe Ausbeuten an guten Verschiebungsvektoren erzielt wurden, Zwischenwerte eingefügt werden. Nach oben ist m durch die Wahl der Parameterwerte des Kreuzkorrelationsverfahrens beschränkt (Ungefilterter Rahmen darf nicht mitkorreliert werden!): m muß kleiner oder gleich 41 sein.

Ähnlich einfach liegt der Fall des Gaußsehen Mittelwertfilters: Durch die Wahl  $\sigma = (m+1)/6$  wird sichergestellt, daß sich das "wesentliche" Gebiet der Gaußverteilungsfunktion (zirka 98% bezogen auf das Volumen oberhalb der x-y-Ebene) innerhalb der Berandung der Filtermatrix befindet. Ein größerer Wert für m - bei festgehaltenem  $\sigma$  - würde nur den Rechenaufwand erhöhen, ohne daß sich das Ergebnis erheblich ändern würde. Umgekehrt würden kleinere Werte für m (immer noch bei festgehaltenem o) das Gaußsche zu stark an das homogene Mittelwertfilter angleichen und damit den erwünschten Unterschied zwischen beiden beseitigen. Durch die Wahl des obigen, festen Verhältnisses zwischen o und m ist nur noch eine Variation von m notwendig, die wie beim homogenen Mittelwertfilter durchgeführt wird.

Bei den übrigen Filtern, das heißt dem G-, P-, Hund K-Filter, ist eine detailliertere Betrachtung angebracht: Sie sind besonders rechenzeitintensiv (Bis zu fünf Ableitungen pro Bildpunkt notwendig!), die Filtermatrizen sollten deshalb in Relation zu  $\sigma$  nur gerade so groß wie nötig dimensioniert werden. Auf der anderen Seite verlangt das zugrundeliegende mathematische Verfahren möglichst große Werte für m und möglichst kleine Werte für σ. Letzterem ist wiederum eine untere Grenze durch den Aufbau des zu filternden Bildes aus diskreten Bildpunkten gesetzt ( $\sigma$  darf nicht wesentlich kleiner als 1 werden!). Um hier Anhaltspunkte zu erlangen, sollen die Filter höherer Ordnung zunächst auf bekannte, mathematisch einfach zu beschreibende Strukturen angewendet werden.

#### 4.1.1 Die Tests an regelmäßigen Körpern

Für diese Tests werden Bilder mit einer Kantenlänge von 65 Bildpunkten (darstellungsbedingt) generiert, deren jeweiliges Grauwertgebirge die Form eines regelmäßigen Körpers hat. Als Untersuchungsobjekt geeignet sind zum Beispiel ein Ellipsoid

$$
b(x, y) = r_3 \cdot \sqrt{1 - \frac{x^2}{r_1^2} - \frac{y^2}{r_2^2}}
$$

mit den Halbachsen  $r_1 = 55$ ,  $r_2 = 45$ ,  $r_3 = 35$  und ein hyperbolisches Paraboloid (Sattelfläche)

$$
b(x,y) = \frac{x^2}{r_1^2} - \frac{y^2}{r_2^2}
$$

mit  $r_1 = 2$ ,  $r_2 = 3$ . Die Zuordnung der einzelnen Elemente der Bildmatrix zu Punkten der x-y-Ebene erfolgt dabei wie bei den Filtermatrizen. Die Parameter  $r_1$ ,  $r_2$  und  $r_3$  sind so gewählt, daß zum einen der abgebildete Bereich nicht über den Rand (falls vorhanden) des jeweiligen Körpers hinausreicht und zum anderen ein möglichst weiter Bereich an Steigungen und Krümmungen abgedeckt wird.

Auf diese Bilder werden dann die Filter höherer Ordnung angewendet und die Resultate mit den mathematisch exakten Werten verglichen. Dabei zeigt sich schon bei ersten Versuchen, daß die relative Differenz zwischen ermitteltem und exaktem Wert ohne weiteres und bei allen Bildpunkten gleichzeitig unter 1% gedrückt werden kann (G- und P-Filter: m= 13,  $\sigma = 1.5$  / H- und K-Filter: m = 13,  $\sigma = 1.0$ ). Damit haben die Filter höherer Ordnung eine erste Kontrolle ihrer Funktionstüchtigkeit zur vollen Zufriedenheit bestanden.

Durch Veränderung von σ (bei festem m) zu kleinen Werten hin läßt sich leicht bestätigen, daß o nicht wesentlich kleiner als 1 gewählt werden darf, da sonst der Fehler zwischen ermitteltem und exak-

tem Wert sprunghaft ansteigt. Werte für  $\sigma$  zwischen 0,5 und 1 ergeben aber teilweise noch hervorragende Resultate. Trotzdem soll zur Sicherheit als untere Schranke für  $\sigma$  der Wert  $\sigma_{min} = 1$  festgelegt werden.

Wird umgekehrt o zu größeren Werten hin verändert, so steigt der Fehler zunächst nur moderat an, was auf die zunehmend gröbere Näherung  $\sigma \rightarrow 0$ zurückzuführen ist. Ab einer bestimmten Schranke, die von der Kantenlänge m der Filtermatrizen abhängt, springt der Fehler dann aber auf sehr hohe Werte. Ähnliches passiert, wenn man m bei konstantem o immer kleiner wählt: Der Fehler bleibt zu Anfang nahezu konstant (Näherung  $\sigma \rightarrow 0$  konstant), um dann ab einer von  $\sigma$  abhängigen Schranke sprunghaft anzusteigen. In beiden Fällen werden offensichtlich beim Überschreiten der Schranke wesentliche Bereiche der Filterfunktionen nicht mehr von den entsprechenden Filtermatrizen erfaßt. Die einfachen, ersten Versuche legen dabei als Schranke ein bestimmtes Verhältnis  $\sigma/m$  nahe, das zwar von Filter zu Filter unterschiedlich ist, nicht aber davon, welche Fläche zweiter Ordnung, das Ellipsoid oder das hyperbolische Paraboloid, betrachtet wird.

Zur genaueren Untersuchung werden deshalb Versuche durchgeführt, bei denen für verschiedene, jeweils feste Verhältnisse σ/m die Kantenlänge der Filtermatrizen, also m, variiert wird. Die zugehörigen Ergebnisse sind in den Abbildungen 19, 20 und 21 dargestellt; als Untersuchungsobjekt diente das Ellipsoid (Ähnliche Ergebnisse erhält man aber auch für das hyperbolische Paraboloid!): Für kleine Verhältnisse  $\sigma/m$  ist der Fehler gering und nahezu unabhängig von m. Zu größeren Verhältnissen hin steigt der Fehler immer stärker an, und es treten zunehmend Nichtlinearitäten auf. Den Abbildungen entnimmt man als gerade noch brauchbare Werte  $\sigma/m = 1/6$  für das G-Filter und  $\sigma/m = 1/9$  für das H- und das K-Filter. Wesentlich kleiner sollte  $\sigma$  in Relation zu m in der Praxis aber nicht gewählt werden, da dies nur den Rechenaufwand erhöht, ohne die Genauigkeit der Ergebnisse erheblich zu verbessern. Der Unterschied zwischen den Werten für die verschiedenen Filter beruht vermutlich darauf, daß beim H- und K-Filter wegen der komplexeren Berechnung die einzelnen Ableitungen genauer ermittelt werden müssen (Fehlerfortpflanzung!).

Selbstverständlich handelt es sich bei den gerade gefundenen Werten für  $\sigma/m$  nur um Anhaltspunkte. Würde man sehr viel kleinere und "zerklüftetere" Untersuchungsobjekte wählen, so erhielte man notwendigerweise nur mit entsprechend kleineren Verhältnissen von  $\sigma$  zu m vergleichbar gute Resultate. Mit den oben gefundenen Werten für  $\sigma/m$  stellt das Verfahren bei stark zerklüfteten Strukturen (wie in den Satellitenbildern!) eine Mittelung dar: Es liefert einen gewissen Mittelwert der Steigungen beziehungsweise Krümmungen in der Umgebung des be-

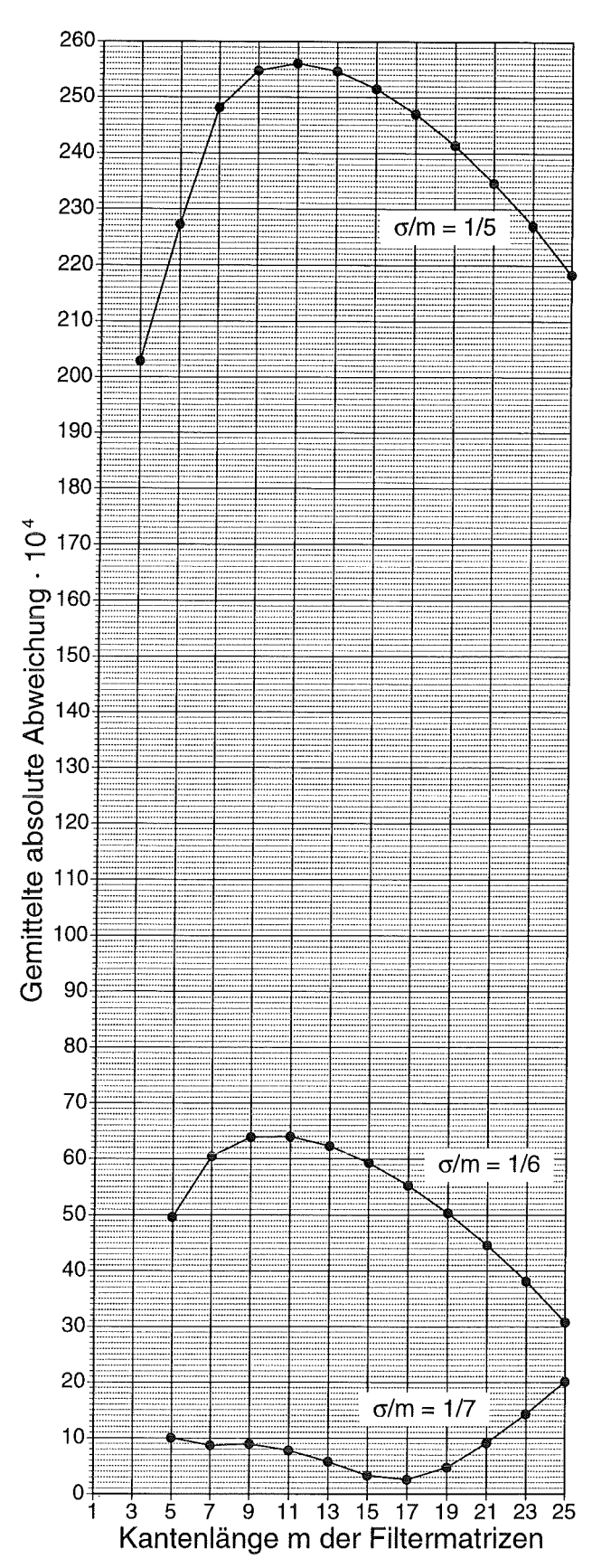

Abb. 19: Anwendung des G-Filters auf das im Text vorgestellte Ellipsoid: Aufgetragen sind die über alle Bildpunkte gemittelten Be· träge der Differenzen zwischen berechnetem und mathematisch exaktem Wert (gemittelte absolute Abweichung) in Abhängigkeit von der Kantenlänge m der Filtermatrizen für verschiedene, jeweils feste Verhältnisse  $\sigma/m$ . Nach links fortgeführt würden die Kurven jeweils einen praktisch senkrecht nach oben führenden Anstieg aufweisen, da dann o zu klein wird (vgl. Text!).

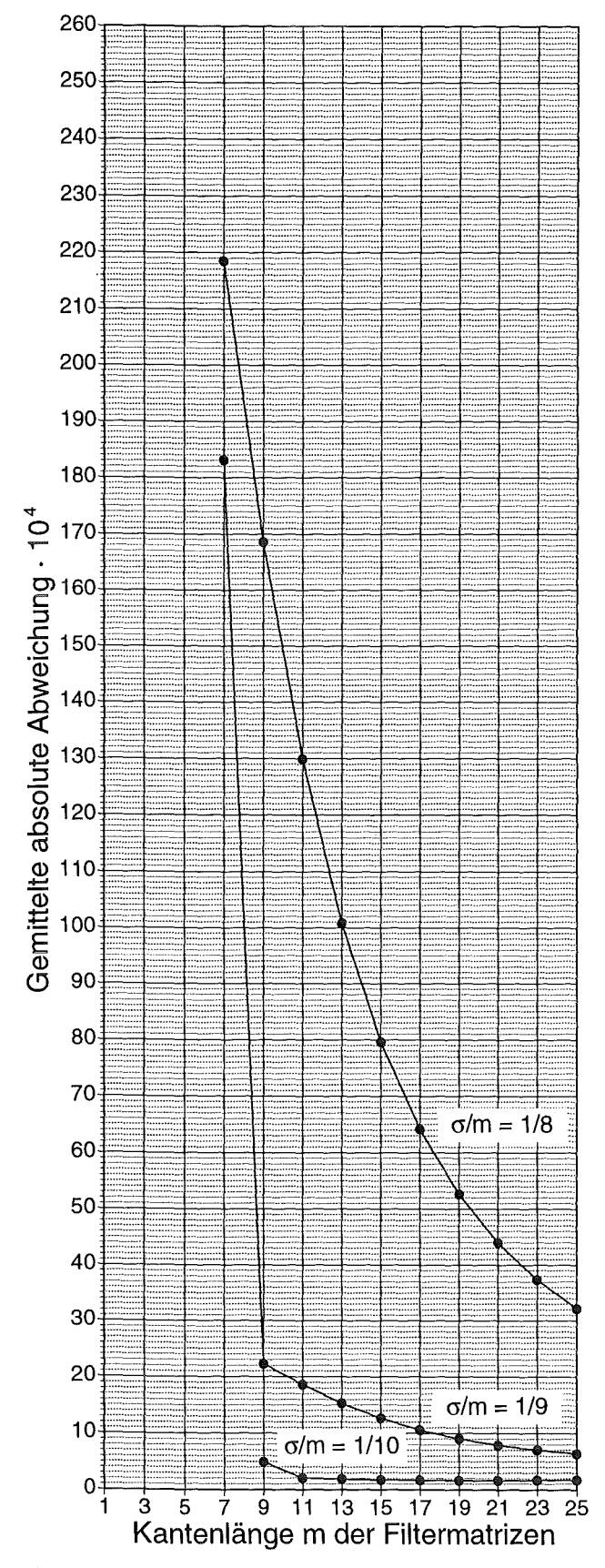

Abb. 20: Anwendung des H-Filters auf das im Text vorgestellte Ellipsoid: Aufgetragen ist die gemittelte absolute Abweichung in Abhängigkeit von der Kantenlänge m der Filtermatrizen für verschiedene, jeweils feste Verhältnisse σ/m.

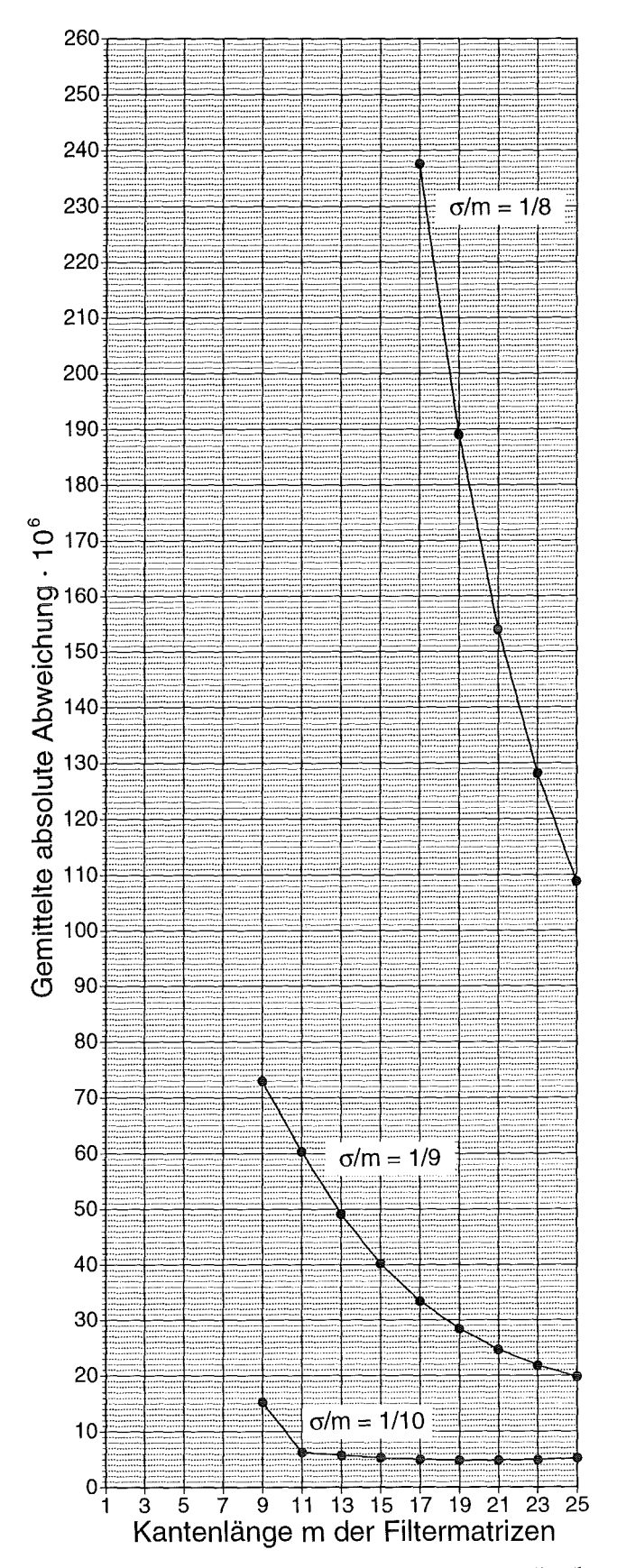

Abb. 21: Anwendung des K-Filters auf das im Text vorgestellte Ellipsoid: Aufgetragen ist wieder die gemittelte absolute Abweichung in Abhängigkeit von der Kantenlänge m der Filtermatrizen für verschiedene, jeweils feste Verhältnisse  $\sigma/m$ .

trachteten Bildpunktes. Im Vorgriff auf die mit den reinen Mittelwertfiltern erzielten Ergebnisse, die zeitlich vor Anwendung der Filter höherer Ordnung zur Verfügung standen und hier nur aus Gründen einer kompakten und übersichtlichen Darstellung erst später vorgestellt werden, sei erwähnt, daß eine Mittelung sehr wohl wünschenswert ist und die Ausbeute an guten Verschiebungsvektoren verbessern kann. Da außerdem die Strukturen in den zu untersuchenden Satellitenbildern teilweise nur wenige Bildpunkte umfassen, also extrem klein und zerklüftet sind, erscheint es nicht sinnvoll, durch weitere Tests an anderen regelmäßigen Körpern diejenige Grenze festzustellen, bei der der Mittelungseinfluß dominierend wird.

Bei festem Verhältnis  $\sigma/m$  ist m nach unten beschränkt durch die Forderung  $\sigma \geq 1$ . Mit steigendem m gewinnt die Mittelung mehr und mehr an Bedeutung. Eine obere Grenze für die Kantenlänge der Filtermatrizen ist deshalb nur von der untersuchten Struktur (Grad der Zerklüftung) und der gewünschten Mittelung abhängig. In der Praxis ist m allerdings wieder nach oben durch die Wahl der Parameter des Kreuzkorrelationsverfahrens beschränkt.

Zusammengefaßt läßt sich folgende Wahl sinnvoller Parameterwerte für die Filter höherer Ordnung angeben:

- 1.)  $\sigma$  bestimmt durch festes Verhältnis  $\sigma/m$ : G-Filter:  $1/8 \le \sigma/m \le 1/6$ H-Filter:  $1/11 \le \sigma/m \le 1/9$ K-Filter:  $1/11 \leq \sigma/m \leq 1/9$ Schwerpunkt der Untersuchungen liegt dabei jeweils auf dem größten Wert. 2.) m nach unten beschränkt durch die Forderung  $\sigma \geq 1$ , nach oben beschränkt durch Wahl der Parameter des Kreuzkorrelationsverfahrens:  $m \leq 41$ .
	- Zwischen diesen Grenzen wird m wie bei den Mittelwertfiltern verändert.

In der Betrachtung wurde bisher das P-Filter scheinbar nicht berücksichtigt. Sämtliche der obigen Tests an den beiden regelmäßigen Körpern liefern für dieses Filter bei der Variation von  $\sigma$  und/oder m jeweils konstante (niedrige) Fehler. Das P-Filter ist demnach weitgehend unempfindlich gegenüber Parameteränderungen in den betrachteten Grenzen. Dies ist nicht besonders verwunderlich: Solange die Fehler bei der Ermittelung der beiden ersten Ableitungen im Grauwertgebirge prozentual etwa gleich groß sind, heben sie sich bei der Berechnung von P weitgehend gegenseitig auf. Das Ergebnis hat nur noch einen recht geringen Fehler. Aus Gründen der Einheitlichkeit werden bei allen Untersuchungen beim P-Filter die gleichen Parameterwerte eingesetzt wie beim G-Filter.

## 4.2 Die Anwendung der Filter

Alle Filter sollen zunächst am Bildausschnitt N erprobt werden. Für jede nach obiger Wahl mögliche Kombination von Parameterwerten ist dazu ein Rechenlauf notwendig, der sich aus der Filterung der drei zeitlich aufeinanderfolgenden Bildausschnitte und anschließender Anwendung des Kreuzkorrelationsverfahrens zusammensetzt.

In Abbildung 22 ist die Anzahl der guten Verschiebungsvektoren für die meisten der insgesamt 99 durchgeführten Rechenläufe dargestellt. Es wurden dabei die früher aufgeführten drei Qualitätskriterien angewendet. Dies ist erlaubt, da eine statistische Untersuchung analog der in den Abbildungen 11 und 12 durchgeführten für beinahe alle Rechenläufe verträgliche Resultate liefert: Mittelwert und Standardabweichung der Verteilungen sind ähnlich groß wie bei der Auswertung der ungefilterten Bildausschnitte und legen damit wieder die Wahl der bekannten Zahlenwerte für die Qualitätskriterien nahe. Lediglich in wenigen Ausnahmefällen, bei denen schon eine grobe Betrachtung des Verschiebungsvektorfelds vor Anwendung von Qualitätskriterien durchweg nur wenig vernünftige Vektorpaare erkennen läßt, gibt es größere Abweichungen. Zur Vereinfachung wurden aber auch in diesen Fällen die alten Qualitätskriterien angewendet, da diesen ja - unabhängig von der statistisch begründeten Herleitung - auch ein gewisser Sinn aus meteorologischer Sicht anhaftet (Windrichtung und Windgeschwindigkeit können sich bei dieser großräumigen Betrachtung innerhalb einer bestimmten Zeitspanne nicht unbegrenzt ändern.).

Wie man sieht, liefert das homogene Mittelwertfilter bei kleinen Kantenlängen der Filtermatrix eine bis zu 18% höhere Ausbeute an guten Verschiebungsvektoren wie das ungefilterte Original. Die Bilder beinhalten offensichtlich - neben ihren oft großflächigen und verwaschenen Makrostrukturen - eine stark körnige Substruktur (vermutlich Detektorrauschen), die in etlichen Fällen den Algorithmus des Kreuzkorrelationsverfahrens in die Irre führt und durch die Mittelwertfilterung vermindert oder beseitigt wird.

Mit steigender Kantenlänge m verringert sich beim homogenen Mittelwertfilter die Ausbeute an guten Verschiebungsvektoren: Offensichtlich wird nun der Glättungseffekt zu stark und verschmiert wichtige Strukturen. Der Anstieg der Ausbeute bei m == 41 konnte nicht zufriedenstellend erklärt werden.

Das Gaußsehe Mittelwertfilter liefert ein sehr ähnliches Ergebnis, nur daß hier die entsprechenden Werte erst bei vergleichweise größeren Kantenlängen der Filtermatrix auftreten. Dies ist verständlich, da ja der Glättungseffekt bei diesem Filter weniger

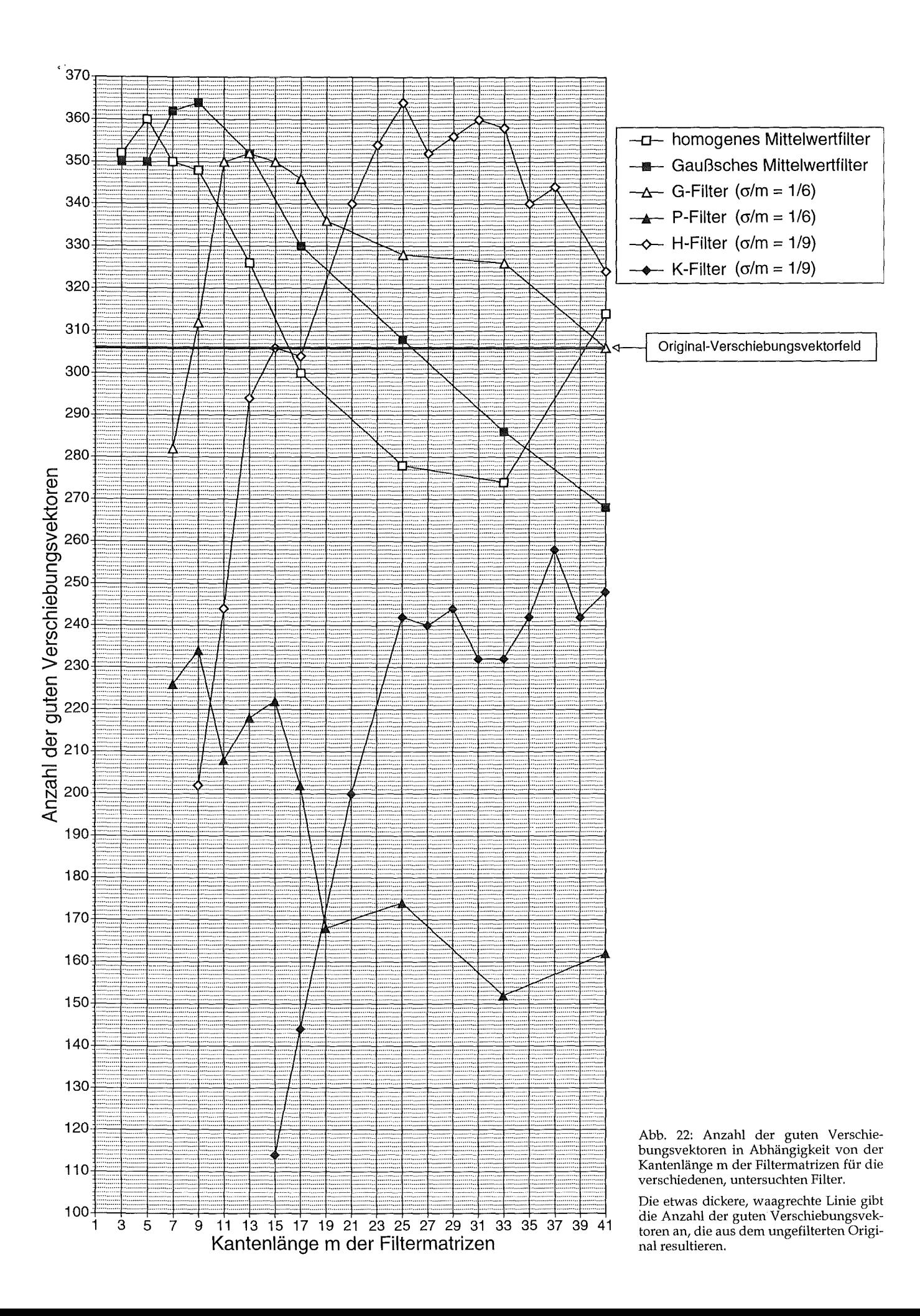

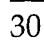

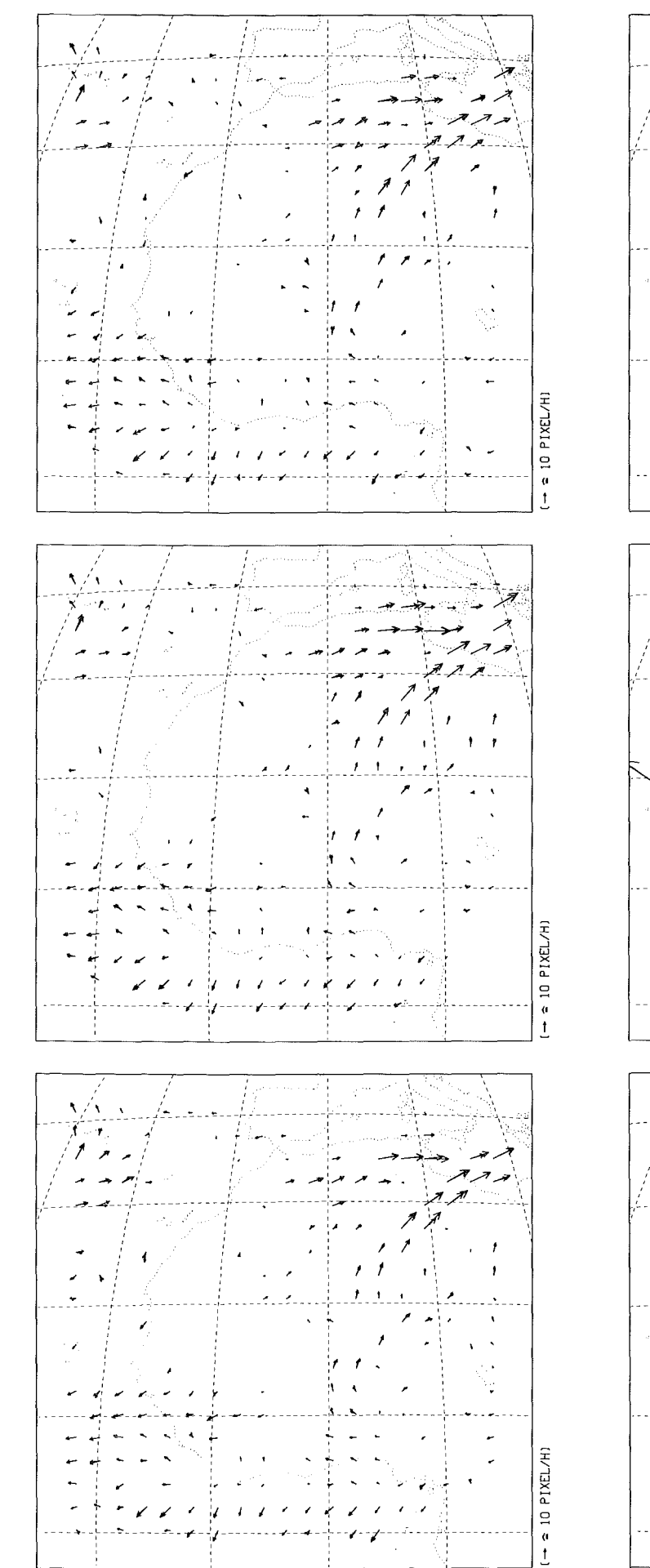

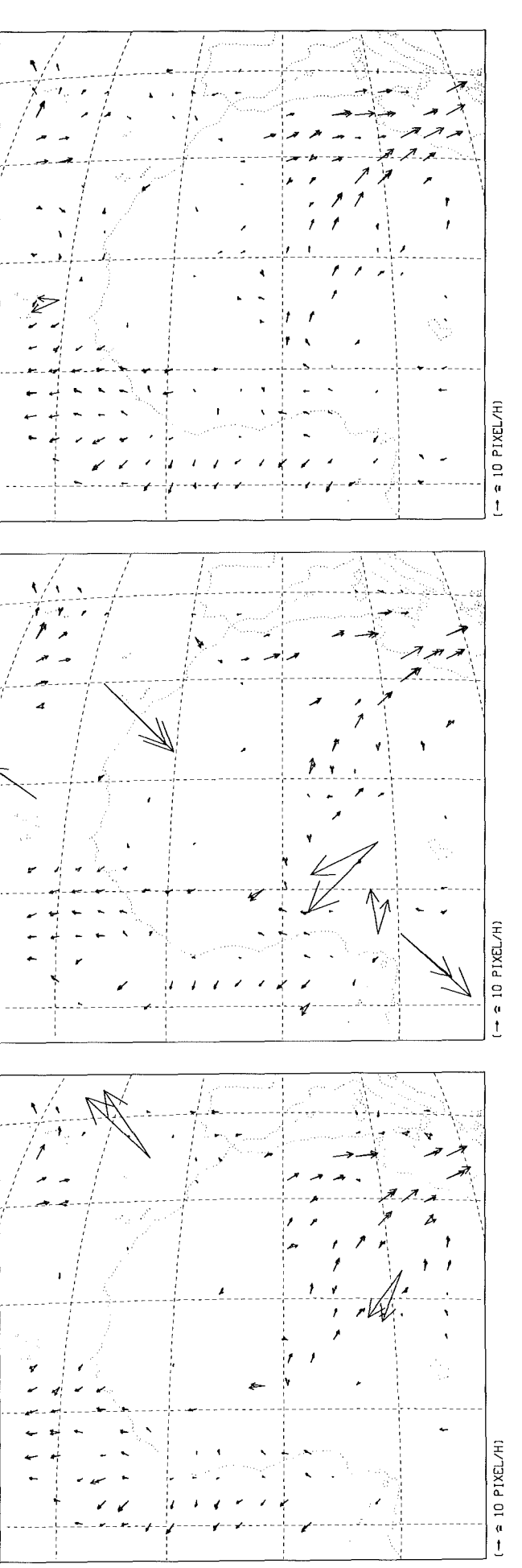

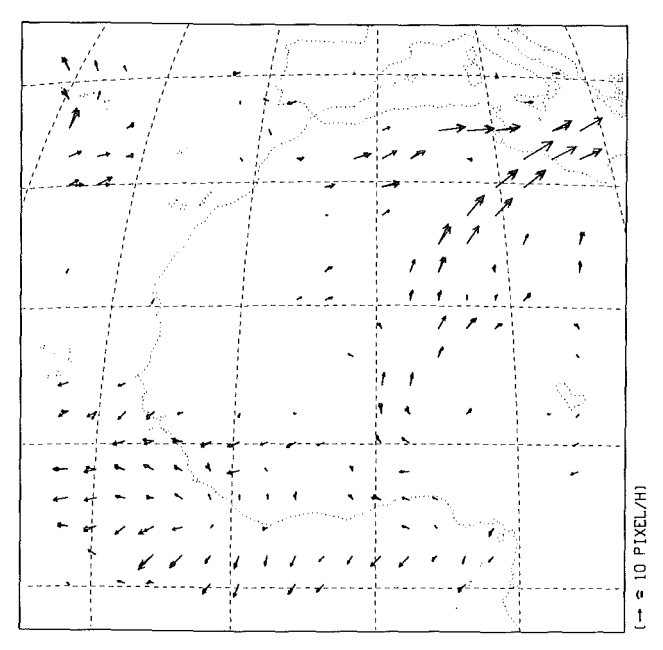

44 Abb. 23: Verschiebungsvektorfelder für den gefilterten Ausschnitt N der METEOSAT-WV-Bilder vom 21. Juni 1989, Slots 23, 24 und 25 nach Anwendung von drei Qualitätskriterien: Oben links: Filterung mit homogenem Mittelwertfilter (m = 5). Oben rechts: Filterung mit Gaußschem Mittelwertfilter (m = 9). Mitte links: Filterung mit G-Filter (m = 13 und  $\sigma/m = 1/6$ ). Mitte rechts: Filterung mit P-Filter (m = 9 und  $\sigma/m = 1/6$ ). Unten links: Filterung mit H-Filter (m = 25 und  $\sigma/m = 1/9$ ) Unten rechts: Filterung mit K-Filter (m = 37 und  $\sigma/m = 1/9$ ).

Oben zum Vergleich das entsprechende, aus dem ungefilterten Bildausschnitt resultierende Verschiebungsvektorfeld.

ausgeprägt ist als beim homogenen Mittelwertfilter. Durch Vergleich der beiden Ergebnisverläufe erkennt man, daß die Kantenlänge beim vorliegenden Gaußschen Mittelwertfilter ( $\sigma = (m+1)/6$ ) um den Faktor 1,7 größer sein muß als beim homogenen Mittelwertfilter, um einen vergleichbaren Glättungseffekt zu erreichen.

Auch mit dem G-Filter, das ja ebenfalls einen gewissen glättenden Effekt hat, lassen sich vergleichbar hohe Ausbeuten an guten Verschiebungsvektoren erzielen. Das Maximum wird hier bei m = 13 erreicht  $(\sigma/m = 1/6)$ .

Im Gegensatz dazu steht das P-Filter: Seine Ausbeuten liegen im besten Fall etwa 24% unter denen des ungefilterten Originals und sinken schnell noch weiter ab. Es vermindert also offensichtlich durch seinen aufrauhenden Effekt die Detektierbarkeit von Strukturen erheblich.

Ähnlich verhält sich das Ergebnis beim Filterpaar H & K: Hier übernimmt das glättende H-Filter die Rolle des G-Filters. Die mit ihm erzielte Ausbeute hat bei m = 25 ihr Maximum mit einem Wert, der 19% über dem des Originals liegt ( $\sigma/m = 1/9$ ). Mit dem aufrauhenden K-Filter lassen sich nur erheblich schlechtere Ergebnisse erzielen. Das Maximum der Ausbeute bei  $m = 37$  liegt 16% unter der Ausbeute des Originals. Bei beiden Filtern fällt auf, daß der Bereich der Kantenlängen, die relativ gute Resultate liefern, breiter ist als bei den anderen Filtern.

Die restlichen, in Abbildung 22 nicht eingetragenen Rechenläufe wurden dazu verwendet, den Einfluß einer Variation des Verhältnisses  $\sigma/m$  bei den Filtern höherer Ordnung auf die Ausbeute an guten Verschiebungsvektoren zu untersuchen. Dazu wurde an je drei Stellen (kleine Kantenlänge m, große Kantenlänge m und m im Bereich des Maximums der Ausbeute) das Verhältnis  $\sigma/m$  in zwei Stufen verkleinert. Es zeigte sich dabei in allen Fällen, daß Ausbeuten erreicht werden, die beim ursprünglichen (größeren) Verhältnis bei entsprechend niedrigeren Werten für m auftreten. Dies bedeutet, daß bei allen Filtern m in Relation zu o tatsächlich groß genug gewählt wurde und die Ausbeute an guten Verschiebungsvektoren nur noch von der "Breite" der den Filtern zugrundeliegenden Gaußverteilungsfunktion abhängt. Eine Verkleinerung des Verhältnisses σ/m ergibt keine besseren Resultate. Eine entsprechende Vergrößerung des Verhältnisses zu untersuchen erscheint nicht sinnvoll, da hier die Filter ja schon bei den einfachen, regelmäßigen Körpern versagt haben.

In Abbildung 23 sind die Verschiebungsvektorfelder nach Anwendung der drei Qualitätskriterien für die jeweils beste Parameterkombination dargestellt. Man sieht im Vergleich mit dem Original außer der etwas nach oben oder unten abweichenden Anzahl an Verschiebungsvektoren kaum Unterschiede. Bei einigen, speziell den "schlechteren" Filtern (P, K) sind lediglich mitunter ein paar Ausrutscher durch die Qualitätskontrolle gelangt - ein Zeichen dafür, daß die Wahl der Qualitätskriterien noch nicht optimal ist. Für die vorliegenden Betrachtungen stört dies allerdings nicht.

Um die Güte der aus den gefilterten Bildausschnitten erhaltenen Verschiebungsvektoren quantitativ zu erfassen, sollen entsprechende statistische Vergleiche mit dem Original-Verschiebungsvektorfeld durchgeführt werden. Dazu werden alle Vektoren des Referenzsatzes, d.h. alle aus der Korrelation der Original-Bildausschnitte erhaltenen guten Verschiebungsvektoren, mit dem jeweils entsprechenden Vektor des "Filterresultats" in Bezug auf Betrags- und Richtungsdifferenz hin verglichen (ACHTUNG! In etlichen Fällen kann es dabei vorkommen, daß ein Vektor des Referenzsatzes mit einem Ausrutscher verglichen wird. Um jedoch die Grundgesamtheit der jeweiligen Statistik nicht auf unzulässige Weise einzuschränken, wurde auf eine zusätzliche Anwendung der Qualitätskriterien auf die Filterresultate verzichtet. Die gefundenen Werte stellen also eine obere Schranke für den Fehler dar.).

Die Auswertung geschieht an Hand der Histogramme von relativer Längendifferenz und eingeschlossenem Winkel. Dabei zeigt es sich, daß alle ge-

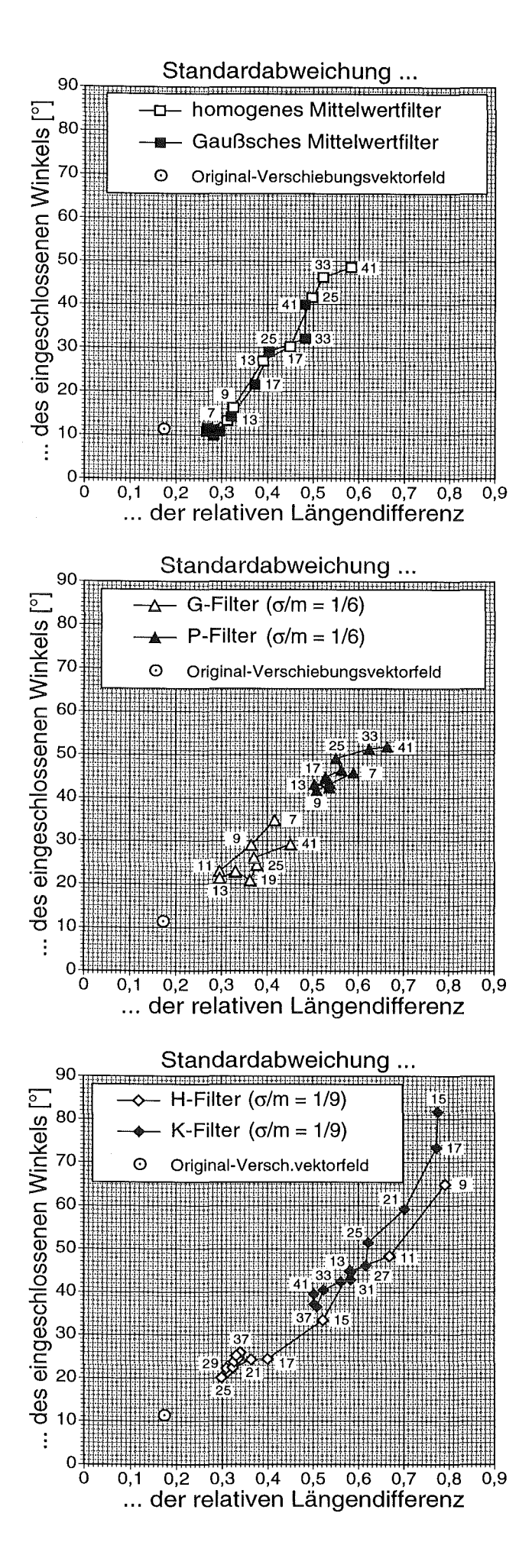

fundenen Mittelwerte sehr nahe bei null liegen. Dies bedeutet, daß die Verschiebungsvektoren der Filterresultate gegenüber den Referenzvektoren praktisch keinen generellen Längen- oder Richtungsfehler (z.B. eine Tendenz zu längeren Vektoren) aufweisen. Die resultierenden Standardabweichungen sind in Abbildung 24 gegeneinander aufgetragen. Das entsprechende Wertepaar des Referenzsatzes selber ist als Anhaltspunkt mit eingezeichnet (auch wenn eine direkte Bezugnahme nur bedingt zulässig ist). Gegenüber diesem ist natürlich auch bei den besten Filterresultaten eine gewisse Erhöhung des statistischen Fehlers zu verzeichnen. Da kein unmittelbarer Vergleich mit entsprechenden Ergebnissen anderer Arbeiten (zum Beispiel Laurent (1990)) möglich ist, müssen die Zahlenwerte selbst weitgehend unkommentiert bleiben. Man erkennt aber bei allen Filtern deutlich einen annähernd linearen Zusammenhang zwischen der Standardabweichung der relativen Längendifferenz und der des eingeschlossenen Winkels. Außerdem scheint eine Relation zwischen den Standardabweichungen und der Ausbeute an guten Verschiebungsvektoren zu bestehen: Je höher letztere ist, umso geringer fallen die beiden Standardabweichungen aus.

Zunächst nur auf den Bildausschnitt N bezogen läßt sich zusammenfassend feststellen, daß es mit einem Teil der untersuchten Filter, nämlich denen mit glättendem Charakter, möglich ist, die Ausbeute an guten Verschiebungsvektoren jeweils um etwa 20% gegenüber dem Original-Verschiebungsvektorfeld zu steigern, bei einer vertretbaren Erhöhung der Ungenauigkeit des Ergebnisses.

## 4.3 Die Zusammenführung der Filterresultate

Beim genaueren Vergleich der in Abbildung 23 dargestellten Vektorfelder bemerkt man eine Tatsache, die bisher außer acht gelassen wurde: Die Filterresultate weisen an vielen Stellen Lücken auf, an denen im Original-Verschiebungsvektorfeld ein gutes Vektorpaar zu finden ist. Dies bedeutet umgekehrt, daß deutlich mehr Lücken des Original-Vektorfelds durch Verschiebungsvektoren der Filterresultate geschlossen werden können, als das die Angabe der etwa 20 %igen Steigerung der Ausbeute vermuten läßt. Geht man vom Original-Verschiebungsvektorfeld aus und schließt durch Hinzunahme eines der Filterresultate die verbliebenen Lücken soweit dies

Abb. 24: Aus den statistischen Vergleichen der Filterresultate mit dem Original-Verschiebungsvektorfeld erhaltene Standardabweichungen des eingeschlossenen Winkels und der relativen Längendifferenz. Als Parameter ist die Kantenlänge m der zugrundeliegenden Filtermatrizen mit angegeben. Als Anhaltspunkt ist das entsprechende Wertepaar des Referenzsatzes zusätzlich eingetragen.

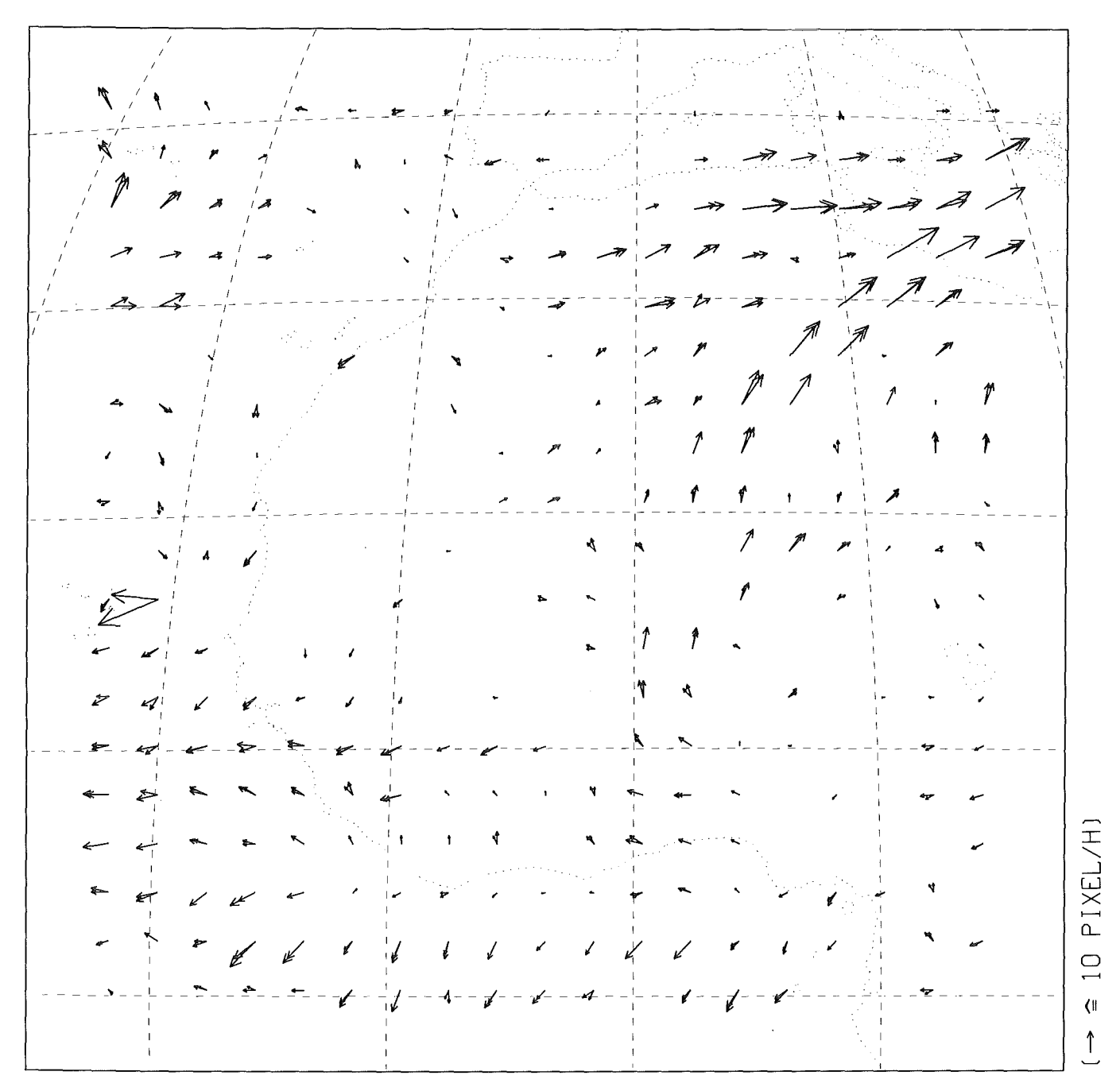

Abb. 25: Zusammenführung des Original-Verschiebungsvektorfelds mit dem jeweils besten Resultat nach der Anwendung des Gaußschen Mittelwertfilters, des H-Filters und des G-Filters. (518 Verschiebungsvektoren, d.h. 72% Ausbeute)

möglich ist, so erreicht man eine gegenüber den beiden Einzelresultaten erneut gesteigerte Ausbeute an guten Verschiebungsvektoren. Durch Hinzufügen weiterer Filterresultate können sukzessive immer mehr Lücken gefüllt werden. Diese Vorgehensweise hat noch einen anderen Vorteil: Dadurch, daß nur bestehende Lücken durch Filterergebnisse geschlossen werden, ist die Güte des sich ergebenden Vektorfelds weitaus besser als die eines Filterresultats alleine.

Für eine derartige Zusammenführung mit mehreren Filterergebnissen ist es notwendig, diese entsprechend ihrer Güte hierarchisch zu ordnen und damit festzulegen, in welcher Reihenfolge sie dem Origi-

nal-Verschiebungsvektorfeld hinzugefügt werden sollen. Da ja - wie oben erwähnt - ein linearer Zusammenhang zwischen den als direktes Maß für die Güte eingeführten beiden Standardabweichungen und der Anzahl an guten Verschiebungsvektoren besteht, kann diese Hierarchie auch auf der jeweils erzielten Ausbeute beruhen, die leichter zu ermitteln ist.

Basierend auf einer solchen Anordnung der Filter können nun verschieden umfangreiche Zusammenführungen gemacht werden: Zuerst soll das Original-Verschiebungsvektorfeld mit der jeweils "besten" Parameterkombination des Gaußschen Mittelwertfilters (m = 9), des H-Filters (m = 25,  $\sigma/m = 1/9$ ) und

33

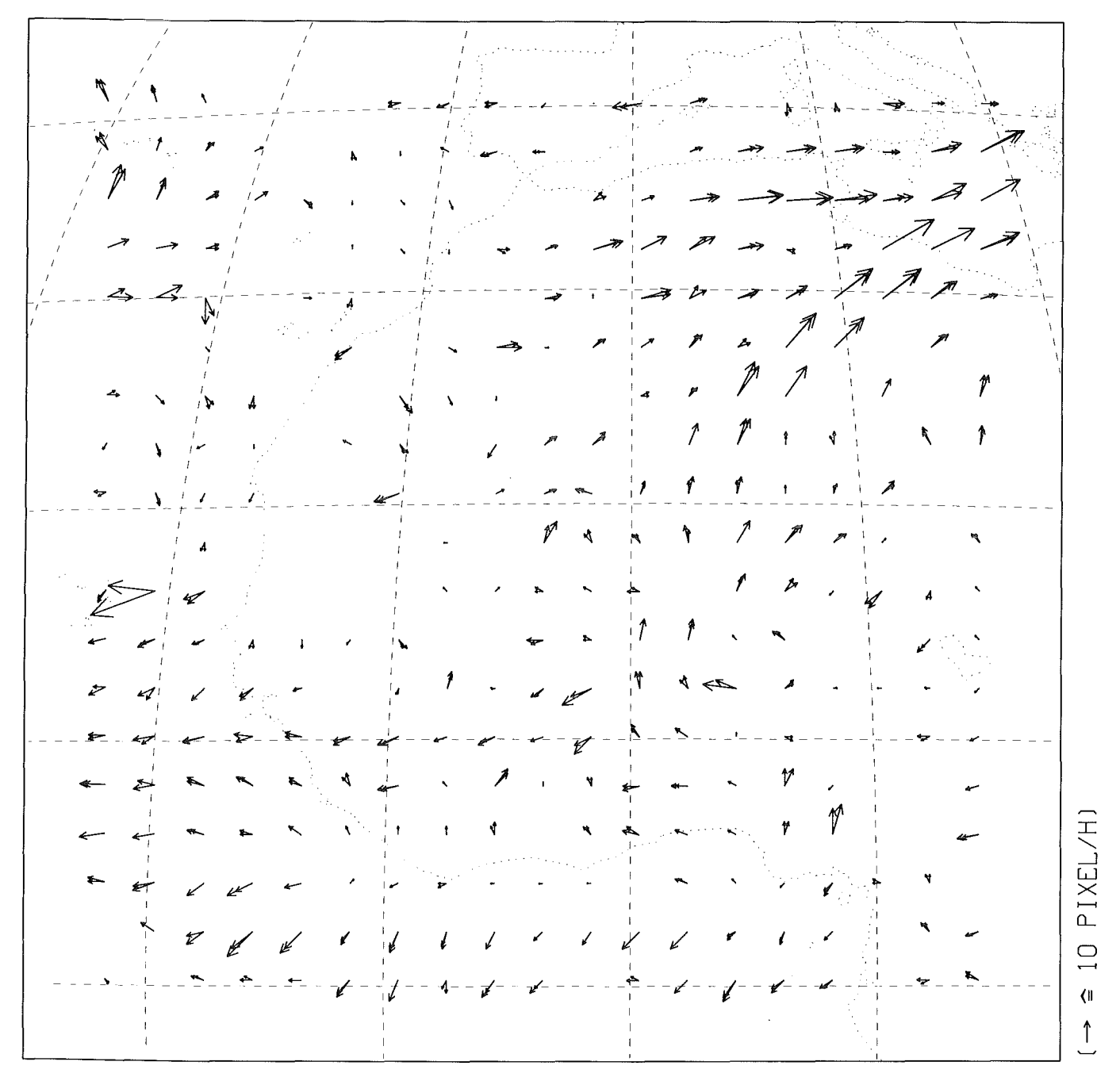

Abb. 26: Zusammenführung des Original-Verschiebungsvektorfelds mit den hierarchisch geordneten Resultaten aller homogenen Mittelwertfilterungen. (584 Verschiebungsvektoren, d.h. 81% Ausbeute)

des G-Filters (m = 13,  $\sigma/m = 1/6$ ) zusammengeführt werden. Das resultierende Vektorfeld ist in Abbildung 25 dargestellt. Es enthält 518 Verschiebungsvektoren, was einer Ausbeute von 72% entspricht. Schon mit dieser einfachen Kombination läßt sich also die ursprüngliche Ausbeute an guten Verschiebungsvektoren um den Faktor 1,7 steigern!

Durch eine Zusammenführung des Original-Verschiebungsvektorfelds mit den Resultaten aller homogenen Mittelwertfilterungen (wieder hierarchisch geordnet) läßt sich eine Ausbeute von 81% erreichen (Abbildung 26). Kombiniert man schließlich 67 der insgesamt 99 durchgeführten Rechenläufe, so erhält man mit 95% Ausbeute ein nahezu lückenloses Verschiebungsvektorfeld (Abb. 27). Das letzte Beispiel soll nur verdeutlichen, wie weit dieses Verfahren getrieben werden kann. Durch den hohen Rechenzeitaufwand bedingt, ist eine Zusammenführung von derartig vielen Filterresultaten natürlich nicht praktikabel. Außerdem enthält das Verschiebungsvektorfeld nun einige "fragwürdige" Vektoren, die nicht mit ihren Nachbarn in Einklang zu bringen sind.

Bei allen Zusammenführungen darf nicht außer acht gelassen werden, daß der Gewinn an guten Verschiebungsvektoren einhergeht mit einer gewissen Abnahme der Güte des betrachteten Vektorfelds. Dem Verfahren sind also auch von dieser Seite her Grenzen gesetzt.

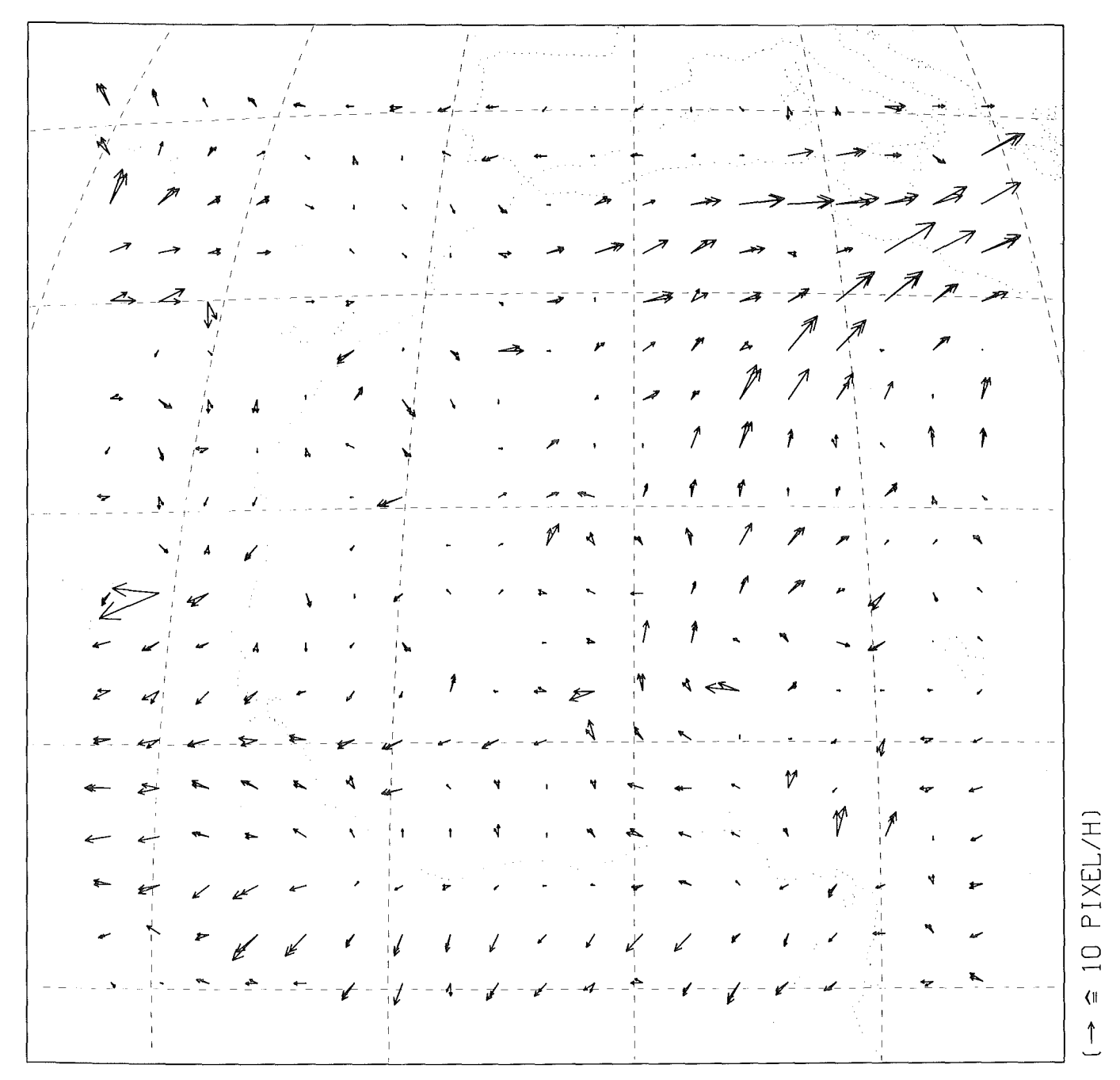

Abb. 27: Zusammenführung der Resultate von 67 der insgesamt 99 durchgeführten Rechenläufe.

(684 Verschiebungsvektoren, d.h. 95% Ausbeute)

Detailliertere Angaben zu den ersten beiden der vorgestellten Zusammenführungen sind in Tabelle 1 enthalten.

## 4.4 Die Anwendung auf den **Bildausschnitt S**

Zur Verifikation der gefundenen Ergebnisse ist es notwendig, die erarbeiteten Filterverfahren und die Methode der Zusammenführung der Filterresultate auf mindestens einen weiteren, unabhängigen Ausschnitt der gleichen Bildfolge oder auf eine ganz andere Szene anzuwenden. Diesem Zweck dient der

Bildausschnitt S, der beinahe die ganze südliche Hälfte des afrikanischen Kontinents, sowie einen Teil des Südatlantiks umfaßt und damit, bis auf einen kleinen Bereich oben links, keine Überlappung mit dem bisher verwendeten Bildausschnitt N aufweist.

Das (unveränderte) Kreuzkorrelationsverfahren liefert für den Ausschnitt S nach Anwendung der bekannten drei Qualitätskriterien (deren Zulässigkeit wieder überprüft wurde) das in Abbildung 28 oben links dargestellte Verschiebungsvektorfeld. Es fällt sofort die geringe Ausbeute an guten Vektoren von nur 22% auf, die aber nicht weiter verwundert, wenn man sich an die große, dunkle, praktisch strukturlose Fläche erinnert, die etwa ein Drittel des BildausTab. 1: Zahlenwerte zu den ersten beiden der vorgestellten Zusammenführungen im Ausschnitt N.

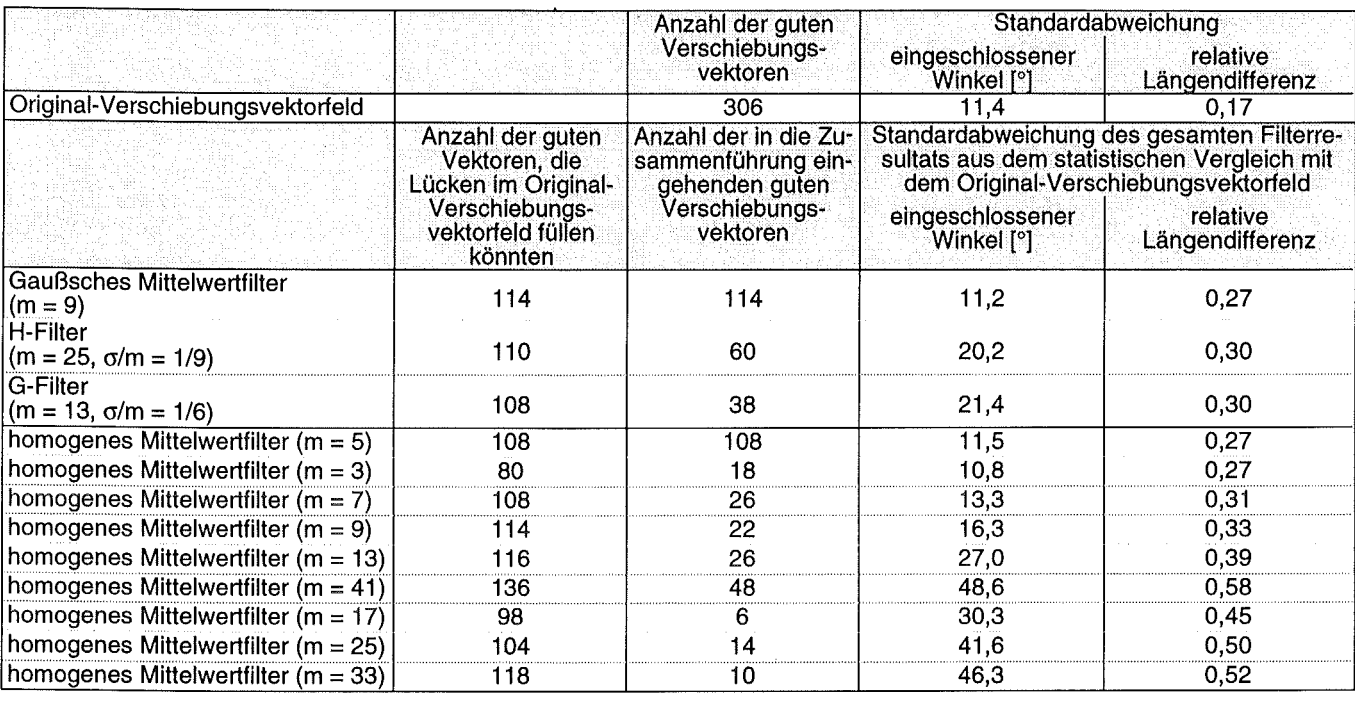

schnitts umfaßt. Man erkennt lediglich in zwei Bereichen Gruppen von Verschiebungsvektoren, die klar mit Strukturen der entsprechenden Grautondarstellung korrespondieren: Zum einen ist dies das nach Osten gerichtete Windfeld in der unteren Hälfte des Ausschnitts und zum anderen ein Teil der ITC oben links. Die statistischen Werte des neuen "Referenzsatzes" sind im oberen Teil von Tabelle 2 enthalten. Die sich ergebenden Mittelwerte werden nicht aufgeführt, da sie wieder sehr nahe bei null liegen.

Um die erneut anfallende Anforderung an Rechenzeit auf ein vertretbares Maß zu beschränken, werden nur die folgenden drei Filterungen durchgeführt, die schon bei Anwendung auf den Ausschnitt N und nachfolgender Zusammenführung der Resultate das beste Verhältnis von Aufwand zu Ausbeute an guten Verschiebungsvektoren erbrachten:

- $\bullet$  das Gaußsche Mittelwertfilter mit m = 9 und σ =  $(m+1)/6$
- das G-Filter mit m = 13 und  $\sigma/m = 1/6$
- das H-Filter mit m = 25 und  $\sigma/m = 1/9$ .

Mit dieser Beschränkung ist es jetzt nicht möglich festzustellen, ob es für den Ausschnitt S andere Parameterkombinationen gibt, die eventuell bessere Ergebnisse liefern. Dies erscheint auch gar nicht notwendig, da bei einer praktischen Umsetzung der Verfahren das Aufspüren der besten Werte ebenfalls viel zu zeitaufwendig wäre.

Die aus der Anwendung der drei genannten Filter auf den Bildausschnitt S resultierenden Verschiebungsvektorfelder sind ebenfalls in Abbildung 28 dargestellt. Auch bei ihnen konnten die bekannten drei Qualitätskriterien zugrundegelegt werden. In allen Fällen ist eine Erhöhung der Ausbeute um mehr als die Hälfte auf 34 bis 38% zu verzeichnen. Speziell beim H-Filter fällt störend auf, daß einige Ausrutscher durch die Qualitätskriterien gelangt sind. Ansonsten scheinen aber die Verschiebungsvektoren der Filterresultate mit denen des Original-Vektorfelds verträglich zu sein.

Zur quantitativen Erfassung der Güte der gefundenen Verschiebungsvektoren werden wieder die schon vom Bildausschnitt N her bekannten statistischen Untersuchungen durchgeführt. Die resultierenden Mittelwerte liegen erneut in allen Fällen nahe bei null. Die ermittelten Werte für die beiden Standardabweichungen sind in Tabelle 2 mit aufgeführt.

Anhand der gefundenen Zahlen lassen sich die Filterresultate auch hier wieder hierarchisch ordnen und anschließend zusammenführen. Das sich ergebende Verschiebungsvektorfeld komplettiert die Abbildung 28. Selbst wenn man die offensichtlichen Ausrutscher abzieht, so ist die verbleibende Ausbeute an guten Verschiebungsvektoren von nahezu 60% immer noch erstaunlich hoch. Durch die Zusammenführung des Original-Vektorfelds mit nur drei Filterresultaten ist eine Steigerung der Ausbeute auf beinahe das Dreifache möglich geworden.

Damit konnten die bei der Untersuchung des Bildausschnitts N gewonnenen Ergebnisse in allen Punkten bestätigt werden. Die Erwartung bezüglich der Ausbeute an guten Verschiebungsvektoren wurde sogar bei weitem übertroffen.

Die Betrachtung der Filterverfahren ist damit vorläufig abgeschlossen und es soll der zweite Ansatz zur Erhöhung der Ausbeute untersucht werden.

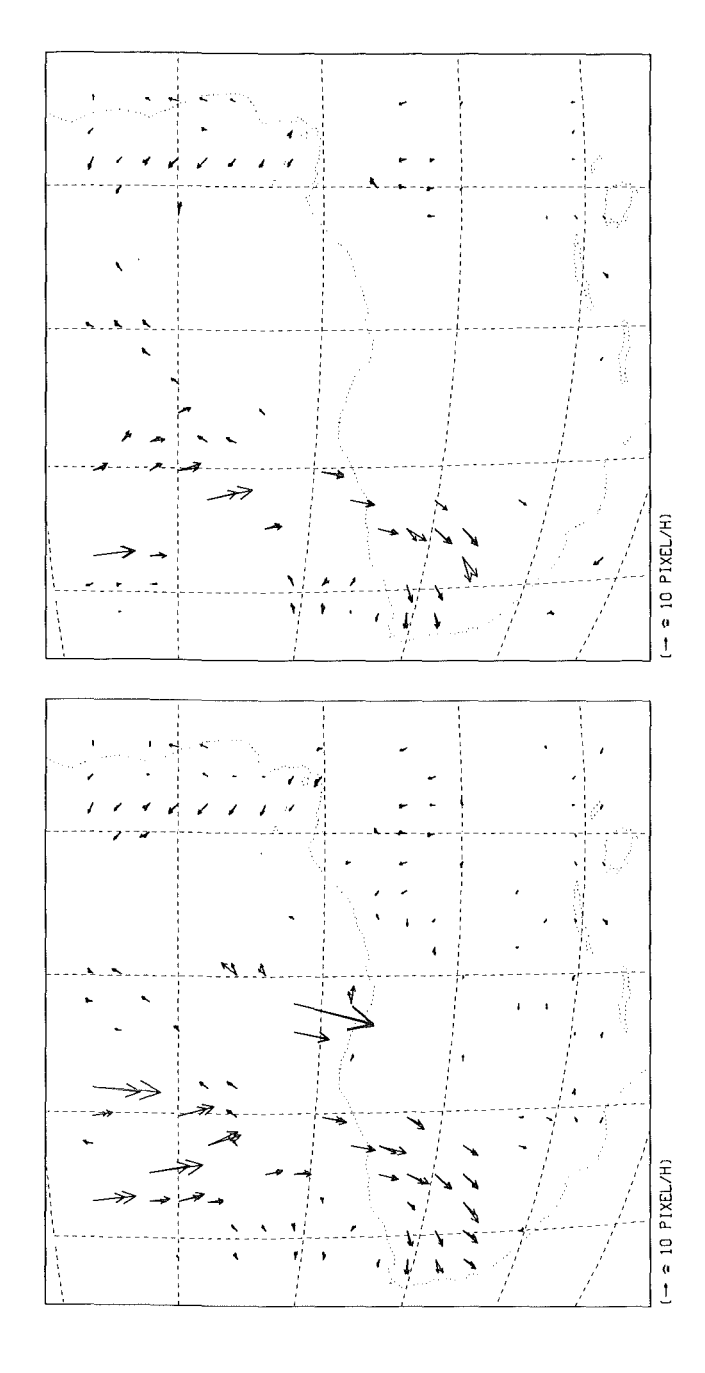

Abb. 28: Verschiebungsvektorfelder für den Ausschnitt S der ME-TEOSAT-WV-Bilder vom 21. Juni 1989, Slots 23, 24 und 25 nach Anwendung von drei Qualitätskriterien:

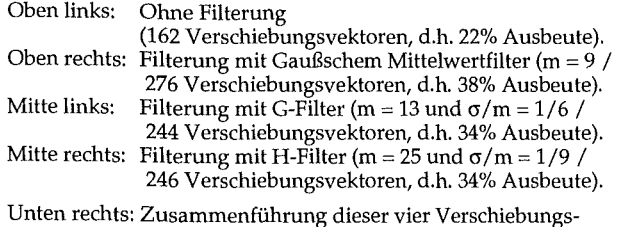

vektorfelder (hierarchisch geordnet / 434 Verschiebungsvektoren, d.h. 60% Ausbeute).

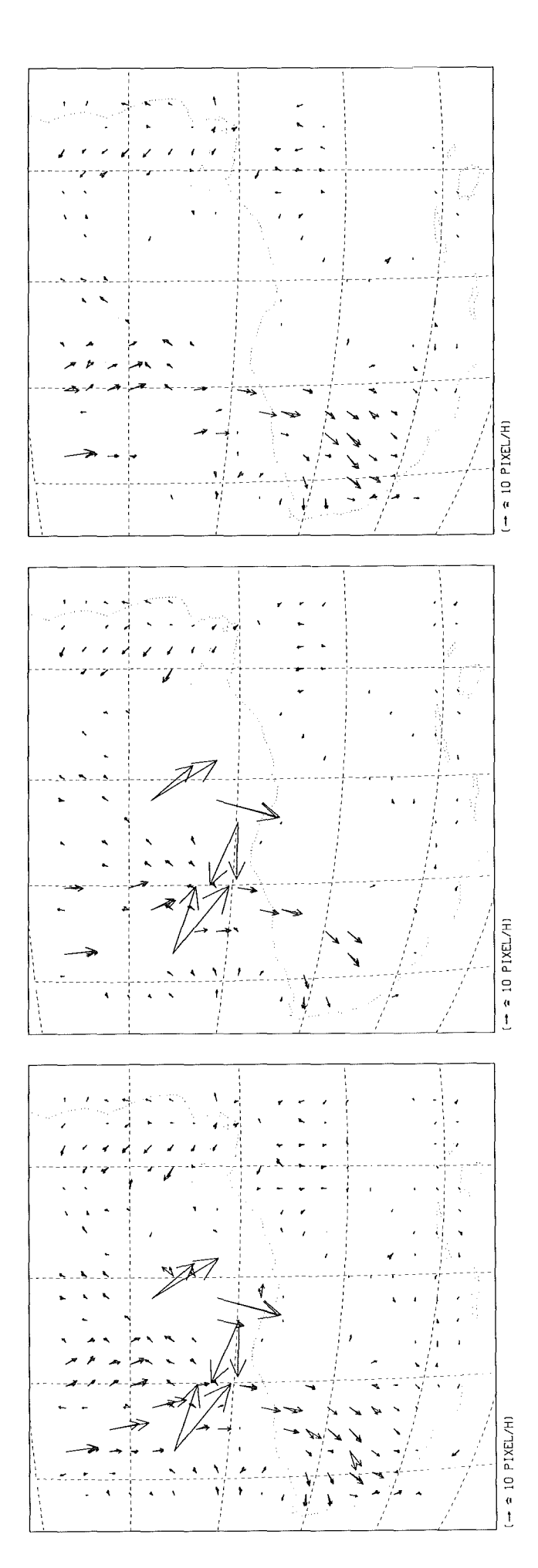

Tab. 2: Zahlenwerte zu der vorgestellten Zusammenführung im Ausschnitt S.

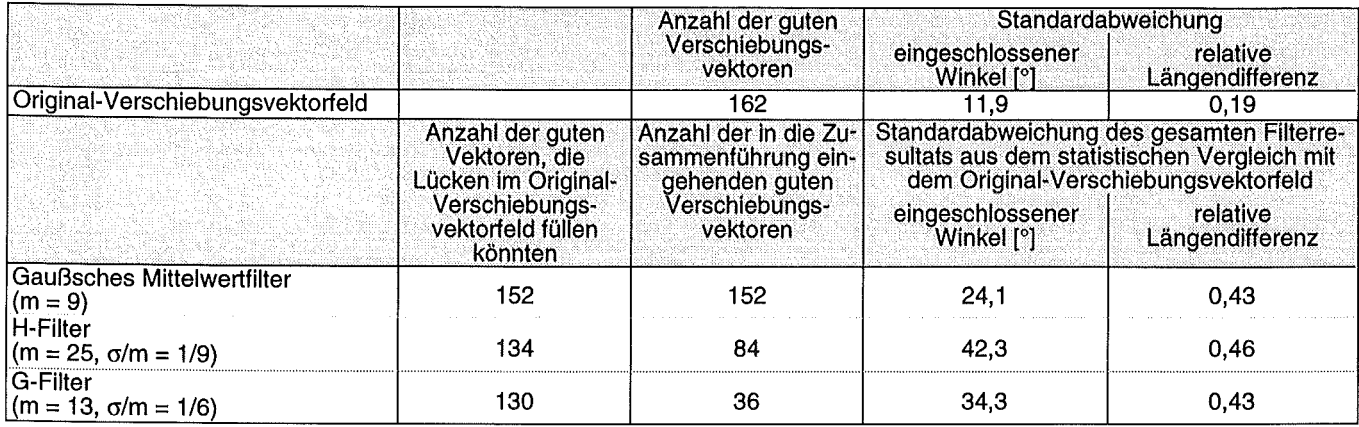

## 4.5 Die Veränderung der Parzellengröße

Während die Anwendung von Mittelwertfiltern mit kleinen Filtermatrizen einen glättenden Effekt auf die offensichtlich vorhandenen, störenden Substrukturen in den Bilddaten hat und damit eine Erhöhung der Ausbeute an guten Verschiebungsvektoren bewirkt, kann damit nicht erklärt werden, warum recht große Filtermatrizen bei der Zusammenführung der Resultate auch noch einen nicht unerheblichen Beitrag leisten. Eine mögliche Deutung ist, daß sich in einem Teil der ursprünglichen Parzellen offenbar zuwenig Struktur befand und durch die Mittelung Strukturinformation von außerhalb in diese Parzellen hineingetragen wurde. Es kam deshalb die Vermutung auf, daß auch durch eine umgekehrte Vorgehensweise, nämlich die Vergrößerung der betreffenden Parzellen selber, die Ausbeute erhöht werden können sollte.

Zur Überprüfung dieser Vermutung läge es am nächsten, das Programm, mit dem das Kreuzkorrelationsverfahren durchgeführt wird, so abzuändern, daß jeweils sofort abgefragt wird, ob ein gutes Verschiebungsvektorpaar zu der betrachteten Parzelle gefunden wurde, und nur falls dies nicht der Fall ist, die Parzellengröße schrittweise so lange zu erhöhen, bis die Abfrage positiv ausfällt, oder aus übergeordneten Gründen abgebrochen werden muß.

Nachfolgend soll jedoch ein anderer, praktisch äquivalenter Weg beschritten werden, der es ermöglicht, bisher schon verwendete Programme beinahe unverändert einzusetzen und damit den Zeitaufwand für die anstehende Untersuchung zu minimieren: Unter Beibehaltung der alten Parzellenmittelpunkte ( $\rightarrow$  Kapitel 2) wird das Kreuzkorrelationsverfahren mit veränderten, aber jeweils festen Parzellengrößen auf die (ungefilterten) Bilddaten angewendet. Alle anderen Parameterwerte des Verfahrens werden beibehalten, also auch der Rahmen von 36 Bildpunkten um die jeweilige Parzelle herum, für den Korrelationskoeffizienten bestimmt werden (Beibehaltung der maximal detektierbaren Verschiebungsgeschwindigkeit).\* Die resultierenden Verschiebungsvektorfelder werden anschließend wie unter 4.3 beschrieben zusammengeführt.

Auf diese Weise soll zunächst wieder der Bildausschnitt N untersucht werden. Die Kantenlänge der Parzellen wird in Viererschritten (verfahrensbedingt) von 8 bis 88 variiert. Die obere Schranke ist dabei durch die Wahl der anderen Parameterwerte festgelegt ("Rand" der Bilddaten darf nicht überschritten werden!). Auf die Resultate werden die bekannten drei Qualitätskriterien angewendet (Zulässigkeit geprüft!). Schon bei einer groben Betrachtung der damit erhaltenen und hier nicht extra abgebildeten Verschiebungsvektorfelder kann man erkennen, daß ausgehend von der bisherigen Kantenlänge 48 - zu kleineren Parzellengrößen hin die Ausbeute an guten Verschiebungsvektoren sehr rasch abnimmt und zudem noch immer mehr Ausrutscher durch die Qualitätskontrolle gelangen. Mit steigender Parzellengröße dagegen nimmt die Anzahl der guten Vektoren weiter zu und es sind keinerlei Ausrutscher zu verzeichnen. Diese Beziehung zwischen der Kantenlänge der Parzellen und der Ausbeute an guten Verschiebungsvektoren stellt keine neue Erkenntnis dar, sondern bestätigt lediglich ähnliche Untersuchungen von Büche et al. (1990) und Laurent (1990).

Zur quantitativen Erfassung der Güte der erhaltenen Verschiebungsvektoren und für die angestrebte Zusammenführung der Resultate ist es notwendig ein Vektorfeld als Referenz festzulegen. Es erscheint nicht sinnvoll, dafür das Verschiebungsvektorfeld mit der höchsten Ausbeute an guten Vektoren heranzuziehen. Die örtliche Auflösung ist bei ihm - bedingt durch die enorme Parzellengröße - für diesen Zweck nicht befriedigend. Umgekehrt ist es aber

38

<sup>\*</sup> Daß sich dabei benachbarte Parzellen teilweise überlappen und damit nicht völlig unabhängig voneinander sind, stellt einen Einwand dar, der in gewisser Hinsicht berechtigt ist, der aber auch bei der Verwendung von gefilterten Bildausschnitten angebracht werden müßte: Durch die Filterung fließt ja dort ebenfalls Information aus den Nachbarparzellen in die betrachtete Parzelle mit ein!

auch unsinnig, die Parzellengröße zu klein zu wählen, da dann praktisch keine guten Verschiebungsvektoren erzielt werden. Das schon bisher als Referenz benutzte Vektorfeld aus Abbildung 13 stellt hier mit der ihm zugrundeliegenden Kantenlänge der Parzellen von 48 Bildpunkten einen guten Kompromiß dar und soll deshalb auch weiterhin als Original-Verschiebungsvektorfeld oder Referenzsatz bezeichnet werden.

Mit dieser Festlegung ist es nun möglich, die Güte der anderen Verschiebungsvektorfelder quantitativ zu erfassen. Es werden hierzu erneut die statistischen Vergleiche mit dem Referenzsatz durchgeführt. Die Mittelwerte liegen dabei wieder in allen relevanten Fällen sehr nahe bei null (kein genereller Längen- oder Richtungsfehler). Die erhaltenen Werte für die zwei Standardabweichungen sind in Abbildung 29 gegeneinander aufgetragen. Man erkennt wieder deutlich einen annähernd linearen Zusammenhang zwischen beiden. Naturgemäß liegen die Werte all jener Resultate, deren Parzellengröße nur wenig von der des Original-Verschiebungsvektorfelds abweicht, auch sehr nahe bei dem für dieses Vektorfeld gewonnenen Anhaltspunkt und sind damit hinsichtlich ihrer Güte von keinem der Filterresultate zu übertreffen.

Die für die nun anstehende Zusammenführung erforderliche hierarchische Anordnung der Verschiebungsvektorfelder kann offensichtlich nicht wieder anhand der Ausbeute an guten Verschiebungsvektoren vorgenommen werden, da der dafür notwendige lineare Zusammenhang mit der Güte der Vektoren im vorliegenden Fall nicht mehr gegeben ist. Es wäre möglich, die Vektorfelder nach steigendem Differenzbetrag zwischen ihrer jeweiligen Parzellengröße und der des Original-Verschiebungsvektorfelds anzuordnen; in Anlehnung an die bisherige Vorgehensweise soll die Hierarchie jedoch auf der durch die beiden Standardabweichungen festgelegten Güte beruhen - was nahezu äquivalent ist. Ferner sollen nicht die Ergebnisse aller hier durchgeführten Rechenläufe kombiniert werden, sondern nur jene, deren Güte nicht wesentlich schlechter ist, als die der bei der ersten Zusammenführung in Abschnitt 4.3 (Abbildung 25) verwendeten jeweils besten Filterresultate (Standardabweichung des eingeschlossenen Winkels < 30° und Standardabweichung der relativen Längendifferenz < 0.4 (Die Werte sind nur zufällig gleich jenen der entsprechenden Qualitätskriterien!)).

Eine derartige Zusammenführung zeigt Abbildung 30. Das Verschiebungsvektorfeld macht einen recht konsistenten Eindruck und es sind keine Ausrutscher auszumachen. Die Anzahl der guten Verschiebungsvektoren ist praktisch gleich groß wie bei der schon gerade als Bezug verwendeten Zusammenführung aus Abbildung 25.

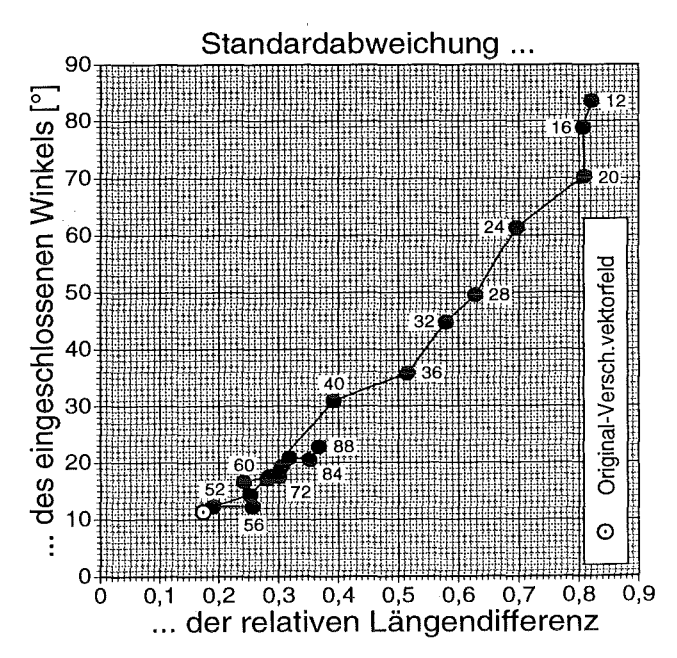

Abb. 29: Aus den statistischen Vergleichen mit dem entsprechenden Original-Vektorfeld resultierende Standardabweichungen der unter Veränderung der Parzellengröße für den Bildausschnitt N erhaltenen Verschiebungsvektorfelder. Jeweils mit angegeben ist die Kantenlänge der zugrundeliegenden Parzellen P.

Als Anhaltspunkt ist das entsprechende Wertepaar des Referenzsatzes selber eingetragen.

Bevor nun die Vor- und Nachteile dieser neuen Methode zur Steigerung der Ausbeute an guten Verschiebungsvektoren dargelegt werden, sollen die gerade gefundenen Ergebnisse noch durch Anwendung des Verfahrens auf den Bildausschnitt S verifiziert werden: Wiederum in Anlehnung an die bisherige Vorgehensweise (Abschnitt 4.4) soll hier die Kantenlänge der Parzellen aber nur über den Bereich von 44 bis 88 variiert werden, der beim Ausschnitt N in die Zusammenführung eingeflossen ist. Die Ergebnisse sind in den Abbildungen 31 und 32 dargestellt. Es zeigt sich auch in diesem Fall, daß ein ähnlich gutes Resultat erreicht wird, wie bei der Zusammenführung des Original-Verschiebungsvektorfelds mit denen der drei probaten Filterungen (Abb. 28).

Somit läßt sich feststellen, daß beide untersuchten Ansätze zur Erhöhung der Ausbeute an guten Verschiebungsvektoren vergleichbar gute Ergebnisse hervorbringen. Die Veränderung der Parzellengröße hat dabei gegenüber den Filterverfahren aber einige Vorteile aufzuweisen:

• Geringerer Rechen- und damit Zeitaufwand: Das Kreuzkorrelationsverfahren muß nur in jenen Fällen ausgeweitet werden, in denen kein gutes Verschiebungsvektorpaar gefunden wurde. Zwar ist auch eine entsprechende Einschränkung des Bereichs denkbar, in dem die Bilddaten gefiltert werden, die Filterung bleibt aber trotzdem zeitaufwendiger (Anschließend ist übrigens auch bei dieser Methode immer noch ein erneuter Kreuzkorrelationsschritt notwendig!).

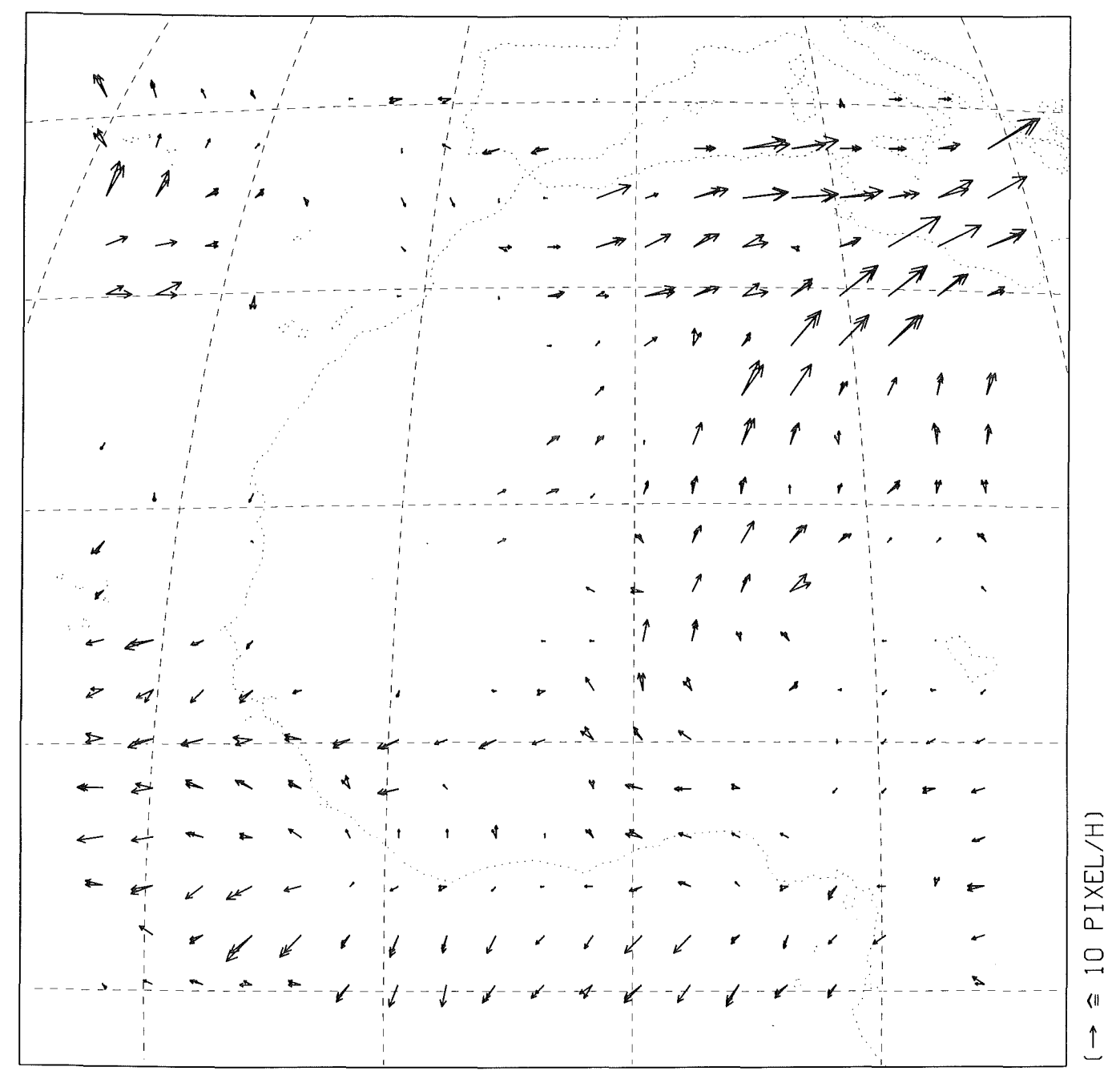

Abb. 30: Zusammenführung des entsprechenden Original-Vektorfelds mit den unter Veränderung der Parzellengröße für den Bildausschnitt N erhaltenen Verschiebungsvektorfeldern. (520 Verschiebungsvektoren, d.h. 72% Ausbeute)

• Etwas bessere Güte der Verschiebungsvektoren: Der Verlust an Güte durch neu hinzugewonnene Verschiebungsvektoren erfolgt in kleineren Schritten. Das schließlich resultierende Verschiebungsvektorfeld hat deshalb eine vergleichsweise höhere Güte als das aus einer Zusammenführung des Referenzsatzes mit mehreren Filterresultaten erhaltene.

#### • Tauglichere Qualitätskriterien:

Vermutlich können Qualitätskriterien gefunden werden, für die nur noch die Untersuchung von zwei aufeinanderfolgenden Bildern notwendig ist. Möglich wäre zum Beispiel, an jeder untersuchten Stelle eine Variation der Parzellengröße durchzuführen und zu prüfen, ob sich dabei in einem gewissen (von Fall zu Fall unterschiedlichen) Bereich der Kantenlängen ein stabiles Resultat einstellt, das heißt der gefundene Verschiebungsvektor dort nahezu unempfindlich ist auf die Veränderung der Parzellengröße. Es wäre nämlich durchaus denkbar, daß ein solchermaßen stabiler auch meistens ein guter Verschiebungsvektor ist.

Die Filterverfahren haben dagegen den Vorteil, daß es Bildbereiche zu geben scheint, in denen die Filterresultate mehr gute Verschiebungsvektoren liefern: Man betrachte hierzu das große, nur wenig bewölkte Gebiet im oberen, linken Quadranten des Bildausschnitts N. Hier weist Abbildung 25 deutlich mehr gute Vektoren auf als Abbildung 30.

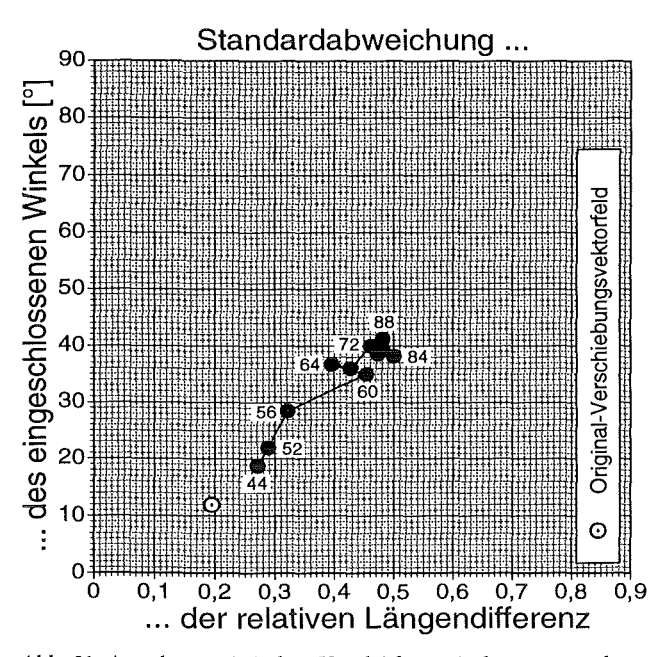

Abb. 31: Aus den statistischen Vergleichen mit dem entsprechenden Original-Vektorfeld resultierende Standardabweichungen der unter Veränderung der Parzellengröße für den Bildausschnitt S erhaltenen Verschiebungsvektorfelder. Jeweils mit angegeben ist die Kantenlänge der zugrundeliegenden Parzellen P.

Als Anhaltspunkt ist das entsprechende Wertepaar des Referenzsatzes selber eingetragen.

Um die Vorteile beider Verfahren zu nutzen, wäre schließlich auch eine entsprechende Kombination überlegenswert, die zum Beispiel eine Mittelwertfilterung mit kleiner Filtermatrix (noch verhältnismä-

> ßig schnell) zur Glättung der störenden Substrukturen in den Bilddaten und dann eine Variation der Parzellengröße umfassen könnte. Hier gibt es noch ein weites Betätigungsfeld für Optimierungsarbeiten.

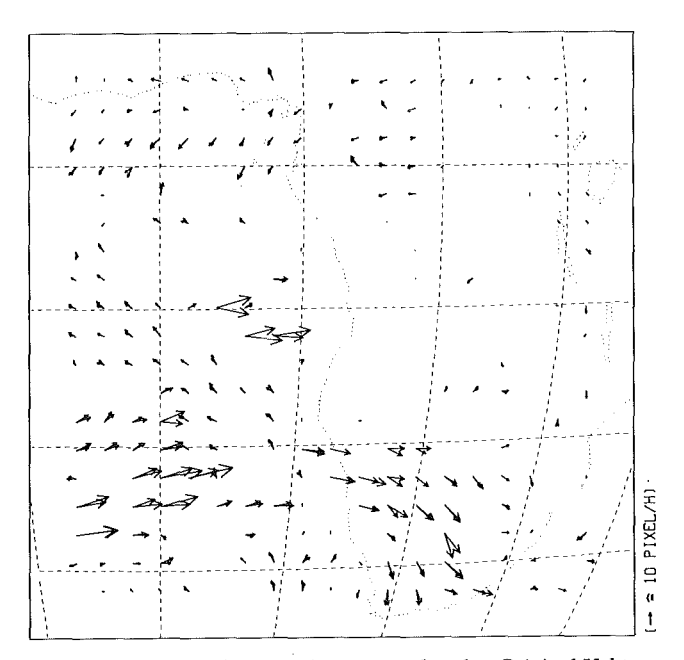

Abb. 32: Zusammenführung des entsprechenden Original-Vektorfelds mit den unter Veränderung der Parzellengröße für den Bildausschnitt S erhaltenen Verschiebungsvektorfeldern. (408 Verschiebungsvektoren, d.h. 57% Ausbeute)

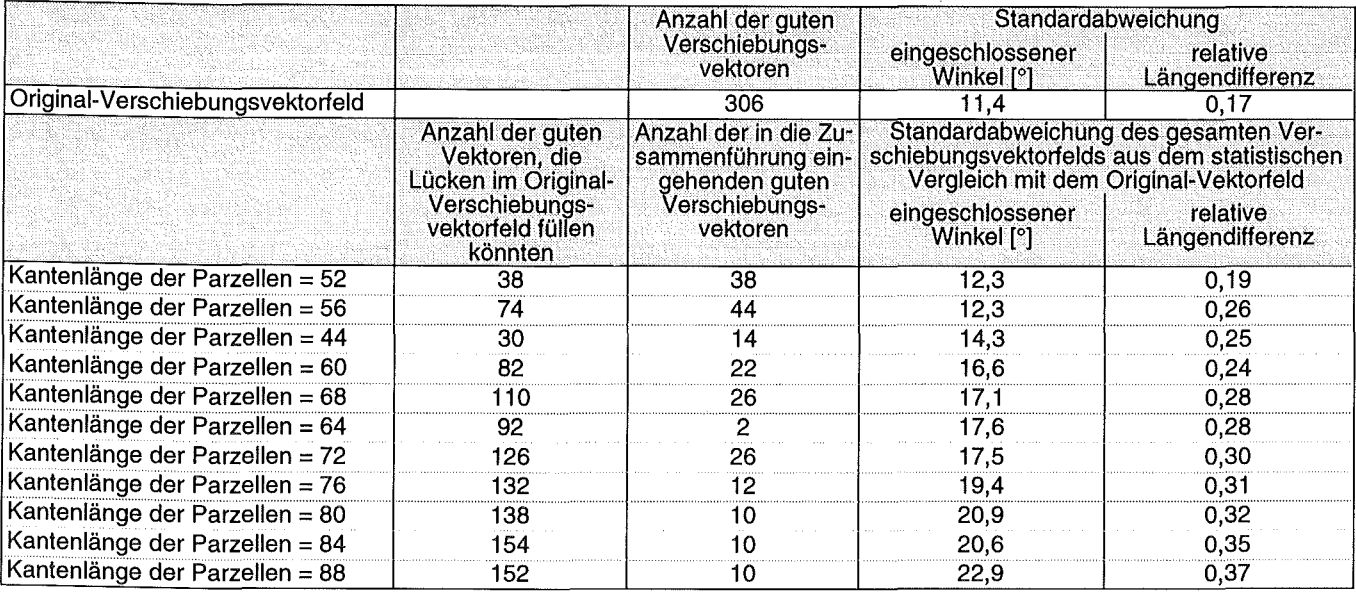

Tab. 3: Zahlenwerte zu der Zusammenführung des entsprechenden Original-Vektorfelds mit den unter Veränderung der Parzellengröße für<br>den Bildausschnitt N erhaltenen Verschiebungsvektorfeldern.

Tab. 4: Zahlenwerte zu der Zusammenführung des entsprechenden Original-Vektorfelds mit den unter Veränderung der Parzellengröße für<br>den Bildausschnitt Serhaltenen Verschiebungsvektorfeldern.

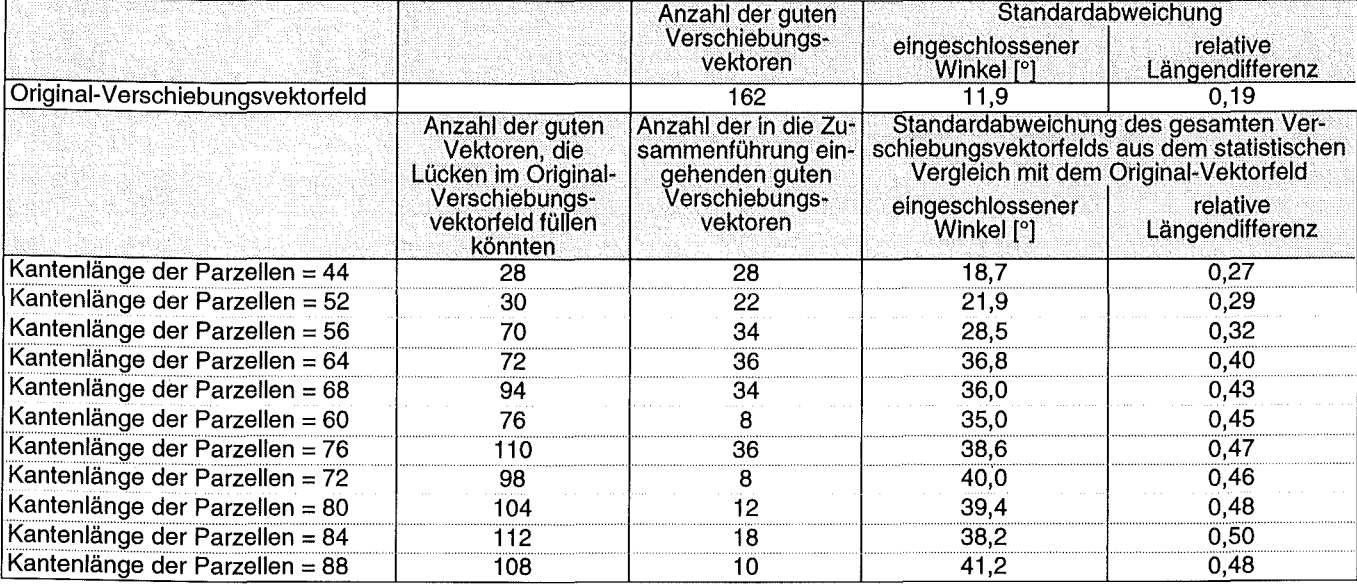

# 5. **Höhenzuordnung und Vergleich mit ECMWF-Daten** <sup>43</sup>

## **5.1 Die ECMWF-Windprofile**

Wie schon in der Einleitung erwähnt wurde, ist es erforderlich, die ermittelten Verschiebungsvektoren durch Vergleich mit gemessenen atmosphärischen Windprofilen auf ihre Richtigkeit hin zu überprüfen. Dies ist leider nur stark eingeschränkt möglich, da keine flächendeckenden Meßdaten existieren (was ja der wesentliche Grund für die Fernerkundung mit Hilfe von satellitengetragenen Meßgeräten ist). Aus diesem Grund scheiden auch die in den betrachteten Gebieten nur an wenigen Punkten durchgeführten Radiosondenmessungen - die einzigen direkten Messungen (außer denen am Erdboden)- für eine Untersuchung im Rahmen dieser Arbeit aus.

Für die angestrebten Vergleiche können damit nur noch Windprofile aus sogenannten "Analysedaten" des ECMWF herangezogen werden. Bei diesen handelt es sich um eine Zusammenführung von auf Atmosphärenmodellen beruhenden Vorhersagerechnungen mit jeweils aktuellen Radiosondenmessungen: Basierend auf einem vorhandenen Datenbestand (Druck-, Temperatur-, Feuchteprofile und so weiter) wird mittels Modellrechnungen eine Wettervorhersage für einen bestimmten Zeitpunkt erstellt, zu dem auch direkte Messungen mit Radiosonden durchgeführt werden. Beide Datenbestände, das heißt Meßergebnisse und Vorhersage, werden anschließend abgeglichen und bilden dann als Analysedaten die Startbedingungen für die nächste Vorhersage. Die Analysedaten dürfen daher nicht als das Ergebnis direkter Messungen aufgefaßt werden. Sie sind zu einem nicht zu vernachlässigenden Teil auch abhängig von der Güte der mit einfließenden Modellrechnungen, speziell in Gebieten, in denen nur spärlich Meßergebnisse vorliegen.

Für die vorliegende Arbeit stehen Windprofile als Teil der Analysedaten für den 21. Juni 1989, 12 Uhr GMT in einem Raster von 1,125° (geographische Länge und Breite) zur Verfügung und zwar flächendeckend über den gesamten, benötigten Bereich. Jedes Profil umfaßt dabei die Windgeschwindigkeiten in 6 relevanten "Höhen" (250 hPa, 300 hPa, 400 hPa, 500 hPa, 700 hPa und 850 hPa (im folgenden als "ECMWF-Höhen" bezeichnet)). Die Angaben liegen als u- und v-Komponente (jeweils in  $m/s$ ) bezogen auf ein ebenes, rechtwinkliges u-v-Koordinatensystem vor, welches im betrachteten, geographischen Punkt tangential an der Erdoberfläche anliegt. Die V-Achse weist dabei nach Norden, die u-Achse nach Osten. Abbildung 33 zeigt für das Gebiet des Bildausschnitts N die damit gegebenen Windvektorfelder in den sechs verschiedenen Höhen.

Bei Betrachtung der Abbildung fällt sofort das kontinuierliche Verhalten der benachbarten Windvektoren bezüglich ihrer Längen und Richtungen auf. Dies beruht im wesentlichen darauf, daß die Daten mitunter mehrfach interpoliert wurden und ist daher nicht ungewöhnlich. Beim Vergleich der Windvektorfelder untereinander bemerkt man, daß in einigen Gebieten zum Beispiel die *Windrichtung*  sehr stark von der betrachteten Höhe abhängt: In der Mitte des rechten Randes oder - etwas weniger ausgeprägt - auch in der linken unteren Ecke variiert die Windrichtung mit der Höhe praktisch über den gesamten möglichen Bereich, das heißt von 0° bis 360°! Bei der angestrebten Verifizierung der bisherigen Ergebnisse hängt also viel von der richtigen Höhenzuordnung der Verschiebungsvektoren ab.

### 5.2 **Die Höhenzuordnung**

Um die ermittelten Verschiebungsvektoren mit ECMWF-Windprofilen vergleichen zu können, muß jeder Verschiebungsvektor einer Höhe zugeordnet werden. Dazu müßte genaugenommen die "für die Korrelation wesentliche" Struktur (oder handelt es sich mitunter um mehrere, gleichberechtigte Strukturen?) in der jeweils zugrundeliegenden Bildparzelle herausgefunden werden, um dann in einem zweiten Schritt deren Höhe bestimmen zu können. Erste Ergebnisse einer entsprechenden, am hiesigen Institut parallel durchgeführten Arbeit wurden freundlicherweise zur Verfügung gestellt *(Ottenbacher (1992)):* Es handelt sich dabei um Resultate von Strahlungsübertragungsrechnungen mittels *LOWTRAN* 7 *(Kneizys et al. (1988),* bei denen Temperatur- und Feuchteprofile aus ECMWF-Analysedaten benutzt und die sogenannte "Beitragsfunktion" ermittelt wurde. Die Beitragsfunktion gibt (bezogen auf einen bestimmten Spektralbereich und einen festgelegten Beobachtungsort nebst Beobachtungsrichtung) an, aus welcher Atmosphärenschicht welcher relative Beitrag zur Strahldichte im Beobachtungsort herrührt. Wählt man als Beobachtungsort die Position von METEO-SAT, so erhält man (zumindest theoretisch) in Abhängigkeit von der Höhe innerhalb der Atmosphäre die einzelnen, prozentualen Beiträge zur vom Radiometer gemessenen Strahldichte. Die so für den Wasserdampfspektralbereich gefundenen Beitragsfunktionen haben häufig ein ausgeprägtes Maximum. Das heißt, die gemessene Strahlung stammt zu einem großen Teil aus *einer* bestimmten Atmosphärenschicht. Der entsprechenden mittleren Höhe kann daher näherungsweise der betrachtete Bildpunkt zugeordnet werden.

Eine derartige Höhenzuordnung wurde von *Ottenbacher (1992)* für alle Punkte des Rasters durchgeführt, in dem die ECMWF-Analysedaten und damit die oben vorgestellten ECMWF-Windprofile vorliegen (also nicht für bestimmte Bildpunkte oder Parzellen). Das Maximum der Beitragsfunktion wurde dabei der am nächsten liegenden ECMWF-Höhe zugeordnet. Es sei an dieser Stelle darauf hingewiesen,

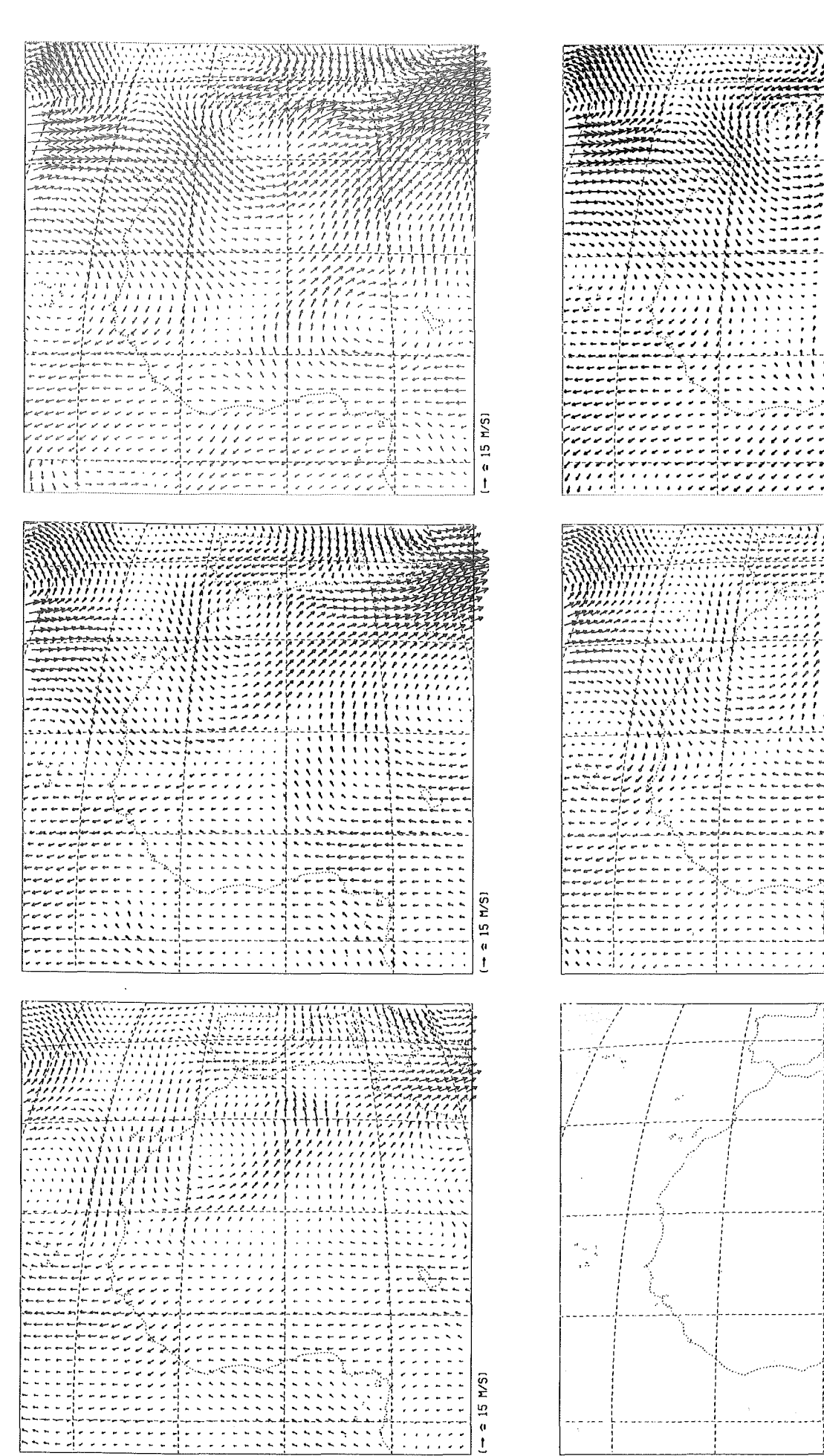

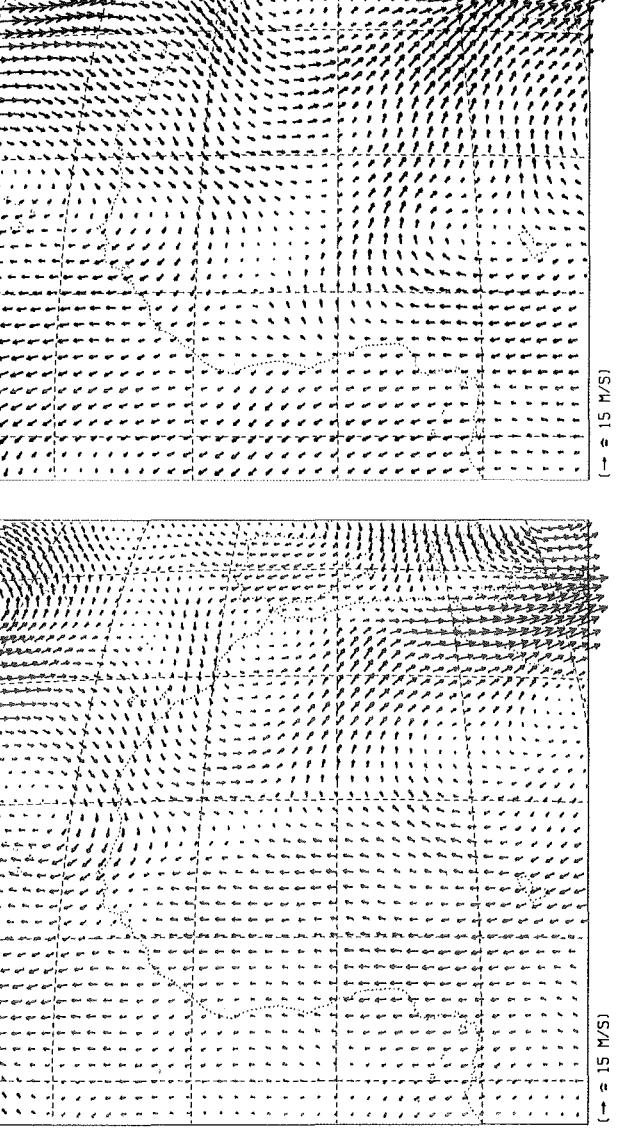

J.

 $\mathbb{Q}_p$ 

ð 

 $\ddot{\phantom{a}}$ 

 $(- 215 \, \text{m/s})$ 

daß ein Abgleich mit den tatsächlich von METEO-SAT gemessenen Strahldichten in diesem Stadium noch nicht vorgenommen wurde. Die Rechnungen basieren also ausschließlich auf den ECMWF-Analysedaten.

Für die Höhenzuordnung eines Verschiebungsvektors wird nun der Mittelwert aus all den Höhenangaben berechnet, deren jeweiliger Rasterpunkt in die dem Vektor entsprechende Bildparzelle P fällt. Da die Lage der für die Korrelation wesentlichen Struktur innerhalb der Parzelle nicht bekannt ist, reicht dabei die einfache Mittelwertbildung aus; eine Interpolation der Daten auf den Parzellenmittelpunkt hin erscheint nicht sinnvoll. Der Verschiebungsvektor wird dann schließlich der diesem Mittelwert am nächsten liegenden ECMWF-Höhe zugeordnet. Abbildung 34 zeigt das so höhenzugeordnete Vektorfeld, welches aus der Zusammenführung des Originals mit den jeweils besten Filterresultaten im Ausschnitt N herrührt (vgl. Abbildung 25!). Die ermittelten Verschiebungsgeschwindigkeiten sind hier entsprechend ihrer geographischen Position in der Einheit m/s wiedergegeben (Umrechnung von Pixel/h in m/s siehe Anhang B!), wodurch sich Länge und Richtung der meisten Vektoren geringfügig geändert haben. Wie man sieht, werden die meisten Verschiebungsvektoren - da sie mit hohen Wolken korrespondieren - einer Höhe von 300 hPa zugeordnet. Speziell in der ITC werden einige Vektoren höheren Schichten innerhalb der Atmosphäre zugeordnet (250 hPa). Dazu entgegengesetzt findet man in den Randbereichen des bekannten Starkwindfeldes und des großen wolkenfreien Gebiets im linken, oberen Quadranten des Bildausschnitts etliche tiefer liegende Vektoren (400 hPa und 500 hPa). Den Höhen 700 hPa und 850 hPa werden erwartungsgemäß keine Verschiebungsvektoren zugeordnet.

## 5.3 **Der Vergleich**

Ein erster, qualitativer Vergleich zwischen dem Verschiebungsvektorfeld in Abbildung 34 und den ECMWF-Windvektorfeldern (Abbildung 33!) zeigt eine grobe Übereinstimmung in Bezug auf den Betrag und die Richtung der Vektoren in den markanten Gebieten (Starkwindfeld über der Sahara, Wirbel westlich der Azoren, ITC).

Zur Durchführung eines genaueren, quantitativen Vergleichs ist es zweckmäßig, zu jedem Verschiebungsvektorpaar einen Vergleichsvektor aus den ECMWF-Windprofilen zu bilden, der die mittlere Windgeschwindigkeit in der betrachteten Bildparzel-

le P angibt. Da auch weiterhin nicht bekannt ist, welches die für die Korrelation ausschlaggebende Struktur ist und in welcher Höhe sie sich befindet, umfaßt diese Mittelung für jeden ECMWF-Rasterpunkt, der in der betreffenden Parzelle liegt, die Windgeschwindigkeit aus der Höhe, die für diesen Rasterpunkt durch die Strahlungsübertragungsrechnung ermittelt wurde. Die so erhaltenen Vergleichsvektoren werden damit automatisch der gleichen Höhe zugeordnet wie das jeweils korrespondierende Verschiebungsvektorpaar. Das resultierende "ECMWF-Vergleichsvektorfeld" ist in Abbildung 35 dargestellt.

Beide Vektorfelder - das der Verschiebungsvektoren in Abbildung 34 und das der ECMWF-Vergleichsvektoren in Abbildung 35 - können nun miteinander verglichen werden. Natürlich werden hier nur jene Stellen in den Vergleich einbezogen, an denen das Verschiebungsvektorfeld ein gutes Vektorpaar aufweist. Da es ferner möglich ist, daß die Güte der hier ausgeführten Strahlungsübertragungsrechnung (und damit die Güte der Höhenzuordnung) stark davon abhängt, ob sich am jeweiligen Ort Wolken oder aber reine Wasserdampfstrukturen befinden, soll außerdem zwischen sogenannten "bewölkten" und "unbewölkten" Bildparzellen (im folgenden auch als "C(loud)-" beziehungsweise "W(ater)V(apor)-Parzellen" bezeichnet) unterschieden werden. Die Aufteilung in die beiden Kategorien erfolgt dabei manuell anhand des IR-Bildes. Die sich ergebende "Bewölkungsmatrix" ist in Anhang C aufgeführt.

Aus den Histogrammen für die relative Längendifferenz und den eingeschlossenen Winkel gehen wieder Mittelwerte hervor, die sehr nahe bei null liegen. Das heißt, daß die Verschiebungsvektoren gegenüber den ECMWF-Vergleichsvektoren praktisch keinen generellen Längen- oder Richtungsfehler aufweisen.

Die gefundenen Werte für die beiden Standardabweichungen fallen hingegen sehr groß aus: 45,4° für die Standardabweichung des eingeschlossenen Winkels und 0,50 für die der relativen Längendifferenz (C- und WV-Parzellen gemeinsam). Dies bedeutet, daß in einer Vielzahl der Fälle doch recht beträchtliche Unterschiede zwischen den Verschiebungsvektoren und den ECMWF-Vergleichsvektoren bestehen.

Zur Klärung dieses Sachverhalts werden entsprechende statistische Untersuchungen auch für das Original-Verschiebungsvektorfeld, die Zusammenführung von 67 Rechenläufen (Abbildung 27) und das Ergebnis der Variation der Parzellengröße (Abbildung 30) durchgeführt. In allen relevanten Fällen liegen dabei abermals die Mittelwerte des eingeschlossenen Winkels und der relativen Längendifferenz sehr nahe bei null. Die beiden Standardabweichungen sind in Abbildung 37 gegeneinander aufgetragen: Nun kann man erkennen, daß schon die

<sup>..,..</sup> Abb. 33: Windvektorfelder aus ECMWF-Analysedaten des 21. Juni 1989, 12 Uhr GMT für das Gebiet des Bildausschnitts N in den sechs verschiedenen ECMWF-Höhen: 250 hPa (oben links), 300 hPa (oben rechts), 400 hPa (Mitte links), 500 hPa (Mitte rechts), 700 hPa (unten links) und 850 hPa (unten rechts).

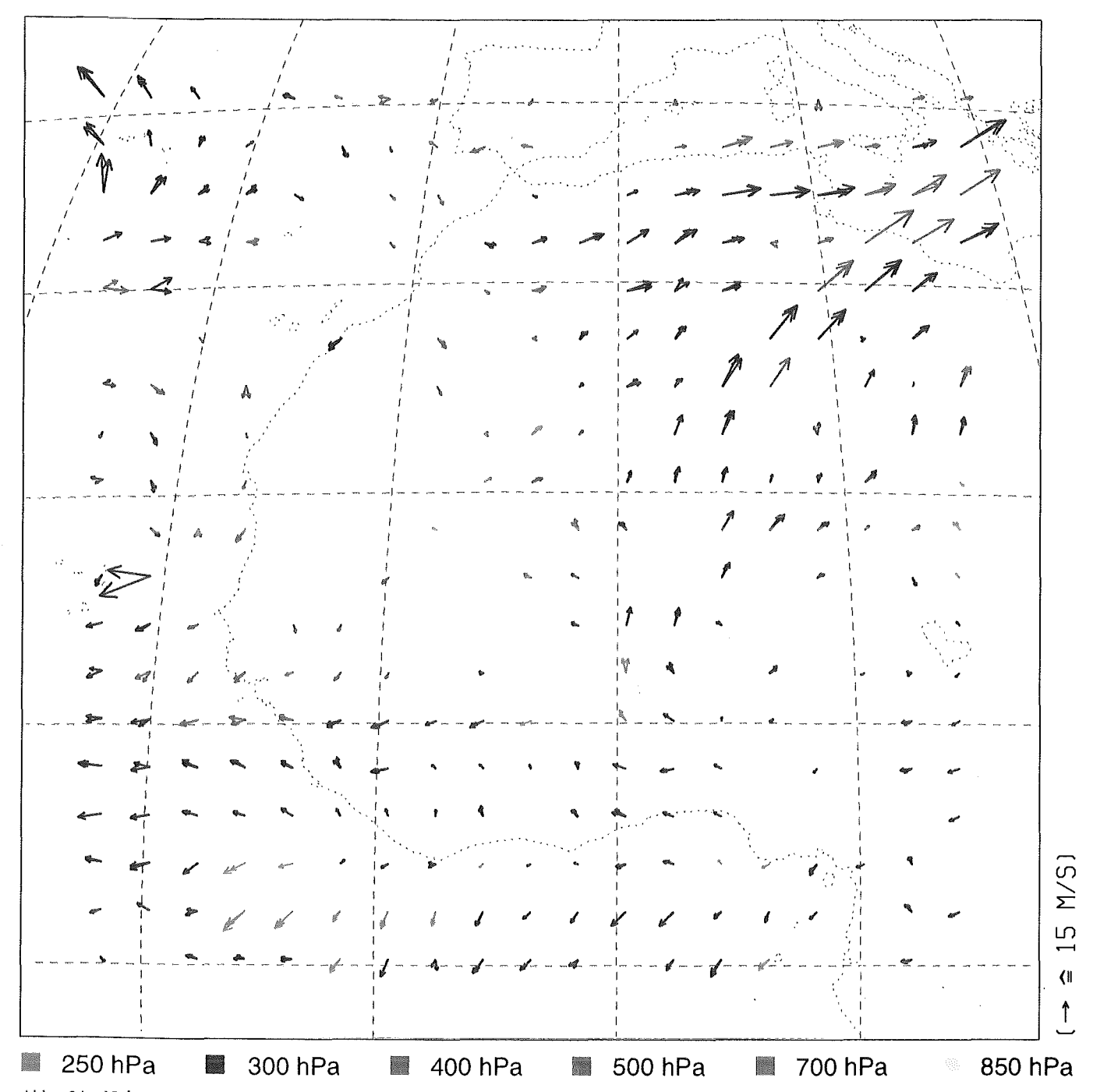

Abb. 34: Höhenzugeordnete Zusammenführung des Original-Verschiebungsvektorfelds mit den jeweils besten Filterresultaten im AusschnittN.

Übereinstimmung zwischen dem Original-Verschiebungsvektorfeld und dem ECMWF-Vergleichsvektorfeld nicht besonders gut ist. Die Zusammenführung mit den jeweils besten Filterresultaten und das Ergebnis der Variation der Parzellengröße liefern nicht ganz unerwartet - untereinander ähnliche Werte für die beiden Standardabweichungen, die nur wenig schlechter sind als diejenigen des Original-Verschiebungsvektorfelds. Auf dieses Vektorfeld bezogen liegen auch die entsprechenden Werte der Zusammenführung von 67 Rechenläufen im Rahmen der Erwartungen. Unterscheidet man zwischen bewölkten und unbewölkten Parzellen, so gewinnt

man den Eindruck, daß die Standardabweichungen (speziell die der relativen Längendifferenz) bei den WV-Parzellen etwas größer ausfallen als bei den C-Parzellen. Dieses Ergebnis ist aber mit einer ziemlich hohen statistischen Unsicherheit behaftet, da insbesondere beim Original-Verschiebungsvektorfeld nur recht wenige unbewölkte Parzellen ein gutes Verschiebungsvektorpaar liefern.

Zusammenfassend kann man anhand des Ausschnitts N feststellen, daß schon die auf das ECMWF-Vergleichsvektorfeld bezogene Güte des Original-Verschiebungsvektorfelds nicht zufriedenstellend ist. Die mit den erarbeiteten Verfahren hin-

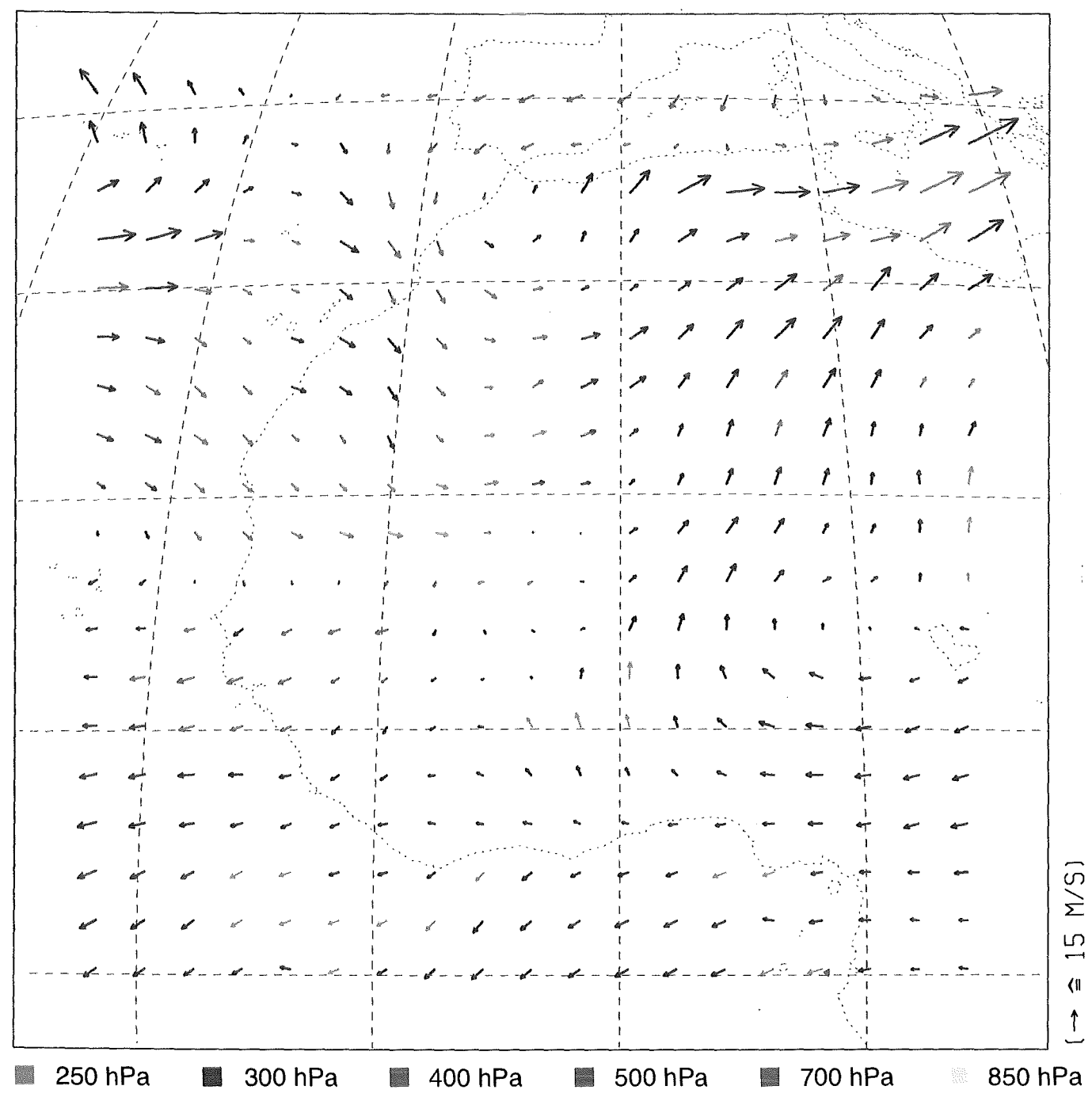

Abb. 35: ECMWF-Vergleichsvektorfeld für den Ausschnitt N.

zugewonnenen Verschiebungsvektoren zeigen nur eine geringe und damit vertretbare (in diesem Umfang auch erwartete) Verminderung dieser Güte.

Bevor nun mögliche Ursachen für die unbefriedigende Übereinstimmung zwischen dem Original-Verschiebungsvektorfeld und dem ECMWF-Vergleichsvektorfeld aufgezeigt werden, sollen die gerade gefundenen Ergebnisse noch anhand entsprechender Untersuchungen der für den BildausschnittS erhaltenen Verschiebungsvektorfelder überprüft werden: Beim Vergleich der in Abbildung 39 für dieses Gebiet dargestellten ECMWF-Windvektorfelder fällt auf, daß praktisch überall eine starke Hö-

henabhängigkeit hinsichtlich Betrag und Richtung der Windvektoren besteht. Es kommt hier also noch mehr als beim Bildausschnitt N auf eine richtige Höhenzuordnung der ermittelten Verschiebungsvektoren an. Das Resultat der Zusammenführung des Original-Verschiebungsvektorfelds mit denen der drei probaten Filterungen (Abbildung 28) wird ebenfalls höhenzugeordnet und in m/s umgerechnet (Abbildung 40). Es werden dabei im Vergleich mit Abbildung 34 wesentlich mehr Vektoren niedrigeren Schichten innerhalb der Atmosphäre zugeordnet (400 hPa und 500 hPa), zwei Vektorpaare in der Mitte des unteren Drittels des Bildausschnitts sogar 700 hPa. Nimmt man noch das entsprechende, in Abbil-

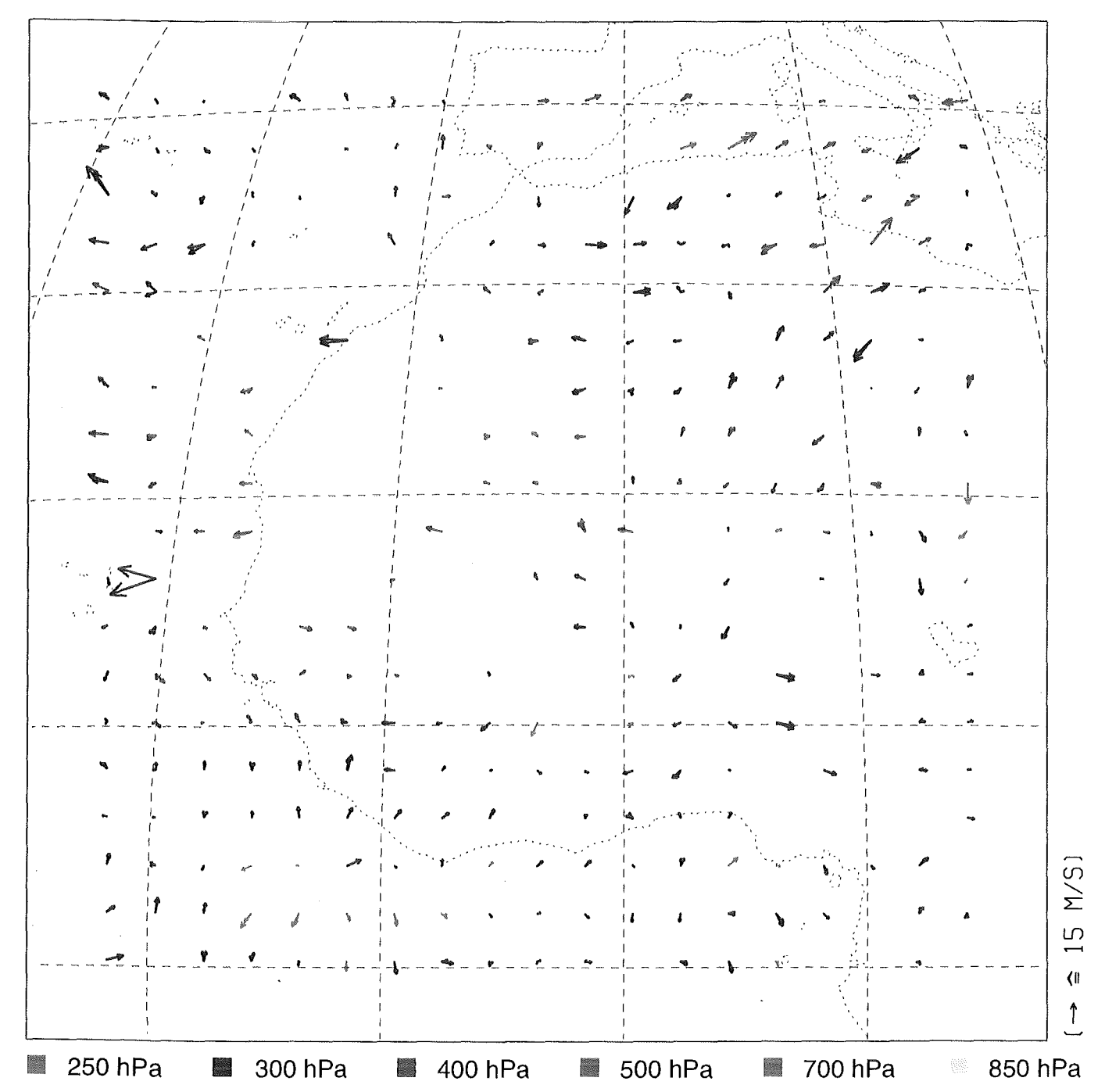

Abb. 36: Differenzvektoren aus Verschiebungsvektorfeld (Abbildung 34) minus ECMWF-Vergleichsvektorfeld (Abbildung 35) an den Stellen, an denen das Verschiebungsvektorfeld ein gutes Vektorpaar aufweist.

dung 41 dargestellte ECMWF-Vergleichsvektorfeld hinzu, so bemerkt man im Bereich des nach Osten gerichteten Windfelds in der unteren Hälfte des Ausschnitts erhebliche Unterschiede zwischen den Verschiebungsvektoren und den ECMWF-Vergleichsvektoren (siehe auch Abbildung 42!). Es verwundert deshalb nicht, daß die statistischen Werte der Untersuchungen, die in Abbildung 38 aufgeführt sind, noch schlechter ausfallen als bei der Betrachtung des Bildausschnitts N. Mit Ausnahme eines - statistisch allerdings sehr unsicheren - Wertepaars läßt sich auch hier feststellen, daß die Steigerung der Ausbeute an guten Verschiebungsvektoren durch die Anwendung der erarbeiteten Verfahren nur eine geringfügige Verschlechterung der Güte des resultierenden Vektorfelds mit sich bringt. Es scheint sich außerdem die Vermutung zu bestätigen, daß die Standardabweichungen bei den WV-Parzellen deutlich höhere Werte aufweisen als bei den C-Parzellen.

Eine genaue Analyse der wenig befriedigenden Übereinstimmung zwischen den beiden Original-Verschiebungsvektorfeldern und dem jeweils korrespondierenden ECMWF-Vergleichsvektorfeld würde den thematischen und zeitlichen Rahmen dieser Arbeit sprengen. Es sollen deshalb die drei möglichen Fehlerquellen - das Kreuzkorrelationsverfahren, die

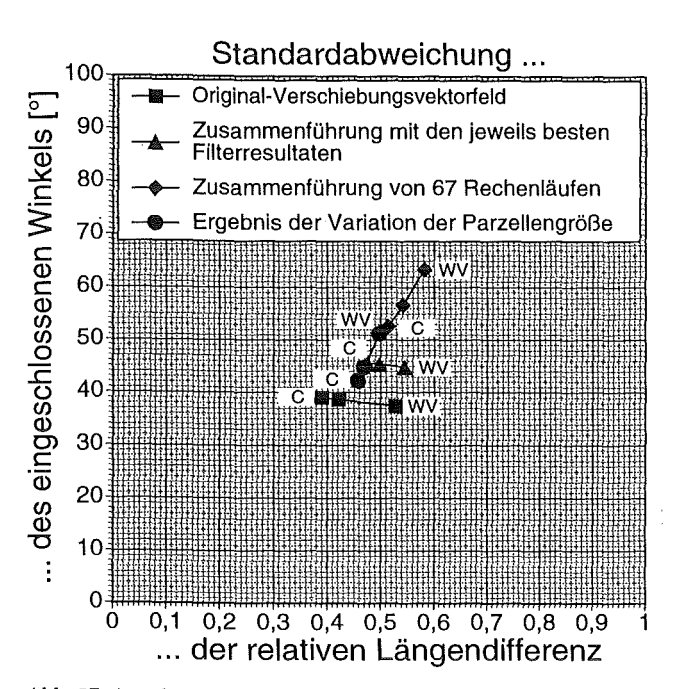

Abb. 37: Aus den statistischen Vergleichen mit dem ECMWF-Vergleichsvektorfeld für den Ausschnitt N erhaltene Standardabweichungen des eingeschlossenen Winkels und der relativen Längendifferenz.

Höhenzuordnung und die zum Vergleich herangezogenen ECMWF-Analysedaten- im folgenden nur kurz angesprochen werden.

Wie in früheren Arbeiten gezeigt werden konnte, lassen sich Translationen einer starren, scharf berandeten Struktur mit dem beschriebenen Kreuzkorrelationsverfahren bis auf ungefähr ±0,1 Bildpunkte genau bestimmen. Fehlt eine scharfe Berandung, oder wird die Verlagerung von einer Veränderung der Struktur begleitet, so steigt diese Ungenauigkeit natürlich an. Hierauf läßt sich möglicherweise ein gewisser Teil der Unterschiede in der Güte der ermittelten Verschiebungsvektoren bei getrennter Betrachtung von C- und WV-Parzellen zurückführen, da reine Wasserdampfstrukturen ja häufig stark verwaschene Konturen aufweisen (Dem könnte man allerdings entgegenhalten, daß sich reine Wasserdampfstrukturen womöglich langsamer verändern als Wolken.). Des weiteren können Fehler dadurch verursacht werden, daß in einem untersuchten Bildbereich Strukturen aus verschiedenen Höhenschichten innerhalb der Atmosphäre mit unterschiedlichen Verschiebungsgeschwindigkeiten überlagert sind. Um dies auszuschließen, müßten alle unerwünschten Höhenbereiche anhand einer bildpunktbezogenen Höhenzuordnung maskiert werden.

Durch einen in anderer Weise ausgeführten Vergleich der Vektorfelder in den Abbildungen 33 bis 36 (beziehungsweise 39 bis 42) lassen sich einige Hinweise auf die Güte der bisherigen, vorläufigen Höhenzuordnung der ermittelten Verschiebungsvektoren finden: Bezogen auf den Bildausschnitt N bemerkt man, daß die Unterschiede zwischen den Ver-

schiebungsvektoren und den ECMWF-Vergleichsvektoren in solchen Gebieten, in denen sich der Betrag und/ oder die Richtung der ECMWF-Windvektoren mit der Höhe stark ändert (Mitte des rechten Randes des Bildausschnitts), im Mittel ähnlich groß sind wie in Gebieten, wo dies nicht der Fall ist (um den 10. Breitengrad herum). Dagegen scheint es im Bereich des nach Osten gerichteten Windfelds in der unteren Hälfte des Bildausschnitts S einige Verschiebungsvektoren zu geben, die durch eine andere Höhenzuordnung mit den ECMWF-Windvektoren erheblich besser in Einklang zu bringen sind. Aber auch eine hier nur ansatzweise für beide Bildausschnitte durchgeführte "umgekehrte Höhenzuordnung", die einen Verschiebungsvektor derjenigen ECMWF-Höhe zuweist, bei der sich die geringsten Differenzen zu den ECMWF-Windvektoren ergeben, bringt keine befriedigende Übereinstimmung zwischen den Verschiebungsvektorfeldern und dem jeweiligen (neuen) ECMWF-Vergleichsvektorfeld. Wie schon erwähnt wurde, wäre es schließlich noch denkbar, daß ein Teil der Unterschiede in der Güte der ermittelten Verschiebungsvektoren bei getrennter Betrachtung von C- und WV-Parzellen auf die Höhenzuordnung zurückzuführen ist. (Hohe) Wolken müßten in diesem Fall besser höhenzugeordnet werden können als reine Wasserdampfstrukturen.

Zur Güte der ECMWF-Analysedaten, die ja auch als Temperatur- und Feuchteprofile in die Strahlungsübertragungsrechnungen und damit in die Höhenzuordnung eingehen, läßt sich so gut wie keine Aussage machen. Die Daten sind zwar allgemein anerkannt, solange sie Gebiete betreffen, in denen ausreichend viele Radiosondenmessungen mit einflie-

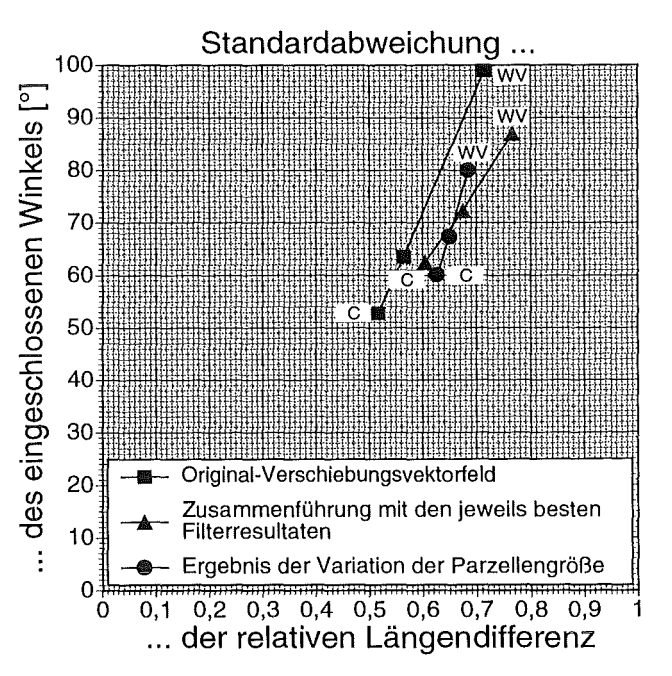

Abb. 38: Aus den statistischen Vergleichen mit dem ECMWF-Vergleichsvektorfeld für den Ausschnitt S erhaltene Standardabweichungen des eingeschlossenen Winkels und der relativen Längendifferenz.

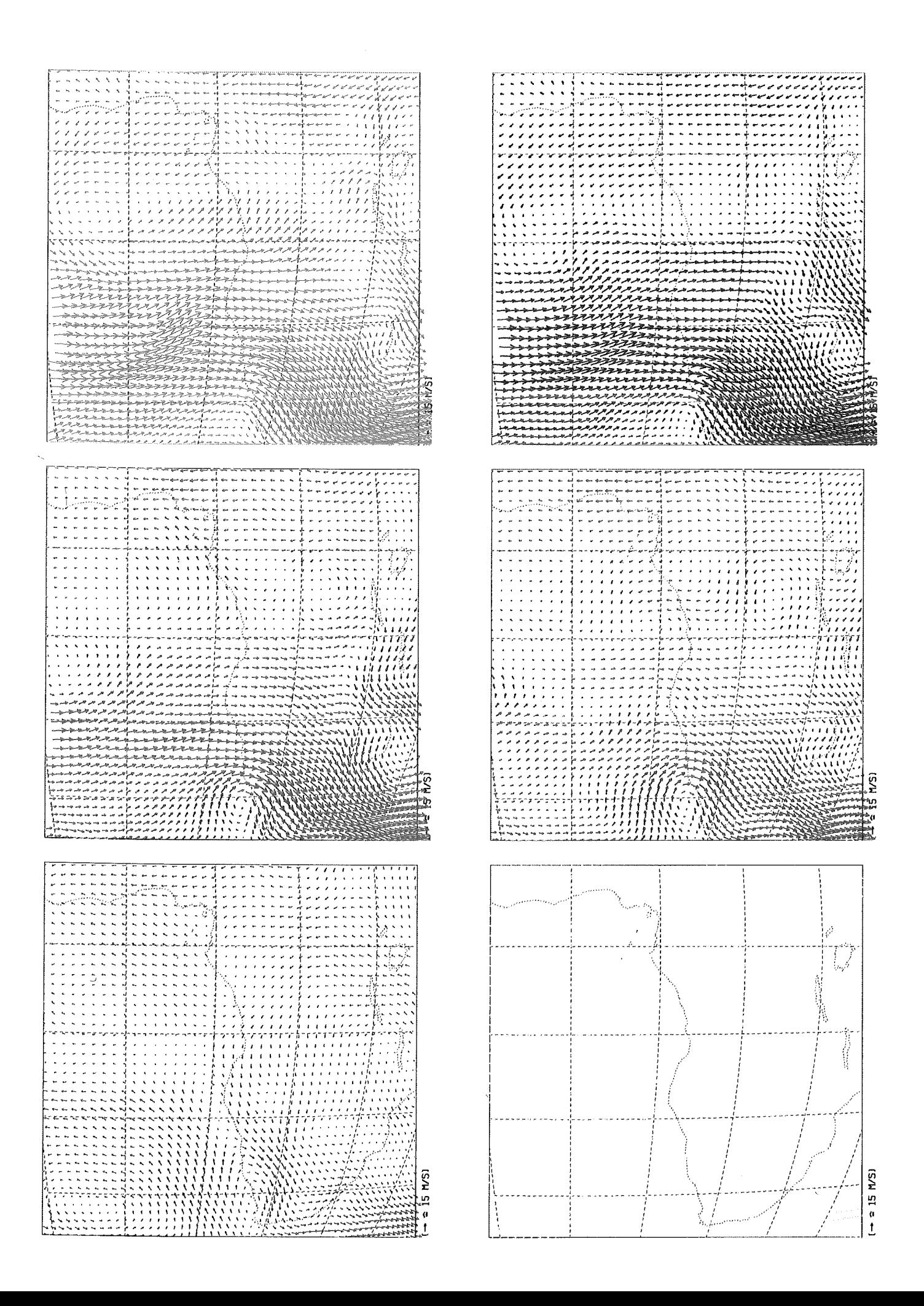

> Abb. 40: Höhenzugeordnete Zusammenführung des Original-Verschiebungsvektorfelds mit den jeweils besten Filterresultaten im Ausschnitt S.

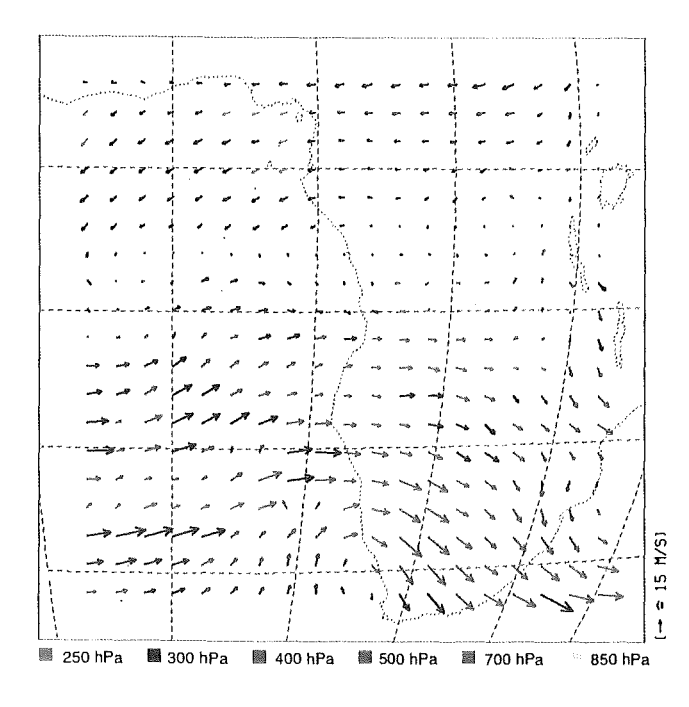

 $\blacktriangleright$  Abb. 42: Differenzvektoren aus Verschiebungsvektorfeld (Abbildung 40) minus ECMWF-Vergleichsvektorfeld (Abbildung 41) an den Stellen, an denen das Verschiebungsvektorfeld ein gutes Vektorpaar aufweist.

4 Abb. 39: Windvektorfelder aus ECMWF-Analysedaten des The Abb. 39: WINDVEKIONERGE also ECRIVIT-ARRIVISCURED and<br>21. Juni 1989, 12 Uhr GMT für das Gebiet des Bildausschnitts S in<br>den sechs verschiedenen ECMWF-Höhen: 250hPa (oben links),<br>300hPa (oben rechts), 400 hPa (Mitte lin

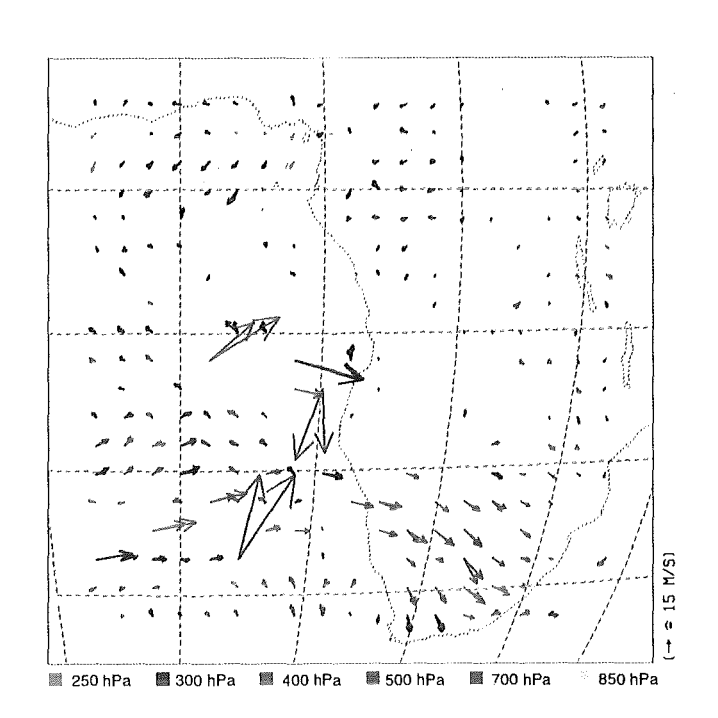

4 Abb. 41: ECMWF-Vergleichsvektorfeld für den Ausschnitt S.

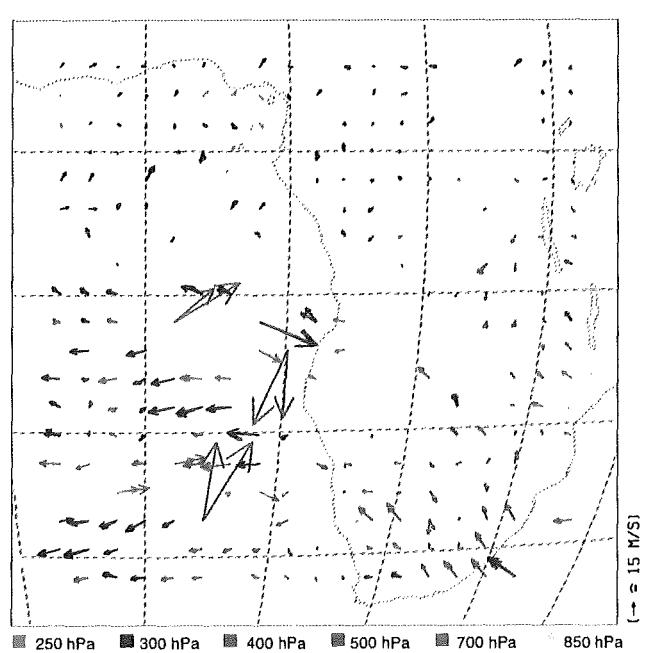

ßen; darüber hinaus ist bekannt, daß sie in Gebieten, wo dies nicht zutrifft (weite Teile der betrachteten Bildausschnitte fallen darunter!), mitunter erhebliche Fehler aufweisen. Es wäre daher wünschenswert, daß von Seiten des ECMWF für die Analysedaten eine ortsabhängige Fehlerangabe mitgeführt würde.

Abschließend sollen in diesem Zusammenhang noch zwei grundsätzliche Schwierigkeiten bei der Ableitung von "Windvektoren" aus METEOSAT-Bildern erwähnt werden: In einigen Fällen ist es durchaus möglich, daß sich die beobachteten Strukturen garnicht "mit dem Wind" bewegen, oder es kann vorkommen, daß durch konvektive Prozesse hervorgerufene Änderungen in den Wasserdampfstrukturen eine Bewegung vorspiegeln, die in dieser Form tatsächlich garnicht stattfindet. Außerdem ist natürlich nur die Bestimmung der Horizontalkomponente des Windfeldes möglich.

# **6 .. Schlußbemerkungen**

Ausgehend von einem in der Praxis bewährten Kreuzkorrelationsverfahren zur automatischen Gewinnung von Verschiebungsvektoren aus METEO-SAT-WV-Bildern konnten in der vorliegenden Arbeit zwei Ansätze zur Erhöhung der Ausbeute an "guten" Verschiebungsvektoren mit Erfolg untersucht werden.

Zum einen handelt es sich dabei um die Anwendung von im Ortsraum wirkenden Filtern auf die METEOSAT-WV-Bilder vor der Anwendung des Kreuzkorrelationsverfahrens. Es wurden dazu zwei Mittelwertfilter und vier auf den ersten und zweiten Ableitungen der Grauwertfunktionen der Bilder beruhende Filter untersucht. Die Erprobung erfolgte an zwei weitgehend voneinander unabhängigen Bildausschnitten der Szene vom 21. Juni 1989, die von EUMETSAT für eine Windkampagne des Deutschen Wetterdienstes ausgewählt worden war. Dabei zeigte es sich, daß mit den Filtern, die einen glättenden Charakter besitzen, die Ausbeute an "guten" Verschiebungsvektoren je nach betrachtetem Bildausschnitt um den Faktor 1,2 bis 1,7 gesteigert werden kann, bei einer tolerablen Verminderung der Genauigkeit des Ergebnisses. Durch eine Zusammenführung des aus dem jeweiligen, ungefilterten Bildausschnitt erhaltenen Verschiebungsvektorfelds mit drei besonders guten Filterresultaten lassen sich sogar Steigerungen um den Faktor 1,7 bis 2,7 erzielen. Durch Hinzunahme weiterer Filterresultate kann im Grenzfall ein beinahe komplettes Verschiebungsvektorfeld erreicht werden, allerdings dann verbunden mit einem erheblichen Rechenzeitaufwand und einem deutlichen Verlust an Güte der neu hinzugewonnenen Vektoren.

Bei der Untersuchung der Mittelwertfilter zeigte es sich, daß die METEOSAT-WV-Bilder neben ihren oft großflächigen und verwaschenen Makrostrukturen offensichtlich eine stark körnige Substruktur aufweisen, die in vielen Fällen ein Versagen des Kreuzkotrelationsalgorithmus zur Folge hat und die durch eine lokale Mittelung reduziert oder sogar beseitigt werden kann.

Der zweite Ansatz, der untersucht wurde, macht sich die Erkenntnis zu nutze, daß offenbar ein nicht unbedeutender Teil des Erfolgs der Filterverfahren darauf zurückzuführen ist, daß in den ursprünglich verfolgten Bildparzellen häufig zuwenig Struktur enthalten ist und durch die beinahe zwangsläufig an die Filterung gekoppelte Mittelung Strukturinformation von außerhalb in diese Parzellen mit eingebracht wird: Durch eine sukzessive Veränderung der Parzellengröße kann das gleiche Ziel erreicht werden. Auch mit diesem Verfahren sind- wieder bezogen auf die oben genannten Bildausschnitte - Steigerungen der Ausbeute an "guten" Verschiebungsvektoren um den Faktor 1,7 bis 2,5 möglich, bei einer ähnlich geringen Einbuße an Genauigkeit des Ergebnisses.

Die Variation der Parzellengröße bietet gegenüber der Anwendung mehrerer Filter verfahrenstechnische Vorteile, wie zum Beispiel eine deutliche Rechenzeitersparnis. Dagegen scheint es Bildbereiche zu geben, in denen die Filterresultate mehr "gute" Verschiebungsvektoren liefern. Um die Vorteile beider Verfahren zu nutzen, wäre daher auch eine entsprechende Kombination überlegenswert.

An Hand erster Ergebnisse einer anderen - parallel zur vorliegenden durchgeführten - Arbeit wurde eine vorläufige Höhenzuordnung der gefundenen Verschiebungsvektoren vorgenommen. Die Basis der hierfür nötigen Berechnung des Strahlungstransports waren quasi-aktuelle Atmosphärenprofile in Form von ECMWF-Analysedaten. Diese ermöglichten damit auch einen Vergleich der WV-Windvektoren mit den aktuellen Windprofilen.

Es zeigte sich, daß die hier gefundenen WV-Verschiebungsvektoren nur in unbefriedigendem Maße mit den Windvektoren der Analyse übereinstimmen. Dies gilt zunächst für die Ergebnisse der direkten Auswertung der Originalbilder, dann aber- mangels erkennbarer Unterschiede - auch für die zusätzlich gewonnenen Verschiebungsvektoren.

Um in diesem Zusammenhang die Aussagekraft von Vergleichen verbessern zu können, wären einerseits Fehler- beziehungsweise Qualitätsangaben für die ECMWF-Daten notwendig. Andererseits konnte in der vorliegenden Arbeit nicht berücksichtigt werden, ob die Ergebnisse der Strahlungsübertragungsrechnung (maximaler Beitrag zur Strahldichte und deren Wert am Ort des Satelliten) vereinbar sind mit der vom Radiometer *gemessenen* Strahldichte und den für die Korrelation wesentlichen Strukturen innerhalb der gewählten Bildparzellen.

Erst nach einer Untersuchung der genannten Sachverhalte dürften endgültige Aussagen möglich sein, ob die durch die dargestellten Methoden wesentlich vergrößerte Ausbeute an WV-Verschiebungsvektoren auch zu einer äquivalenten Steigerung der Ausbeute an WV-Windvektoren führt.

# A. Literaturverzeichnis

#### Bronstein/Semendjajew (1959)

Taschenbuch der Mathematik

BSB B. G. Teubner Verlagsgesellschaft, Leipzig, 2. Auflage, 1959

#### Büche G., Ottenbacher A., Fischer H. (1990)

Wind vectors derived from structures within consecutive METEOSAT water vapour images XXVIII COSPAR meeting, The Hague, The Netherlands, 25 June-6 July 1990; 8th METEOSAT Scientific Users' Meeting, Norrköping, Sweden, 28-31 August 1990

#### Büche G., Kummer A., Ottenbacher A., Fischer H. (1991)

Displacement vectors from METEOSAT-WV-images using a new extraction technique Workshop on Wind Extraction from Operational Meteorological Satellite Data, Washington, DC, 17-19 September 1991

#### Büche G., Kummer A., Ottenbacher A., Fischer H. (1992)

Water vapour wind extraction from METEOSAT-data: use of filters to optimize the output of displacement vectors 9th METEOSAT Scientific Users' Meeting, Locarno, Switzerland, 15-18 September 1992

#### Eigenwillig N. und Fischer H. (1982)

Determination of midtropospheric wind vectors by tracking pure water vapor structures in METEOSAT water vapor image sequences Bulletin of the American Meteorological Society, 63,44-58

#### European Space Agency (1987), Ed.

Introduction to the METEOSAT operational system ESA BR-32, 1987

#### European Space Operations Centre (1992), Ed.

METEOSAT description of magnetic tapes and files Meteosat Exploitation Project, ESOC, 1992

#### Gesell G. (1983)

Eignung von Korrelationsverfahren zur Bestimmung von Windvektoren aus METEOSAT-Daten im Wasserdampfkanal Diplomarbeit, Meteorologisches Institut, Universität München, Januar 1983

#### Gesell G. and Fischer H. (1984)

Reduction of noise interference from METEOSAT water vapor image data by means of Fourier transform and frequency domain filtering Journal of Atmospheric and Oceanic Technology, Vol. 1, No. 2, June 1984, 147-151

#### Kästner M., Fischer H., Bolle H. J. (1980)

Wind determination from Nimbus 5 observation in the  $6.3 \mu m$  water vapour band Journal of Applied Meteorology, 19,409-418

## Kneizys F. X., Shettle E. P., Abreu L. W., Chetwynd J. H., Anderson G. P., Gallery W. 0., Selby J. E. A., Clough S. A. (1988)

Users guide to LOWTRAN 7

AFGL-TR-88-0177, Air Force Geophysics Laboratory, Hanscom AFB, MA 01731, 1988

#### Korn A. F. (1988)

Toward a symbolic representation of intensity changes in images IEEE Transactions on Pattern Analysis and Machine Intelligence, Vol. 10, No. 5, September 1988,610-625

#### Laurent H. (1990)

Feasibility study on water vapor wind extraction techniques Contract ESOC/ESA-LMD/CNRS, Final Report, September 1990

#### **Ottenbacher A. (1992)**

Strahlungsübertragungsrechnung für eine Höhenzuordnung in der Szene vom 21. Juni 1989, Slot 24 Persönliche Mitteilung, 1992

#### **Pearson F. (1990)**

Map projections : theory and applications CRC Press, Inc., Boca Raton, 1990

#### **Schönwiese Ch. D. (1985)**

Praktische Statistik für Meteorologen und Geowissenschaftlet Gehrüder Borntraeger Verlag, Berlin, 1985

# B · **Umrechnung der Verschiebungsgeschwindigkeiten von Pixellh in** m/s <sup>57</sup>

Die beim Übergang von Abbildung 25 zu Abbildung 34 vorgenommene Umrechnung der ermittelten Verschiebungsgeschwindigkeiten von der Einheit Pixel/h in m/s wird dadurch erschwert, daß einem Bildpunkt nur im SSP ein quadratisches Gebiet mit einer Kantenlänge von etwa 5 km entspricht. Zum Rand der abgebildeten Erdscheibe hin treten bedingt durch die Erdkrümmung - immer stärker werdende Verzerrungen auf. Bei der Umrechnung muß also die jeweilige geographische Position der verfolgten Struktur mit berücksichtigt werden.

Zur Konvertierung von Bildpunktkoordinaten (Spalte, Zeile im Gesamtbild) in geographische Koordinaten (geographische Breite  $\phi$ , geographische Län $ge \lambda$ ) wird ein Algorithmus in Form einer FOR-TRAN-Subroutine (siehe *METEOSAT DESCRIP-TION of MAGNETIC TAPESand* FILES!) übernommen. Mit ihm ist es möglich, die geographischen Koordinaten des Anfangs- und des Endpunkts der Verschiebung ( $(\phi_a, \lambda_a)$  und  $(\phi_e, \lambda_e)$ ) zu bestimmen. Es wird dafür die jeweilige Lage des Mittelpunkts der Parzelle P herangezogen, auch wenn dieser nicht notwendigerweise mit dem Mittelpunkt der tatsächlich verfolgten Struktur zusammenfallen muß - der dadurch eingebrachte Fehler ist vernachlässigbar (Variation der Krümmungsverhältnisse innerhalb einer Parzelle im betrachteten Bildausschnitt zu gering!).

Die Großkreisdistanz zwischen Anfangs- und Endpunkt der Verschiebung kann jetzt mit Hilfe der folgenden Formel berechnet werden:

 $d = R \cos^{-1}(\sin \phi_a \sin \phi_e + \cos \phi_a \cos \phi_e \cos(\lambda_e - \lambda_a))$ 

(Kosinussatz der sphärischen Trigonometrie; siehe zum Beispiel *Pearson* (1990)!). Rist dabei der Erdradius, der zu

$$
R = \frac{2R_{\overline{A}} + R_{P}}{3} = 6371009 \,\mathrm{m}
$$

angenommen wird, wobei  $R_{\rm A}$  = 6378137 m (Äquatorialradius) und  $R_p = 6356752$  m (Polarradius) eingesetzt werden (ebenfalls *Pearson (1990)).* Mit der Verwendung von R wird hier näherungsweise ein sphärisches Modell der Erde zugrundegelegt, da schon die Berechnung in einem sphäroiden Modell nicht mehr in geschlossener Form möglich ist. Die so erzielte Genauigkeit ist bei weitem ausreichend.

Der Betrag der Verschiebung ließe sich so recht einfach bestimmen. Um jedoch für die Verschiebungsrichtung einen mit den ECMWF-Analysedaten vergleichbaren Wert zu erhalten, ist es früher oder später notwendig in das ebene Koordinatensystem zu wechseln, das diesen zugrundeliegt. Hierzu wird im sphärischen Koordinatensystem der Hilfspunkt  $(\phi_{a}, \lambda_{e})$  eingeführt, der zusammen mit den beiden schon genannten Punkten ein rechtwinkliges Kugeldreieck bildet, dessen Kathetenlängen  $d_a$  und  $d_e$  nach

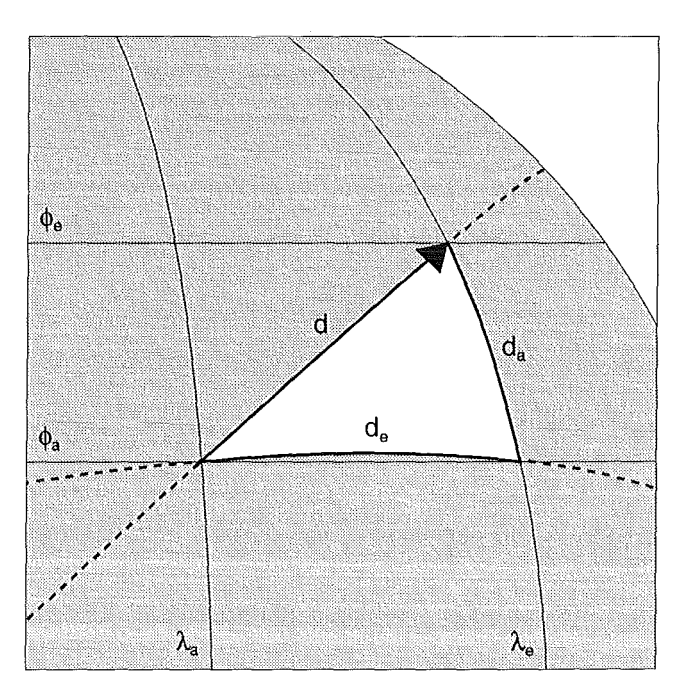

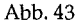

obiger Formel berechnet werden können. Da in Relation zur Erdkrümmung das betrachtete Kugeldreieck äußerst klein ist, kann man es in guter Näherung mit einem ebenen, rechtwinkligen Dreieck gleichsetzen, welches dieselben Kathetenlängen besitzt. Bei exakter Übereinstimmung von Kugeldreieck und ebenem Dreieck würde gelten:

$$
d = \sqrt{d_a^2 + d_e^2},
$$

wobei d,  $d_a$  und  $d_e$  mit obiger Formel zu berechnen sind. Eine konkrete Überprüfung mit Hilfe von beliebig orientierten Verschiebungsvektoren einer "Länge" von 40 Pixeln/h (entsprechend einer Windgeschwindigkeit von mindestens 55 m/s) ergibt eine maximale Abweichung von etwa 1% zwischen beiden Seiten der Gleichung. Die vorgenommene Näherung ist also ausreichend genau und die berechneten Kathetenlängen können nun praktisch unmittelbar als die beiden Komponenten des in m/s umgerechneten Verschiebungsvektors aufgefaßt werden. Sie sind damit direkt mit den ECMWF-Windgeschwindigkeiten vergleichbar, die ja in derselben Form vorliegen.

58

 $\ddot{\phantom{a}}$ 

# C. **Bewölkungsmatrizen** <sup>59</sup>

Nachfolgend sind die in Abschnitt 5.3 eingeführten Bewölkungsmatrizen für die beiden verwendeten Ausschnitte aus dem METEOSAT-WV-Bild vom 21. Juni 1989, Slot 24 dargestellt. Der Buchstabe C(loud) kennzeichnet dabei eine bewölkte Parzelle, das heißt eine solche, in der sich (hohe) Wolken befinden (auch wenn diese nur einen geringen prozentualen Anteil ausmachen). Die Buchstabenkombination W(ater)V(apor) wird hingegen für unbewölkte Parzellen, die reine Wasserdampfstrukturen enthalten, eingesetzt. Die manuelle Aufteilung in die beiden Kategorien erfolgte anhand des entsprechend unterteilten IR-Bildes nach Augenschein.

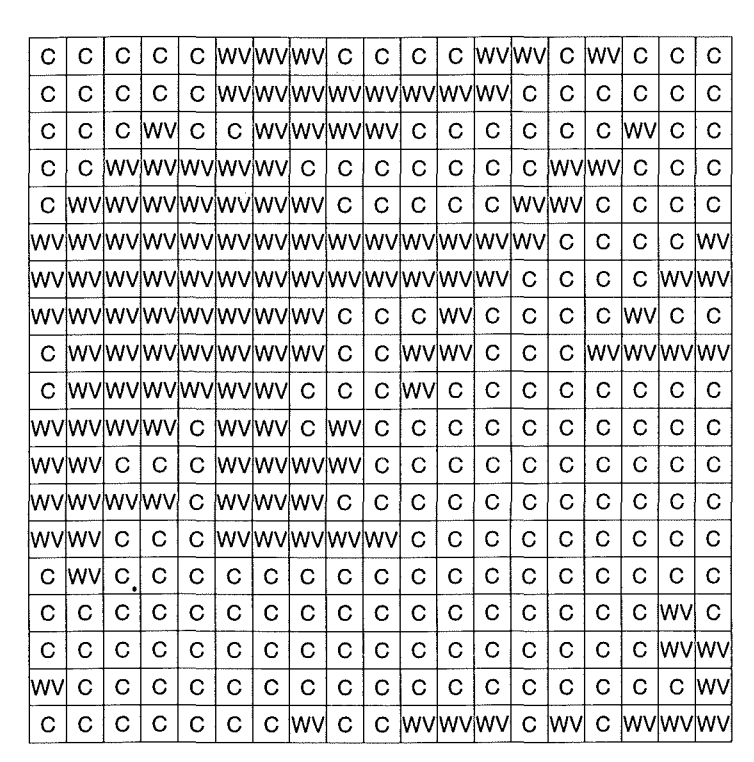

<41 Bewölkungsmatrix für den Ausschnitt N (Orientierung entsprechend Abbildung 5).

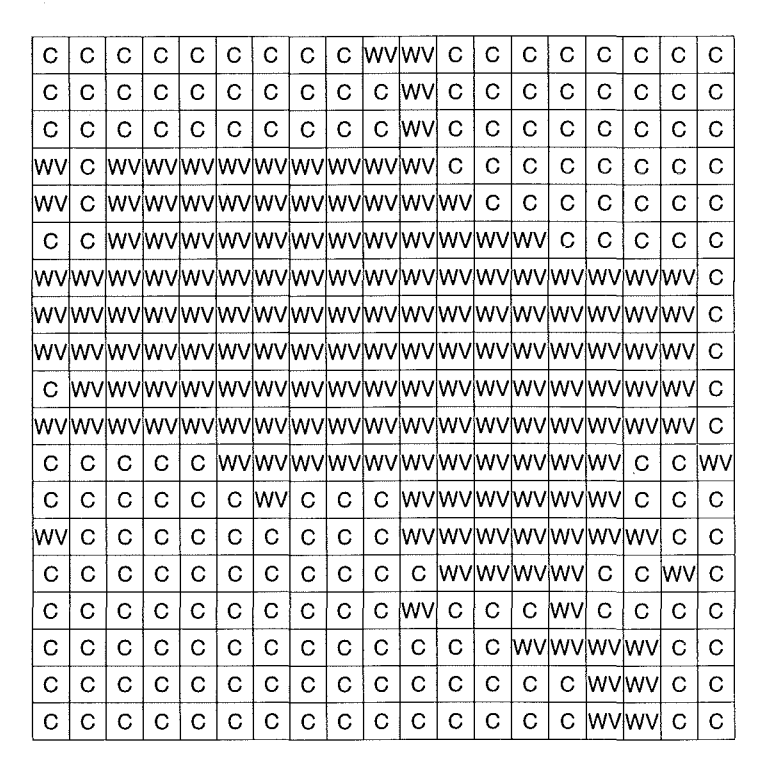

<sup>~</sup>Bewölkungsmatrix für den Ausschnitt S (Orientierung entsprechend Abbildung 7).